# The fontspec package Font selection for  $\rm X_I$   $\rm AFEX$  and  $\rm Lua$   $\rm AFEX$

WILL ROBERTSON With contributions by Khaled Hosny, Philipp Gesang, Joseph Wright, and others. http://wspr.io/fontspec/

2019/03/15 v2.7c

## **Contents**

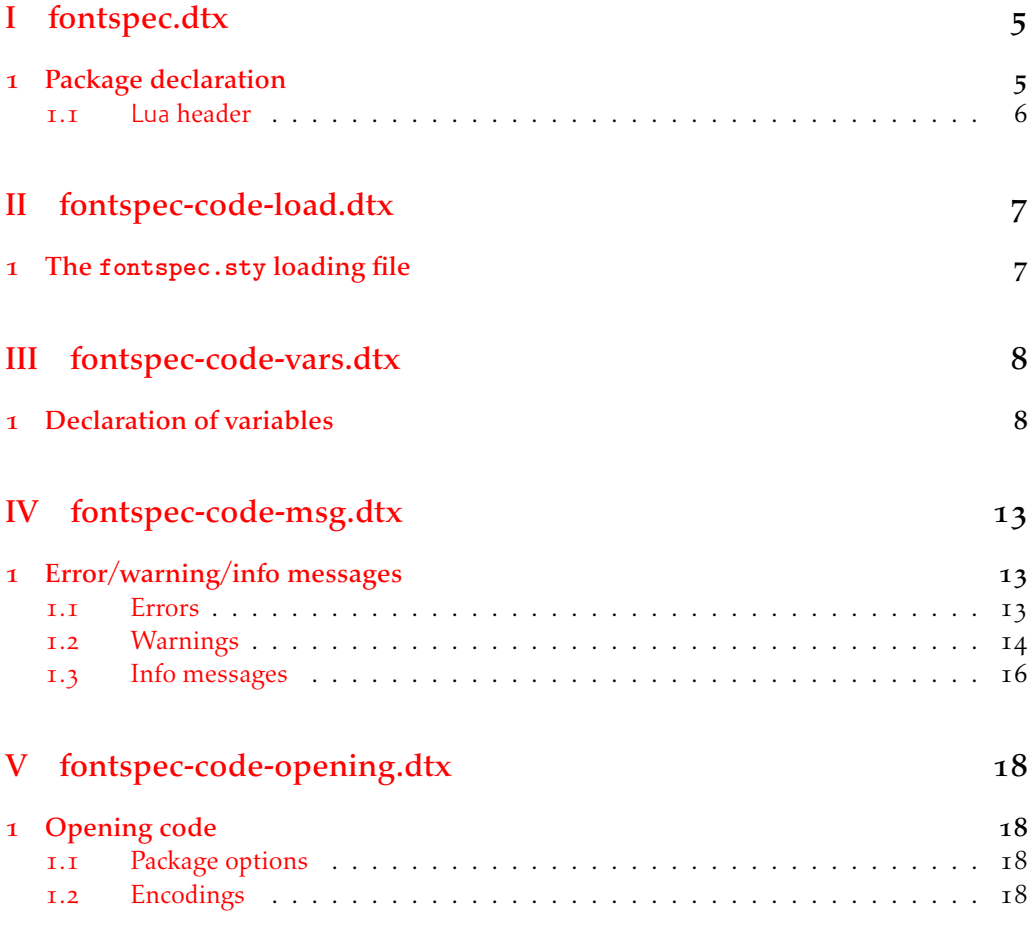

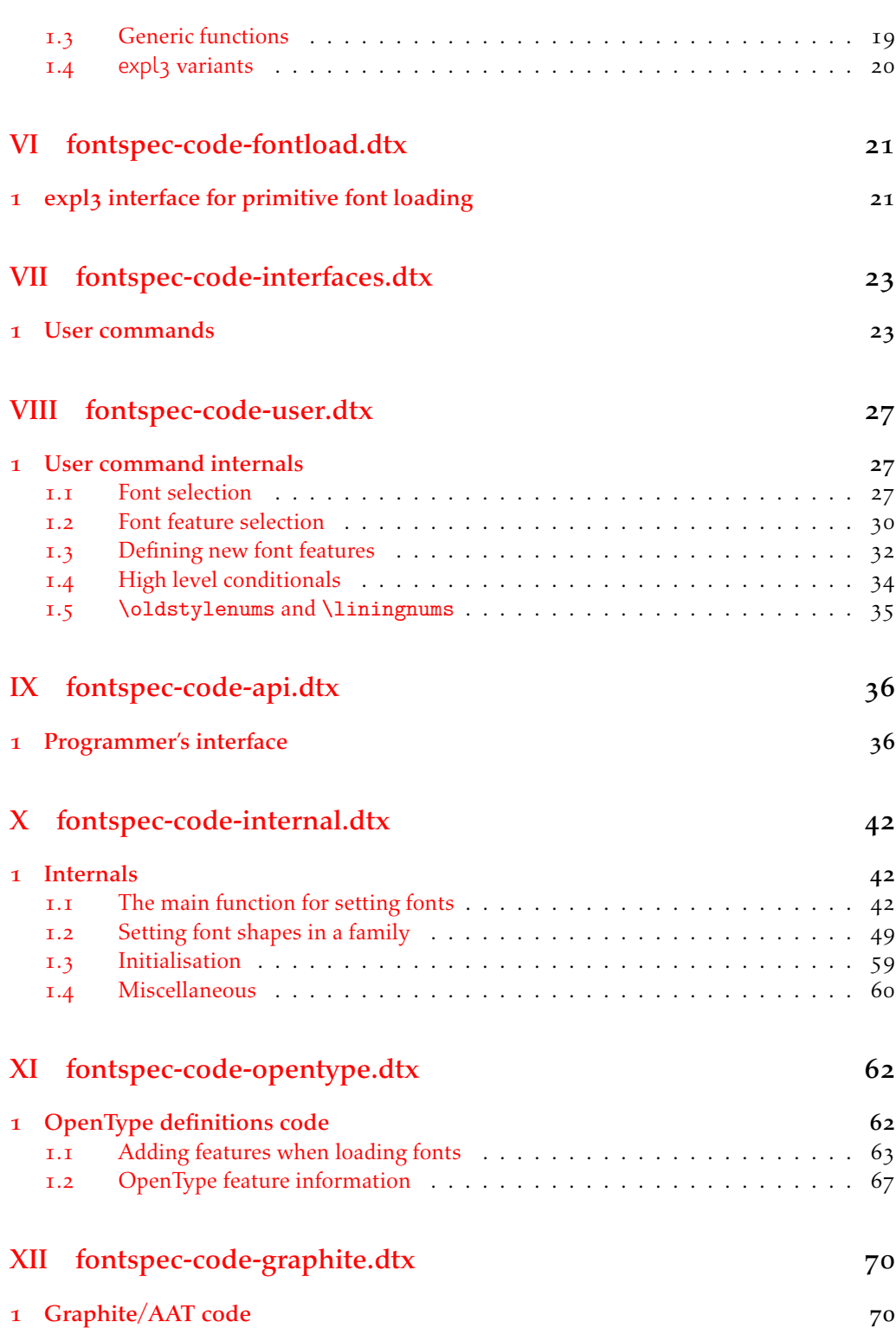

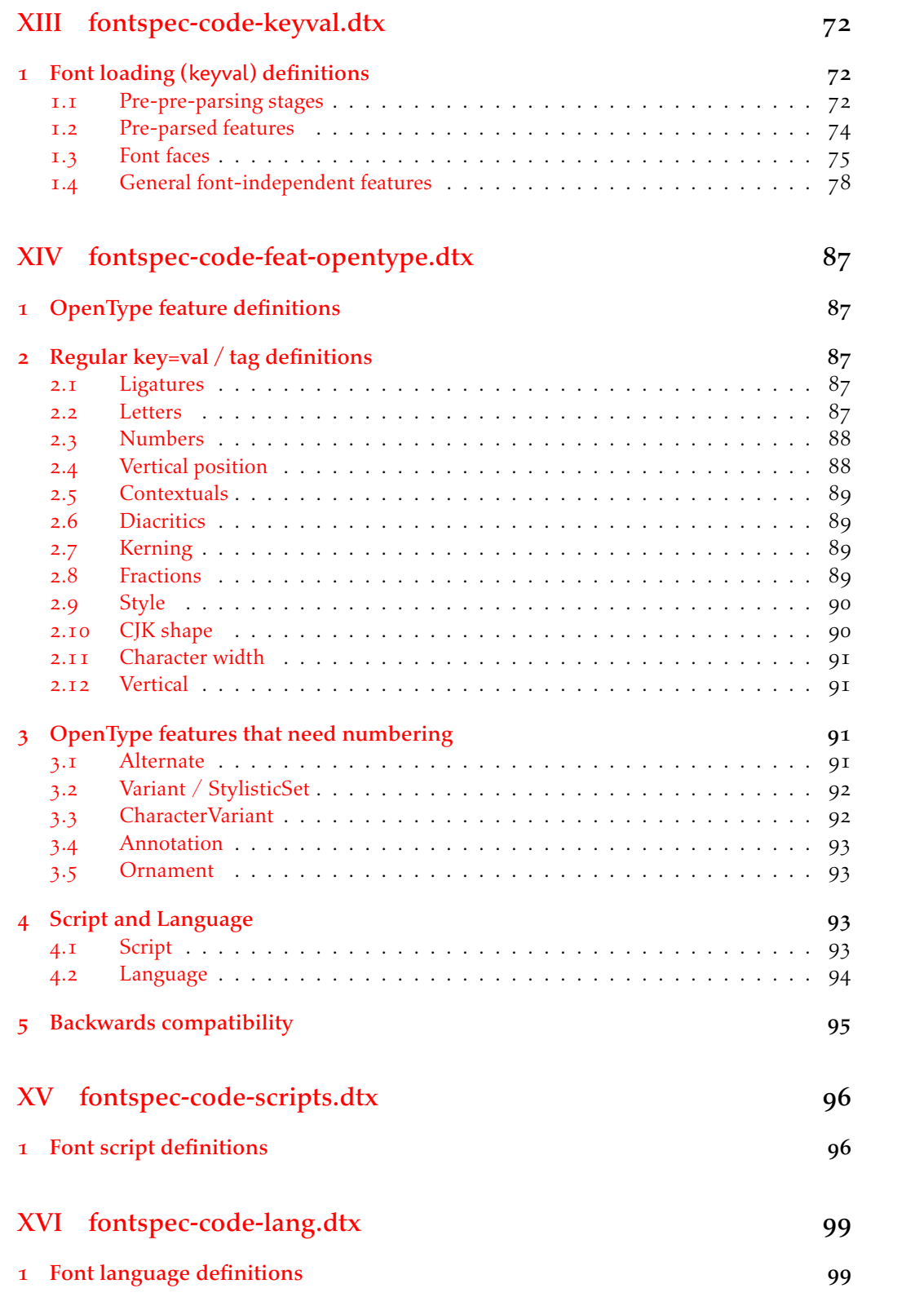

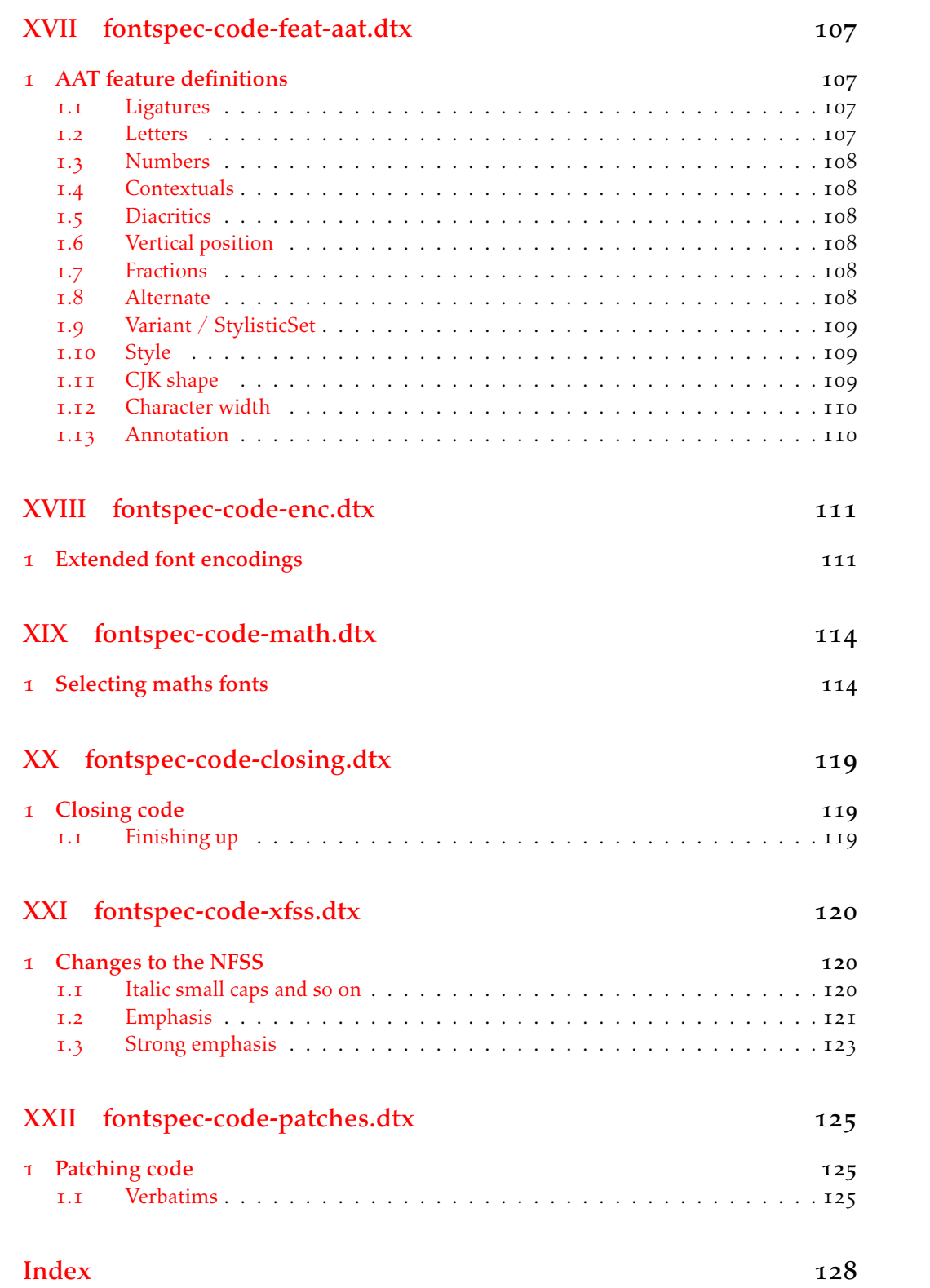

# File I fontspec.dtx

## <span id="page-4-0"></span>1 Package declaration

List all dtx files for running the ins file and typesetting the code.

*⟨*\*dtx*⟩*

- \gdef\FONTSPECDTX{
- 3 \DTX{fontspec.dtx}
- \DTX{fontspec-code-load.dtx}
- \DTX{fontspec-code-vars.dtx}
- \DTX{fontspec-code-msg.dtx}
- \DTX{fontspec-code-opening.dtx}
- \DTX{fontspec-code-fontload.dtx}
- \DTX{fontspec-code-interfaces.dtx}
- \DTX{fontspec-code-user.dtx}
- $\Box$  \DTX{fontspec-code-api.dtx}
- \DTX{fontspec-code-internal.dtx}
- $\Box$  \DTX{fontspec-code-opentype.dtx}
- 14 \DTX{fontspec-code-graphite.dtx}
- \DTX{fontspec-code-keyval.dtx}
- $\text{DTX}$ {fontspec-code-feat-opentype.dtx}
- $\Box$  \DTX{fontspec-code-scripts.dtx}
- 18 \DTX{fontspec-code-lang.dtx}
- 19 \DTX{fontspec-code-feat-aat.dtx}
- \DTX{fontspec-code-enc.dtx}
- $\Box$  \DTX{fontspec-code-math.dtx}
- $\Box$  \DTX{fontspec-code-closing.dtx}
- 13 \DTX{fontspec-code-xfss.dtx}
- $\text{14}$  \DTX{fontspec-code-patches.dtx}
- $25$  }
- *⟨/*dtx*⟩*

Now exit if we're using plain TFX; this would usually be the case when loading this file with fontspec.ins.

*⟨*\*dtx*⟩*

- 28 \def\tmpa{plain}
- \ifx\tmpa\fmtname\expandafter\endinput\fi

```
 ⟨/dtx⟩
```
Metadata for documentation; the official title and authors of the package.

```
 ⟨*dtx⟩
```
- 32 \title{
- 33 The \textsf{fontspec} package\\
- 34 Font selection for \XeLaTeX\ and \LuaLaTeX
- 35 }
- 36 \author{ \textsc{Will Robertson}\\
- 38 With contributions by Khaled Hosny, \\
- But Philipp Gesang, Joseph Wright, and others.\\

\url{http://wspr.io/fontspec/}

 $\frac{1}{41}$  }

```
 ⟨/dtx⟩
```
Declare the package version and date for each of the .sty files generated. In addition, declare the version and date for this .dtx file.

- *⟨*fontspec*⟩*\RequirePackage{xparse}
- *⟨*fontspec & load*⟩*\ProvidesExplPackage{fontspec}%
- *⟨*fontspec & XE*⟩*\ProvidesExplPackage{fontspec-xetex}%
- *⟨*fontspec & LU*⟩*\ProvidesExplPackage{fontspec-luatex}%
- *⟨*\*dtx*⟩*
- 48 \RequirePackage{xparse}
- \ProvidesExplFile{fontspec.dtx}
- *⟨/*dtx*⟩*
- *⟨*\*fontspec*⟩*
- ${52}$  {2019/03/15}{2.7c}{Font selection for XeLaTeX and LuaLaTeX}
- *⟨/*fontspec*⟩*

Here the version and date are setup for typesetting the documentation.

- *⟨*\*dtx*⟩*
- 55 \GetFileInfo{fontspec.dtx}
- 56 \date{\filedate \qquad \fileversion}
- *⟨/*dtx*⟩*

### <span id="page-5-0"></span>1.1 Lua header

```
<sub>58</sub> (lua)fontspec = fontspec or {}<br><sub>59</sub> (lua)local fontspec = fontspec
\frac{1}{59} (lua)1ocal fontspec = fontspec.module = {
 ⟨lua⟩fontspec.module = {
\langlelua\rangle name = "fontspec",<br>\langlelua\rangle version = "2.7c",
\langlelua<sub>63 \rangle</sub> (lua) version = "2.7c",<br>\langle<sub>03</sub> (lua) date = "2019/0
 ⟨lua⟩ date = "2019/03/15",
<sup>64</sup> (lua) description = "Font selection for XeLaTeX and LuaLaTeX",<br><sup>65</sup> (lua) author = "Khaled Hosny, Philipp Gesang, Will Robert
<sup>65</sup> (lua) author = "Khaled Hosny, Philipp Gesang, Will Robertson", 66 (lua) copyright = "Khaled Hosny, Philipp Gesang, Will Robertson",
 ⟨lua⟩ copyright = "Khaled Hosny, Philipp Gesang, Will Robertson",
                                          ⟨lua⟩ license = "LPPL v1.3c"
 ⟨lua⟩}
```
# <span id="page-6-0"></span>File II fontspec-code-load.dtx

## <span id="page-6-1"></span>1 The **fontspec.sty** loading file

Before we begin, for the rest of the package we use the @@ expl3 module syntax with module name 'fontspec'.

```
 ⟨@@=fontspec⟩
```
The fontspec.sty file is simply set up to load the appropriate fontspec-xetex.sty or fontspec-luatex.sty file. This is performed by the following code.

*⟨*\*load*⟩*

### **LuaLTEX**

```
 \sys_if_engine_luatex:T
\frac{1}{4} {
 \RequirePackage{luaotfload}
 \lua_now:e{require("fontspec")}
      \RequirePackageWithOptions{fontspec-luatex}
8 \endinput
\, }
```
## X<sub>E</sub>MT<sub>E</sub>X

```
 \sys_if_engine_xetex:T
\frac{1}{11} {
\RequirePackageWithOptions{fontspec-xetex}
\qquad \qquad \qquad \text{endinput}14 }
```
Other If not one of the above, error and exit.

```
15 \msg_new:nnn {fontspec} {cannot-use-pdftex}
16 {
The~ fontspec~ package~ requires~ either~ XeTeX~ or~ LuaTeX.\\\\
 You~ must~ change~ your~ typesetting~ engine~ to,~ e.g.,~
 "xelatex"~ or~ "lualatex" instead~ of~ "latex"~ or~ "pdflatex".
20 }
21 \msg_fatal:nn {fontspec} {cannot-use-pdftex}
```
Closing That's the end of the fontspec.sty file.

```
22 \endinput
 ⟨/load⟩
```
# <span id="page-7-0"></span>File III fontspec-code-vars.dtx

## <span id="page-7-1"></span>1 Declaration of variables

This file consists solely of declaration of variables used by fontspec. In some cases these variables are also initialised with default values. In time I would like to move these initialisations

#### Booleans

\l\_@@\_firsttime\_bool As \keys\_set:nn is run multiple times, some of its information storing only occurs once while we decide if the font family has been defined or not. When the later processing is occuring per-shape this no longer needs to happen; this is indicated by the 'firsttime' conditional.

\bool\_new:N \1 @@\_firsttime\_bool

(*End definition for \l\_@@\_firsttime\_bool. This function is documented on page* ??*.*)

- \bool\_new:N \l\_@@\_nobf\_bool  $\rightarrow$  \bool new:N \l @@ noit bool 4 \bool\_new:N \l\_@@\_nosc\_bool \bool\_new:N \l\_@@\_check\_bool \bool\_new:N \l\_@@\_tfm\_bool  $\bar{z}$  \bool\_new:N \l\_@@\_atsui\_bool \bool\_new:N \l\_@@\_ot\_bool  $\phi$  \bool\_new:N \l\_@@\_mm\_bool \bool\_new:N \l\_@@\_harfbuzz\_bool \bool\_new:N \l\_@@\_graphite\_bool 12 \bool\_new:N \l\_@@\_fontcfg\_bool 13 \bool\_set\_true:N \l\_@@\_fontcfg\_bool For dealing with legacy maths:
- 14 \bool\_new:N \g\_@@\_math\_euler\_bool
- 15 \bool\_new:N \g\_@@\_math\_lucida\_bool
- \bool\_new:N \g\_@@\_pkg\_euler\_loaded\_bool

For package options:

- \bool\_new:N \g\_@@\_cfg\_bool
- 18 \bool\_new:N \g\_@@\_math\_bool
- 19 \bool\_new:N \g\_@@\_euenc\_bool
- \bool\_new:N \l\_@@\_tmpa\_bool
- 21 \bool\_new:N \l\_@@\_disable\_defaults\_bool
- 12 \bool new:N \l @@ alias bool
- <sup>23</sup> \bool\_new:N \l\_@@\_external\_bool
- <sup>24</sup> \bool\_new:N \l\_@@\_defining\_encoding\_bool
- \bool\_new:N \l\_@@\_scriptlang\_exist\_bool
- \bool\_new:N \g\_@@\_em\_normalise\_slant\_bool
- <sup>27</sup> \bool\_new:N \l\_@@\_proceed\_bool

\l\_@@\_never\_check\_bool It is used to disable checking opentype script, language, and tags when running checking code that has a user-defined return path we want to allow the higher-level code to dictate the logic. TODO: tidy this up!

\bool\_new:N \l\_@@\_never\_check\_bool

(*End definition for \l\_@@\_never\_check\_bool. This function is documented on page* ??*.*)

#### Counters

 \int\_new:N \l\_@@\_script\_int \int\_new:N \l\_@@\_language\_int  $\lambda$ <sup>31</sup> \int\_new:N \l\_@@\_strnum\_int \int\_new:N \l\_@@\_tmp\_int \int\_new:N \l\_@@\_tmpa\_int  $\lambda$ <sup>34</sup> \int\_new:N \l\_@@\_tmpb\_int 35 \int\_new:N \l\_@@\_tmpc\_int \int\_new:N \l\_@@\_em\_int  $\overline{N}$  \int\_new:N \l\_@@\_emdef\_int  $\frac{1}{38}$  \int\_new:N \l\_@@\_strong\_int \int\_new:N \l\_@@\_strongdef\_int

#### Floats

 $\downarrow$  \fp\_new:N \l\_@@\_tmpa\_fp 41 \fp\_new:N \l\_@@\_tmpb\_fp

#### Dimensions

```
 \dim_new:N \l_@@_tmpa_dim
43 \dim_new:N \l_@@_tmpb_dim
 \dim_new:N \l_@@_tmpc_dim
```
#### **Sequences**

```
 \seq_new:N \l_@@_bf_series_seq
```
### Comma-lists

```
46 \clist_new:N \g_@@_default_fontopts_clist
 \clist_new:N \g_@@_all_keyval_modules_clist
48 \clist_new:N \l_@@_sizefeat_clist
 \clist_set:Nn \l_@@_sizefeat_clist {Size={-}}
 \clist_new:N \l_@@_extensions_clist
 \clist_new:N \l_@@_fontopts_clist
 \clist_new:N \l_@@_family_fontopts_clist
53 \clist_new:N \l_@@_all_features_clist
54 \clist_new:N \l_@@_leftover_clist
 \clist_new:N \l_@@_keys_leftover_clist
 \clist_new:N \l_@@_sizing_leftover_clist
57 \clist_new:N \l_@@_fontfeat_clist
58 \clist_new:N \l_@@_fontfeat_curr_clist
\overline{59} \clist new:N \l @@ arg_clist
```

```
 \clist_new:N \l_@@_this_feat_clist
```
- \clist\_new:N \l\_@@\_fontfeat\_up\_clist
- \clist\_new:N \l\_@@\_fontfeat\_bf\_clist
- $\delta_3$  \clist\_new:N \l\_@@\_fontfeat\_it\_clist
- $64$  \clist\_new:N \l\_@@\_fontfeat\_bfit\_clist
- $65$  \clist\_new:N \l\_@@\_fontfeat\_sl\_clist
- \clist\_new:N \l\_@@\_fontfeat\_bfsl\_clist
- $\epsilon$ <sub>57</sub> \clist\_new:N \l\_@@\_fontfeat\_sc\_clist

### Property lists

- \prop\_new:N \g\_@@\_fontopts\_prop
- \prop\_new:N \l\_@@\_nfss\_prop
- \prop\_new:N \l\_@@\_nfssfont\_prop
- \prop\_new:N \g\_@@\_OT\_features\_prop
- \prop\_new:N \g\_@@\_all\_opentype\_feature\_names\_prop
- \prop\_new:N \g\_@@\_em\_prop
- \prop\_new:N \g\_@@\_strong\_prop
- \prop\_new:N \g\_@@\_fontid\_family\_prop
- $\gamma\delta$  \prop\_new:N \g\_@@\_family\_int\_prop

## Token lists

### Visible (perhaps?)

 $\pi$  \tl\_new:N \l\_fontspec\_family\_tl \tl\_new:N \g\_fontspec\_encoding\_tl  $_{79}$  \tl\_new:N \l\_fontspec\_fontname\_tl

### 2e interactions

- 80 \tl clear new:N \UTFencname
- 81 \tl clear new:N \cyrillicencoding
- 82 \tl\_clear\_new:N \latinencoding

### Renderer/shaper

83 \tl new:N \l @@ renderer tl 84 \tl\_new:N \l\_@@\_mode\_tl 85 \tl\_new:N \l\_@@\_shaper\_tl 86 \tl\_new:N \g\_@@\_defined\_shapes\_tl 87 \tl\_new:N \g\_@@\_single\_feat\_tl 88 \tl\_new:N \l\_@@\_basename\_tl 89 \tl\_new:N \g\_@@\_curr\_series\_tl <sub>90</sub> \tl new:N \l @@ curr fontname tl 91 \tl\_new:N \l\_@@\_curr\_bfname\_tl \tl\_new:N \l\_@@\_ext\_filename\_tl 93 \tl new:N \1 @@ extension tl  $\overline{q_4}$  \tl new:N \l @@ font path tl of \tl new:N \1 @@ fontid tl <sub>96</sub> \tl new:N \l @@ fontname tl 97 \tl\_new:N \l\_@@\_options\_tl  $\mathbb{R}$  \tl\_new:N \l\_@@\_saved\_fontname\_tl

```
 \tl_new:N \g_@@_nfss_enc_tl
 \tl_new:N \g_@@_nfss_family_tl
 \tl_new:N \l_@@_nfss_sc_tl
102 \tl_new:N \l_@@_nfss_tl
103 \tl_new:N \l_@@_nfss_fam_tl
104 \tl_new:N \l_@@_size_tl
105 \tl_new:N \l_@@_sizedfont_tl
106 \tl_new:N \l_@@_this_font_tl
\overline{\text{val\_new}}:N \setminus l\_@@\_ttc\_index\_tl
```

```
\text{L}new:N \l_@@_smcp_shape_tl
```
### EM and STRONG

```
109 \tl new:N \l @@ emshape query tl
110 \tl_new:N \l_@@_em_switch_tl
\text{t1_new:N} \lq \lq 0strong_switch_tl
```
#### Scratch variables

```
112 \tl new:N \1 @@ tmp tl
\text{t1_new:N} \ l_0@\_tmpa_t1\text{11}_{\text{new}} \tl_new:N \l_@@_tmpb_tl
\text{11}_{115} \tl_new:N \l_@@_em_tmp_tl
 \tl_new:N \l_@@_strong_tmp_tl
```
#### Maths fonts

```
\text{tr } \text{tl } \text{new}:N \geq 0 mathrm tl
 \tl_new:N \g_@@_bfmathrm_tl
119 \tl_new:N \g_@@_mathsf_tl
120 \tl_new:N \g_@@_mathtt_tl
```
Defaults: (these are set elsewhere; TODO: check if redundant)

```
121 \tl_gset:Nn \g_@@_mathrm_tl {\rmdefault}
122 \tl_gset:Nn \g_@@_mathsf_tl {\sfdefault}
123 \tl_gset:Nn \g_@@_mathtt_tl {\ttdefault}
\lceil n \rceil \tl_new:N \l_@@_family_label_tl
\texttt{11}\_\new :<br>N \l_00_fake_slant_tl
126 \tl_new:N \l_@@_fake_embolden_tl
```
#### Internal font names

```
127 \tl_new:N \l_@@_fontname_up_tl
128 \tl_new:N \l_@@_fontname_bf_tl
129 \tl_new:N \l_@@_fontname_it_tl
130 \tl_new:N \l_@@_fontname_bfit_tl
\mathcal{L}_1 \tl_new:N \l_@@_fontname_sl_tl
132 \tl_new:N \l_@@_fontname_bfsl_tl
133 \tl_new:N \l_@@_fontname_sc_tl
```
## Script and Language

```
134 \tl_new:N \l_@@_script_tl
135 \tl_new:N \l_@@_script_name_tl
136 \tl_set:Nn \l_@@_script_name_tl {CustomDefault}
137 \tl_new:N \l_@@_lang_tl
138 \tl_new:N \l_@@_lang_name_tl
139 \tl_set:Nn \l_@@_lang_name_tl {Default}
```
## Generic font features

```
140 \tl_new:N \l_@@_scale_tl
\text{L}_1 \tl_new:N \l_@@_hyphenchar_tl
142 \tl_new:N \l_@@_hexcol_tl
143 \tl_new:N \l_@@_opacity_tl
\mbox{14} \tl_new:N \l_@@_optical_size_tl
145 \tl_new:N \l_@@_mapping_tl
\uparrow_{46} \tl_new:N \l_@@_punctspace_adjust_tl
\uparrow_{47} \tl_new:N \l_@@_wordspace_adjust_tl
\texttt{t1_new:N} \setminus \texttt{l_00\_postadjust_t1}149 \tl_const:Nn \c_@@_hexcol_tl {000000}
150 \tl_const:Nn \c_@@_opacity_tl {FF~}
\texttt{all\_const:} \label{th:bound} \texttt{all\_const:} \texttt{N} \texttt{0\_@\_postadjust\_tl} \texttt{0\_@\_wordspace\_adjust\_tl} \texttt{0\_0\_punctspace\_adjust\_tl} \texttt{1\_@@\_pos} \texttt{1\_@@\_wordspace\_adjust\_tl} \texttt{1\_@@\_pos} \texttt{1\_@@\_wordspace\_adjust\_tl} \texttt{1\_@@\_pos} \texttt{1\_@@\_pos} \texttt{1\_@@\_wordspace\_adjust\_tl} \texttt{1\_@@\_pos} \texttt{1\_@@\_pos} \texttt{1\_@@\_pos} \texttt{1\_@@\_pos} \texttt{1\_@@\_
```
Semi-colon-lists Not a real data structure but sensible to name accordingly.

```
152 \tl_new:N \g_@@_rawfeatures_sclist
153 \tl_new:N \l_@@_pre_feat_sclist
```
### Font families

 \tl\_new:N \l\_@@\_rmfamily\_family\_tl 155 \tl\_new:N \l\_@@\_sffamily\_family\_tl  $\text{L}_1 \times \text{N} \setminus l\_\text{0}$ ttfamily\_family\_tl

# <span id="page-12-0"></span>File IV fontspec-code-msg.dtx

## 1 Error/warning/info messages

Shorthands for messages:

```
 \cs_new:Npn \@@_error:n { \msg_error:nn {fontspec} }
\frac{1}{2} \cs new:Npn \@@ error:nn {\msg_error:nnn {fontspec} }
 \cs_new:Npn \@@_error:nx { \msg_error:nnx {fontspec} }
4 \cs_new:Npn \@@_warning:n { \msg_warning:nn {fontspec} }
\frac{1}{2} \cs new:Npn \@@ warning:nx { \msg_warning:nnx {fontspec} }
 \cs_new:Npn \@@_warning:nxx { \msg_warning:nnxx {fontspec} }
\bar{z} \cs_new:Npn \@@_info:n {\msg_info:nn {fontspec} }
 \cs_new:Npn \@@_info:nx { \msg_info:nnx {fontspec} }
 \cs_new:Npn \@@_info:nxx { \msg_info:nnxx {fontspec} }
10 \cs_new:Npn \@@_trace:n { \msg_trace:nn {fontspec} }
```
Allow messages to be written with spaces acting as normal:

```
11 \cs generate variant:Nn \msg_new:nnn {nnx}
```

```
12 \cs_generate_variant:Nn \msg_new:nnnn {nnxx}
```

```
13 \cs_new:Nn \@@_msg_new:nnn
```

```
 { \msg_new:nnx {#1} {#2} { \tl_trim_spaces:n {#3} } }
```

```
15 \cs_new:Nn \@@_msg_new:nnnn
```

```
 { \msg_new:nnxx {#1} {#2} { \tl_trim_spaces:n {#3} } { \tl_trim_spaces:n {#4} } }
```

```
\eta \char_set_catcode_space:n {32}
```
## <span id="page-12-1"></span>1.1 Errors

```
18 \@@_msg_new:nnn {fontspec} {only-inside-encdef}
19 {
20 \exp_not:N#1can only be used in the second argument
21 to \string\DeclareUnicodeEncoding.
22 }
<sup>23</sup> \@@_msg_new:nnn {fontspec} {no-size-info}
24 \frac{1}{2}25 Size information must be supplied.
<sup>26</sup> For example, SizeFeatures={Size={8-12},...}.
27 }
18 \@@_msg_new:nnnn {fontspec} {font-not-found}
29 f
30 The font "#1" cannot be found.
31 \frac{1}{2}32 \frac{1}{2}33 A font might not be found for many reasons.\\
 Check the spelling, where the font is installed etc. etc.\\\\
35 When in doubt, ask someone for help!
36 }
 \@@_msg_new:nnnn {fontspec} {rename-feature-not-exist}
38 f
```

```
39 The feature #1 doesn't appear to be defined.
40 }
_{41} {
42 It looks like you're trying to rename a feature that doesn't exist.
43 }
44 \@@_msg_new:nnn {fontspec} {no-glyph}
_{45} {
 '#1' does not contain glyph #2.
47 }
48 \@@ msg_new:nnnn {fontspec} {euler-too-late}
49 \epsilon50 The euler package must be loaded BEFORE fontspec.
51 }
52 \frac{1}{2}53 fontspec only overwrites euler's attempt to
54 define the maths text fonts if fontspec is
55 loaded after euler. Type <return> to proceed
56 with incorrect \string\mathit, \string\mathbf, etc.
57 - 3 \@@_msg_new:nnnn {fontspec} {no-xcolor}
59 {
 Cannot load named colours without the xcolor package.
61 }
62 \frac{1}{2}63 Sorry, I can't do anything to help. Instead of loading
 the color package, use xcolor instead.
65 }
 \@@_msg_new:nnnn {fontspec} {unknown-color-model}
_{67} {
 Error loading colour `#1'; unknown colour model.
69 }
_{70} {
71 Sorry, I can't do anything to help. Please report this error
72 to my developer with a minimal example that causes the problem.
73 }
_{74} \@@ msg_new:nnnn {fontspec} {not-in-addfontfeatures}
75 {
76 The "#1" font feature cannot be used in \string\addfontfeatures.
_{77} \, }
78 {
79 This is due to how TeX loads fonts; such settings
    are global so adding them mid-document within a group causes
81 confusion. You'll need to define multiple font families to achieve
82 what you want.
83 }
1.2 Warnings
```

```
84 \@@_msg_new:nnn {fontspec} {tu-clash}
85 f
86 I have found the tuenc.def encoding definition file but the TU encoding is not
87 defined by the LaTeX2e kernel; attempting to correct but you really should update
```

```
88 to the latest version of LaTeX2e.
89 }
 \@@_msg_new:nnn {fontspec} {tu-missing}
9192 The TU encoding seems to be missing; please update to the latest version of LaTeX2e.
93 }
 \@@_msg_new:nnn {fontspec} {addfontfeatures-ignored}
95 {
 \string\addfontfeature (s) ignored \msg_line_context:;
\eta it cannot be used with a font that wasn't selected by a fontspec command.
\frac{98}{10} The current font is "\use:c{font@name}".\\
    \int_{compare: nTF {\tilde{\} 1} = 1 }101 { The requested feature is "#1". }
102 { The requested features are "#1". }
103 }
104 \@@_msg_new:nnn {fontspec} {feature-option-overwrite}
_{105} {
106 Option '#2' of font feature '#1' overwritten.
 }
 \@@_msg_new:nnn {fontspec} {ot-tag-too-long}
109 {
OpenType tag '#1' is too long; script, language, and feature tags must be four characters or
111 - \frac{1}{2}112 \@@_msg_new:nnn {fontspec} {aat-feature-not-exist}
\frac{1}{113} {
 '\l_keys_key_tl=\l_keys_value_tl' feature not supported
for AAT font '\l_fontspec_fontname_tl'.
116 }
117 \@@_msg_new:nnn {fontspec} {aat-feature-not-exist-in-font}
118 {
 AAT feature '\l_keys_key_tl=\l_keys_value_tl' (#1) not available
120 in font '\l_fontspec_fontname_tl'.
121 }
122 \@@_msg_new:nnn {fontspec} {icu-feature-not-exist}
\frac{1}{2} '\l_keys_key_tl=\l_keys_value_tl' feature not supported
 for OpenType font '\l_fontspec_fontname_tl'
126 }
 \@@_msg_new:nnn {fontspec} {icu-feature-not-exist-in-font}
_{128} {
 OpenType feature '\l_keys_key_tl=\l_keys_value_tl' (#1) not available
 for font '\l_fontspec_fontname_tl'
 with script '\l_@@_script_name_tl' and language '\l_@@_lang_name_tl'.
132 }
133 \@@_msg_new:nnn {fontspec} {no-opticals}
134 \quad 5135 '#1' doesn't appear to have an Optical Size axis.
136 }
137 \@@_msg_new:nnn {fontspec} {language-not-exist}
138 {
```

```
139 Language '#1' not available
 for font '\l_fontspec_fontname_tl'
with script '\l_@@_script_name_tl'.
142 }
143 \@@_msg_new:nnn {fontspec} {only-xetex-feature}
_{144} {
145 Ignored XeTeX-only feature: '#1'.
146 }
147 \@@_msg_new:nnn {fontspec} {only-luatex-feature}
_{148} {
149 Ignored LuaTeX-only feature: '#1'.
150 - 3151 \@@_msg_new:nnn {fontspec} {unknown-renderer}
152 \frac{1}{2} Renderer '#1' unknown. Assuming Harfbuzz with 'shaper=#1'.
154 Please raise a fontspec issue to add this shaper to the interface.
155 }
156 \@@_msg_new:nnn {fontspec} {no-mapping}
157 \frac{1}{25}158 Input mapping not supported in LuaTeX.
159 }
160 \@@_msg_new:nnn {fontspec} {no-mapping-ligtex}
161 \t{}162 Input mapping not supported in LuaTeX.\\
 Use "Ligatures=TeX" instead of "Mapping=tex-text".
164 }
165 \@@_msg_new:nnn {fontspec} {cm-default-obsolete}
166 {
167 The "cm-default" package option is obsolete.
168 }
169 \@@_msg_new:nnn {fontspec} {fakebold-only-xetex}
170 {
T The "FakeBold" and "AutoFakeBold" options are only available with XeLaTeX.\\
172 Option ignored.
173 }
174 \@@ msg_new:nnn {fontspec} {font-index-needs-ttc}
175 {
The "FontIndex" feature is only supported by TTC (TrueType Collection) fonts.\\
177 Feature ignored.
178 }
179 \@@_msg_new:nnn {fontspec} {feat-cannot-remove}
180 f
The "#1" feature cannot be deactivated. Request ignored.
182 }
```
## <span id="page-15-0"></span>1.3 Info messages

```
\{ \otimes \text{msg\_new:nnn } \{ \text{fontspec} \} \} {defining-font}
184 \, \text{f}185 Font family '\g_@@_nfss_family_tl' created for font '#2'
186 with options [\l_@@_all_features_clist].\\
187 \\
```

```
 This font family consists of the following NFSS series/shapes:\\
189 \g_@@_defined_shapes_tl
190 }
191 \@@_msg_new:nnn {fontspec} {no-font-shape}
192 {
 Could not resolve font "#1" (it probably doesn't exist).
194 }
195 \@@_msg_new:nnn {fontspec} {set-scale}
106 {
\frac{1}{2} \l_fontspec_fontname_tl\space scale = \l_@@_scale_tl.
198 }
199 \@@_msg_new:nnn {fontspec} {setup-math}
200 {
201 Adjusting the maths setup (use [no-math] to avoid this).
 }
103 \@@_msg_new:nnn {fontspec} {no-script}
204 \quad \epsilon205 Font "#1" does not contain requested Script "#2".
206 }
\Boxoy \@@_msg_new:nnn {fontspec} {opa-twice}
208 {
209 Opacity set twice, in both Colour and Opacity.\\
 Using specification "Opacity=#1".
211 }
112 \@@_msg_new:nnn {fontspec} {opa-twice-col}
213 {
214 Opacity set twice, in both Opacity and Colour.\\
215 Using an opacity specification in hex of "#1/FF".
, 76 }
217 \@@_msg_new:nnn {fontspec} {bad-colour}
218 \frac{1}{2}219 Bad colour declaration "#1".
220 Colour must be one of: \\
221 * a named xcolor colour\\
<sup>222</sup> * a six-digit hex colour RRGGBB\\
* an eight-digit hex colour RRGGBBTT with opacity
224 }
     Reset 'space' behaviour:
```

```
225 \char_set_catcode_ignore:n {32}
```
# <span id="page-17-0"></span>File V fontspec-code-opening.dtx

## 1 Opening code

## 1.1 Package options

```
 \DeclareOption{cm-default}
     {
       \@@_warning:n {cm-default-obsolete}
     }
\Box \DeclareOption {math} { \bool_gset_true:N \g_@@_math_bool }
 \DeclareOption {no-math} { \bool_gset_false:N \g_@@_math_bool }
 \DeclareOption {config} { \bool_gset_true:N \g_@@_cfg_bool }
 \DeclareOption {no-config}{ \bool_gset_false:N \g_@@_cfg_bool }
 \DeclareOption {euenc} { \bool_gset_true:N \g_@@_euenc_bool }
 \DeclareOption {tuenc} { \bool_gset_false:N \g_@@_euenc_bool }
\Box \DeclareOption {quiet}
\overline{12} f
 \msg_redirect_module:nnn { fontspec } { warning } { info }
 \msg_redirect_module:nnn { fontspec } { info } { none }
15 }
 \DeclareOption{silent}
17 {
 \msg_redirect_module:nnn { fontspec } { warning } { none }
\mathbb{R} \msg_redirect_module:nnn { fontspec } { info } { none }
20 }
\sum_{21} \ExecuteOptions{config, math, tuenc}
```

```
<sup>22</sup> \ProcessOptions*
```
## 1.2 Encodings

Soon to be the default, with a just-in-case check:

```
23 \bool if:NF \g @@ euenc bool
24 \frac{1}{2} \file_if_exist:nTF {tuenc.def}
\frac{1}{26} f
\log_{1} \text{c} \text{c} \text{c} \text{c} \text{c} \text{c} \text{c} \text{c} \text{c} \text{c} \text{c} \text{c} \text{c} \text{c} \text{c} \text{c} \text{c} \text{c} \text{c} \text{c} \text{c} \text{c} \text{c} \text{c} \text{c} \text{c} \text{c28 \@@_warning:n {tu-clash}
 \DeclareFontEncoding{TU}{}{}
\DeclareFontSubstitution{TU}{lmr}{m}{n}
\frac{3}{2} }
<sup>33</sup> }
34 {
 \@@_warning:n {tu-missing}
 \bool_gset_true:N \g_@@_euenc_bool
\frac{37}{ } }
38 }
```

```
 \bool_if:NTF \g_@@_euenc_bool
    {
 ⟨XE⟩ \tl_gset:Nn \g_fontspec_encoding_tl {EU1}
     ⟨LU⟩ \tl_gset:Nn \g_fontspec_encoding_tl {EU2}
43
 { \tl_gset:Nn \g_fontspec_encoding_tl { TU } }
45 \tl_set:Nn \rmdefault {lmr}
46 \tl_set:Nn \sfdefault {lmss}
47 \tl_set:Nn \ttdefault {lmtt}
48 \RequirePackage[\g_fontspec_encoding_tl]{fontenc}
 \tl_set_eq:NN \UTFencname \g_fontspec_encoding_tl % for xunicode if needed
```
To overcome the encoding changing the current font size, but only if a class has been loaded first:

```
\frac{1}{1} in:NnT \@filelist {.cls} { \normalsize }
```
Dealing with a couple of the problems introduced by babel:

```
 \tl_set_eq:NN \cyrillicencoding \g_fontspec_encoding_tl
52 \tl_set_eq:NN \latinencoding \g_fontspec_encoding_tl
53 \AtBeginDocument
54 \frac{1}{2} \tl_set_eq:NN \cyrillicencoding \g_fontspec_encoding_tl
 \tl_set_eq:NN \latinencoding \g_fontspec_encoding_tl
57 }
```
That latin encoding definition is repeated to suppress font warnings. Something to do with \select@language ending up in the .aux file which is read at the beginning of the document.

```
 \bool_if:NT \g_@@_euenc_bool
59 {
 ⟨LU⟩ \cs_set_eq:NN \fontspec_tmp: \XeTeXpicfile
<sup>61</sup> (LU) \cs_set:Npn \XeTeXpicfile {}<br>62 \RequirePackage{xunicode}
        \RequirePackage{xunicode}
 ⟨LU⟩ \cs_set_eq:NN \XeTeXpicfile \fontspec_tmp:
     }
```
## <span id="page-18-0"></span>1.3 Generic functions

\FontspecSetCheckBoolTrue These strange set functions are to simplify returning code from LuaTeX:

```
\FontspecSetCheckBoolFalse
                               \overline{\phantom{a}}_6 \cs new:Npn \FontspecSetCheckBoolTrue { \bool set true:N \l @@ check bool }
                               \circ\ \csc\ :Npn \FontspecSetCheckBoolFalse { \bool_set_false:N \l_@@_check_bool }
```
(*End definition for \FontspecSetCheckBoolTrue and \FontspecSetCheckBoolFalse. These functions are documented on page* ??*.*)

\@@\_keys\_set\_known:nnN

```
 \cs_new:Nn \@@_keys_set_known:nnN
68 {
 ⟨debug⟩ \typeout{:::: Keys~set:~{#1}~{#2} }
       \keys_set_known:nnN {#1} {#2} #3
 ⟨debug⟩ \typeout{:::: Leftover:~{#3} }
72 }
\overline{z} \cs generate variant:Nn \@@ keys set known:nnN {nx}
```
(*End definition for \@@\_keys\_set\_known:nnN. This function is documented on page* ??*.*) \@@\_int\_mult\_truncate:Nn Missing in expl3, IMO.  $\overline{z_1}$  \cs\_new:Nn \@@\_int\_mult\_truncate:Nn  $75$  {  $\frac{1}{10}$  \int\_set:Nn #1 { \\_\_dim\_eval:w #2 #1 \\_\_dim\_eval\_end: } } (*End definition for \@@\_int\_mult\_truncate:Nn. This function is documented on page* ??*.*) \@@\_lua\_function:ne \@@\_lua\_function:nee \@@\_lua\_function:neee \@@\_lua\_function:neeee & \cs\_set:Npn \@@\_lua\_function:nee *⟨*\*LU*⟩*  $\frac{1}{2}$  \cs\_set:Npn \@@\_lua\_function:ne #1#2 { \lua\_now:e { fontspec.#1 ("#2")  $\#1\#2\#3$  { \lua\_now:e { fontspec.#1 ("#2","#3")  $\sigma$  \cs\_set:Npn \@@\_lua\_function:neee #1#2#3#4 { \lua\_now:e { fontspec.#1 ("#2","#3","#4")  $\overline{\phantom{a}}$  \cs\_set:Npn \@@\_lua\_function:neeee #1#2#3#4#5 { \lua\_now:e { fontspec.#1 ("#2","#3","#4","#5") *⟨/*LU*⟩*

(*End definition for \@@\_lua\_function:ne and others. These functions are documented on page* ??*.*)

## <span id="page-19-0"></span>1.4 expl3 variants

```
84 \cs_generate_variant:Nn \int_set:Nn {Nv}
85 \cs_generate_variant:Nn \keys_set:nn {nx}
 \cs_generate_variant:Nn \keys_set_known:nnN {nx}
87 \cs_generate_variant:Nn \prop_put:Nnn {Nxx}
 \cs_generate_variant:Nn \prop_put:Nnn {NxV}
 \cs_generate_variant:Nn \prop_gput_if_new:Nnn {NxV}
 \cs_generate_variant:Nn \prop_gput:Nnn {Nxn}
91 \cs_generate_variant:Nn \prop_get:NnNT {NxN}
\overline{y} \cs generate variant:Nn \prop_get:NnNTF {NxN}
 \cs_generate_variant:Nn \str_if_eq:nnTF {nv}
 \cs_generate_variant:Nn \tl_if_empty_p:n {e}
 \cs_generate_variant:Nn \tl_if_empty:nTF {x}
 \cs_generate_variant:Nn \tl_if_empty:nF {x}
\gamma \cs_generate_variant:Nn \tl_if_empty:nF {f}
 \cs_generate_variant:Nn \tl_if_eq:nnT {ox}
99 \cs_generate_variant:Nn \tl_replace_all:Nnn {Nnx}
```
# File VI fontspec-code-fontload.dtx

## <span id="page-20-1"></span><span id="page-20-0"></span>1 expl3 interface for primitive font loading

\@@\_primitive\_font\_set:Nnn

\@@\_primitive\_font\_gset:Nnn \cs\_set:Npn \@@\_primitive\_font\_set:Nnn #1#2#3 2 { \font #1 = #2  $\atop$  \dim\_eval:n {#3} \scan\_stop: } \cs\_set:Npn \@@\_primitive\_font\_gset:Nnn #1#2#3  $6$  { \global \font #1 = #2  $~at~\dim_eval: n {#3} \scarscan_stop:$ }

> (*End definition for \@@\_primitive\_font\_set:Nnn and \@@\_primitive\_font\_gset:Nnn. These functions are documented on page* ??*.*)

\@@\_font\_suppress\_not\_found\_error:

 \cs\_set:Npn \@@\_font\_suppress\_not\_found\_error:  $_{10}$  { \int\_set:Nn \suppressfontnotfounderror {1}  $\overline{ }$  }

(*End definition for \@@\_font\_suppress\_not\_found\_error:. This function is documented on page* ??*.*)

```
\@@_primitive_font_if_null_p:N
\@@_primitive_font_if_null:NTF  \prg_set_conditional:Nnn \@@_primitive_font_if_null:N {p,TF,T,F}
                              _{14} {
                              15 \ifx #1 \nullfont
                              16 \prg_return_true:
                              \frac{1}{7} \else
                              18 \prg_return_false:
                               \fi
                              20 }
```
(*End definition for \@@\_primitive\_font\_if\_null:NTF. This function is documented on page* ??*.*)

```
\@@_primitive_font_set_p:NnnTF
\@@_primitive_font_set:NnnTFTF
                 \@@_primitive_font_gset_p:NnnTF <sub>22</sub> {
                \@@_primitive_font_gset:NnnTFTF
                                                              \text{prg\_set\_conditional:}Nnn \@@_primitive_font_set:Nnn {TF,T,F}
                                                                            \@@_primitive_font_set:Nnn #1 {#2} {#3}
                                                              \verb|1|_4 \verb|1|_5 \verb|1|_1 \verb|1|_5 \verb|1|_5 \verb|1|_5 \verb|1|_6 \verb|1|_5 \verb|1|_6 \verb|1|_5 \verb|1|_6 \verb|1|_6 \verb|1|_6 \verb|1|_6 \verb|1|_6 \verb|1|_6 \verb|1|_6 \verb|1|_6 \verb|1|_6 \verb|1|_6 \verb|1|_6 \verb|1|_6 \verb|1|_6 \verb|1|_6 \verb|1|_6 \verb|1|_6 \verb|1|_6 \verb|1|_6 \verb|1|_6 \verb|1|_6 \verb|1|_6 \verb|25 }
                                                              <sup>26</sup> \prg_set_conditional:Nnn \@@_primitive_font_gset:Nnn {TF,T,F}
                                                              27
                                                               \@@_primitive_font_gset:Nnn #1 {#2} {#3}
                                                              \verb|1| \leq \verb|1| \leq \verb|1| \leq \verb|1| \leq \verb|1| \leq \verb|1| \leq \verb|1| \leq \verb|1| \leq \verb|1| \leq \verb|1| \leq \verb|1| \leq \verb|1| \leq \verb|1| \leq \verb|1| \leq \verb|1| \leq \verb|1| \leq \verb|1| \leq \verb|1| \leq \verb|1| \leq \verb|1| \leq \verb|1| \leq \verb|1| \leq \verb|1| \leq \verb|1| \leq \verb|1| \leq \verb|1| \leq \verb|1| \leq \verb|1\frac{1}{20} }
                                                                \cs_set:Npn \@@_primitive_font_set:Onn { \exp_last_unbraced:No \@@_primitive_font_set:Nnn }
```

```
 \cs_set:Npn \@@_primitive_font_set:OnnF { \exp_last_unbraced:No \@@_primitive_font_set:NnnF }
133 \cs_set:Npn \@@_primitive_font_gset:Onn { \exp_last_unbraced:No \@@_primitive_font_gset:Nnn }
14 \cs_set:Npn \@@_primitive_font_gset:OnnF { \exp_last_unbraced:No \@@_primitive_font_gset:NnnF }
```
(*End definition for \@@\_primitive\_font\_set:NnnTFTF and \@@\_primitive\_font\_gset:NnnTFTF. These functions are documented on page* ??*.*)

#### \@@\_primitive\_font\_if\_exist:n*TF*

|    | 35 \prg_set_conditional:Nnn \@@_primitive_font_if_exist:n {TF, T, F}      |
|----|---------------------------------------------------------------------------|
|    |                                                                           |
| 37 | \group begin:                                                             |
| 38 | \@@ font suppress not found error:                                        |
| 39 | \@@ primitive font set:Nnn \l @@ primitive font {#1} { \f@size pt - 1sp } |
| 40 | \@@ primitive font if null:NTF \l @@ primitive font                       |
| 41 | $\{ \qquad end: \preceq return false: \}$                                 |
| 42 | { $\qquad$ \group end: $\prg$ return true: }                              |
|    |                                                                           |

(*End definition for \@@\_primitive\_font\_if\_exist:nTF. This function is documented on page* ??*.*)

#### \@@\_primitive\_font\_glyph\_if\_exist:NnTF

 $_{44}$  \prg\_new\_conditional:Nnn \@@\_primitive\_font\_glyph\_if\_exist:Nn {p,TF,T,F}  $_{45}$  {  $46$  \tex\_iffontchar:D #1 #2 \scan\_stop: \prg\_return\_true:  $48$  \else: 49 \prg\_return\_false:  $\int$ <sub>50</sub> \fi:  $51$  }

(*End definition for \@@\_primitive\_font\_glyph\_if\_exist:NnTF. This function is documented on page* ??*.*)

#### \@@\_primitive\_font\_set\_hyphenchar:Nn

52 \cs\_new:Nn \@@\_primitive\_font\_set\_hyphenchar:Nn  $\frac{53}{ }$  {  $\texttt{key\_hyperchar:D #1 = #2 \scan\_stop:}$  $55 - \frac{1}{2}$ 

(*End definition for \@@\_primitive\_font\_set\_hyphenchar:Nn. This function is documented on page* ??*.*)

## \@@\_primitive\_font\_get\_name:N

```
\verb|Weprinitive_font_current_name: |\_56 \texttt{{\char'134}cs_new_eq:NN \%Q_primitive_font_get_name:N \%fontname57 \cs_new:Npn \@@_primitive_font_current_name:
                            58 f
                             \@@_primitive_font_get_name:N \tex_font:D
                            60 - \frac{1}{2}
```
(*End definition for \@@\_primitive\_font\_get\_name:N and \@@\_primitive\_font\_current\_name:. These functions are documented on page* ??*.*)

# File VII fontspec-code-interfaces.dtx

## <span id="page-22-0"></span>1 User commands

This section contains the definitions of the commands detailed in the user documentation. Only the 'top level' definitions of the commands are contained herein; they all use or define macros which are defined or used later on in Section 1 on page 27.

```
 \NewDocumentCommand \fontspec { O{} m O{} }
     {
        \@@_main_fontspec:nn {#1,#3} {#2}
        \ignorespaces
     }
\delta \NewDocumentCommand \setmainfont { O{} m O{} }
     {
        \@@_main_setmainfont:nn {#1,#3} {#2}
        \ignorespaces
10 }
\lnot \NewDocumentCommand \setsansfont { O{} m O{} }
_{12} {
\frac{1}{3} \@@_main_setsansfont:nn {#1,#3} {#2}
        \ignorespaces
15 }
16 \NewDocumentCommand \setmonofont { O{} m O{} }
_{17} {
\frac{18}{18} \@@_main_setmonofont:nn {#1,#3} {#2}
\iota_9 \ignorespaces
     }
21 \NewDocumentCommand \setmathrm { O{} m O{} }
, 5\{42\} \@@_main_setmathrm:nn {#1,#3} {#2}
24 }
\frac{25}{ } \NewDocumentCommand \setboldmathrm { O{} m O{} }
_{26} {
\frac{1}{27} \@@_main_setboldmathrm:nn {#1,#3} {#2}
28 }
29 \NewDocumentCommand \setmathsf { O{} m O{} }
\overline{\phantom{a}}\frac{3}{3} \@@_main_setmathsf:nn {#1,#3} {#2}
32 }
33 \NewDocumentCommand \setmathtt { O{} m O{} }
34 \frac{1}{2}\frac{1}{35} \@@_main_setmathtt:nn {#1,#3} {#2}
36 }
```
\setromanfont This is the old name for \setmainfont, retained *ad infinitum* for backwards compatibility. It was deprecated in 2010.

```
WewDocumentCommand \setromanfont { O{} m O{} }
 {
\frac{39}{100} \@@_main_setmainfont:nn {#1,#3} {#2}
     }
(End definition for \setromanfont. This function is documented on page ??.)
   \NewDocumentCommand \newfontfamily { m O{} m O{} }
     {
\{43 \@@_main_newfontfamily:NnnN #1 {#2,#4} {#3} \NewDocumentCommand
\sim \rightarrow\Lambda<sub>45</sub> \NewDocumentCommand \renewfontfamily { m O{} m O{} }
\overline{A}\frac{47}{4} \@@ main_newfontfamily:NnnN #1 {#2,#4} {#3} \RenewDocumentCommand
48 }
\overline{49} \NewDocumentCommand \setfontfamily { m O{} m O{} }
     {
        \@@_main_newfontfamily:NnnN #1 {#2,#4} {#3} \DeclareDocumentCommand
52 }
_{53} \NewDocumentCommand \providefontfamily { m O{} m O{} }
54 \frac{1}{2}\frac{6}{55} \@@_main_newfontfamily:NnnN #1 {#2,#4} {#3} \ProvideDocumentCommand
56 }
_{57} \NewDocumentCommand \newfontface { m O{} m O{} }
58 {
\frac{1}{59} \@@ main_newfontface:NnnN #1 {#2,#4} {#3} \NewDocumentCommand
60 }
\delta_1 \NewDocumentCommand \renewfontface { m O{} m O{} }
62 \frac{1}{2}\frac{6}{3} \@@ main_newfontface:NnnN #1 {#2,#4} {#3} \RenewDocumentCommand
64 }
\frac{65}{10} \NewDocumentCommand \setfontface { m O{} m O{} }
66 {
\frac{6}{7} \@@_main_newfontface:NnnN #1 {#2,#4} {#3} \DeclareDocumentCommand
68 }
\mathfrak{g}_{\mathfrak{g}} \NewDocumentCommand \providefontface { m O{} m O{} }
     {
 \@@_main_newfontface:NnnN #1 {#2,#4} {#3} \ProvideDocumentCommand
     }
```
\defaultfontfeatures This macro takes one argument that consists of all of feature options that will be applied by default to all subsequent \fontspec commands.

```
\frac{73}{10} \NewDocumentCommand \defaultfontfeatures { t+ o m }
_{74} {
\frac{75}{15} \IfNoValueTF {#2}
_{76} \qquad \qquad \{ \ \verb|\@@_set_default_features:nn {#1} {#3} \ \}_{77} \qquad { \@@_set_font_default_features:nnn {#1} {#2} {#3} }
```
<sup>78</sup> \ignorespaces  $79$  } (*End definition for \defaultfontfeatures. This function is documented on page* ??*.*) \NewDocumentCommand \addfontfeatures {m}  $8<sub>1</sub>$  f  $\frac{8}{2}$  \@@ main addfontfeatures:n {#1} 83 }  $_{84}$  \NewDocumentCommand \addfontfeature  $\{m\}$  $85 \frac{1}{2}$  \@@\_main\_addfontfeatures:n {#1} 87 } 88 \NewDocumentCommand \newfontfeature {mm} { \@@\_main\_newfontfeature:nn {#1} {#2} } \NewDocumentCommand \newAATfeature {mmmm}  $93$  {  $\frac{1}{94}$  \@@\_main\_newAATfeature:nnnn {#1} {#2} {#3} {#4}  $95 - 3$  $\frac{1}{100}$  \NewDocumentCommand \newopentypefeature {mmm}  $_{97}$  { \@@\_main\_newopentypefeature:nnn {#1} {#2} {#3} 99 } \newICUfeature Deprecated. 100 \NewDocumentCommand \newICUfeature {mmm}  $101$  { \@@\_main\_newopentypefeature:nnn {#1} {#2} {#3}  $103 - \frac{1}{2}$ (*End definition for \newICUfeature. This function is documented on page* ??*.*)  $\text{NewDocumentCommand } \aliasfont feature~\{mm\}$  $105$  { \@@\_main\_aliasfontfeature:nn {#1} {#2} 107 } 108 \NewDocumentCommand \aliasfontfeatureoption {mmm}  $_{109}$  { \@@\_main\_aliasfontfeatureoption:nnn {#1} {#2} {#3}  $\frac{1}{111}$  } \newfontscript Mostly used internally, but also possibly useful for users, to define new OpenType 'scripts', mapping logical names to OpenType script tags.  $\text{NewDocumentCommand \newfortscript } {mm}$  $113$  { \fontspec\_new\_script:nn {#1} {#2}

(*End definition for \newfontscript. This function is documented on page* ??*.*)

 $115$  }

\newfontlanguage Mostly used internally, but also possibly useful for users, to define new OpenType 'languages', mapping logical names to OpenType language tags.

```
116 \NewDocumentCommand \newfontlanguage {mm}
117 {
\fontspec_new_lang:nn {#1} {#2}
119 }
(End definition for \newfontlanguage. This function is documented on page ??.)
   \NewDocumentCommand \DeclareFontExtensions {m}
121 {
122 \@@_main_DeclareFontExtensions:n {#1}
\sim \uparrow124 \NewDocumentCommand \IfFontFeatureActiveTF {mmm}
125 {
 \@@_main_IfFontFeatureActiveTF:nnn {#1} {#2} {#3}
127 }
```
\oldstylenums This is performed only after the preamble to overwrite any redefinition by textcomp:

```
128 \AtBeginDocument
129 {
\RenewDocumentCommand \oldstylenums {m}
\overline{131} {
 \@@_main_oldstylenums:n {#1}
133 }
134 }
```
(*End definition for \oldstylenums. This function is documented on page* ??*.*)

### \liningnums

135 \NewDocumentCommand \liningnums {m}  $136$  { 137 \@@\_main\_liningnums:n {#1}  $138$  }

(*End definition for \liningnums. This function is documented on page* ??*.*)

# <span id="page-26-0"></span>File VIII fontspec-code-user.dtx

## <span id="page-26-1"></span>1 User command internals

## <span id="page-26-2"></span>1.1 Font selection

\@@\_main\_fontspec:nn This is the main command of the package that selects fonts with various features. It takes two arguments: the font name and the optional requested features of that font.

```
 \cs_new:Nn \@@_main_fontspec:nn
    {
       \fontspec_set_family:Nnn \f@family {#1} {#2}
       \fontencoding { \g_@@_nfss_enc_tl }
      \selectfont
6 }
```
(*End definition for \@@\_main\_fontspec:nn. This function is documented on page* ??*.*)

\setmainfont The following three macros perform equivalent operations setting the default font for a particular family: 'roman', sans serif, or typewriter (monospaced).

> They end with \normalfont so that if they're used in the document, the change registers immediately.

```
\bar{z} \cs_new:Nn \@@_main_setmainfont:nn
8 f
      \fontspec_set_family:Nnn \l_@@_rmfamily_family_tl {#1} {#2}
 \tl_set_eq:NN \rmdefault \l_@@_rmfamily_family_tl
\cup \use: x
\overline{12} {
\exp_not:n { \DeclareRobustCommand \rmfamily }
\overline{14} \overline{6}\exp_not:N \fontencoding { \g_@@_nfss_enc_tl }
\text{exp\_not:N} \times \text{fontfamily} \{ \l \l \@jrmfamily\_family\_tl \}17 \exp_not:N \selectfont
\begin{array}{ccc} \text{18} & & \text{3} \\ \end{array}\overline{19} }
\str_if_eq:eeT {\familydefault} {\rmdefault}
 { \tl_set_eq:NN \encodingdefault \g_@@_nfss_enc_tl }
122 \@@_setmainfont_hook:nn {#1} {#2}
23 \normalfont
24 }
```
(*End definition for \setmainfont. This function is documented on page* ??*.*)

#### \setsansfont Same as above.

```
\sim \cs_new:Nn \@@_main_setsansfont:nn
26 {
\frac{27}{12} \fontspec set family:Nnn \l @@ sffamily family tl {#1} {#2}
\overline{\phantom{a}} at eq:NN \sfdefault \l @@ sffamily family tl
\cup \text{use:x}\overline{a}
```

```
\exp_not:n { \DeclareRobustCommand \sffamily }
32 \left\{ \begin{array}{c} 32 \end{array} \right.\exp_not:N \fontencoding { \g_@@_nfss_enc_tl }
 \exp_not:N \fontfamily { \l_@@_sffamily_family_tl }
35 \exp_not:N \selectfont
36 }
37 }
\label{thm:main} $$ { \tl_set_eq:NN \encodingdefault \g_@@_nfss_enc_tl }
\frac{10}{40} \@@ setsansfont hook:nn {#1} {#2}
 \normalfont
\frac{1}{42} }
```
(*End definition for \setsansfont. This function is documented on page* ??*.*)

```
\setmonofont Same as above.
```

```
\overline{a_3} \cs new:Nn \@@ main setmonofont:nn
_{44} {
 \fontspec_set_family:Nnn \l_@@_ttfamily_family_tl {#1} {#2}
 \tl_set_eq:NN \ttdefault \l_@@_ttfamily_family_tl
47 \use: x
_{48} {
\exp not:n { \DeclareRobustCommand \ttfamily }
\overline{50} \overline{50} \exp_not:N \fontencoding { \g_@@_nfss_enc_tl }
\sum_{52} \exp_not:N \fontfamily { \l_@@_ttfamily_family_tl }
53 \exp_not:N \selectfont
\overline{54} }
<sup>55</sup> }
\label{thm:opt} $$\strut\strut\text{eq:eeT {\familydefault} {\ttdefault} { \tl_set_eq:NN \encodingdefault \g_@@_nfss_enc_tl }
\frac{1}{58} \@@_setmonofont_hook:nn {#1} {#2}
 \normalfont
60 }
```
(*End definition for \setmonofont. This function is documented on page* ??*.*)

```
\setmathrm These commands are analogous to \setmainfont and others, but for selecting the font used
             for \mathrm, etc. They can only be used in the preamble of the document. \setboldmathrm
             is used for specifying which fonts should be used in \boldmath.
              \cs_new:Nn \@@_main_setmathrm:nn
             \epsilon<sub>62</sub> \epsilon ⟨XE⟩ \fontspec_gset_family:Nnn \g_@@_mathrm_tl {#1} {#2}
              ⟨LU⟩ \fontspec_gset_family:Nnn \g_@@_mathrm_tl {Renderer=Basic,#1} {#2}
             \frac{65}{100} \@@ setmathrm hook:nn {#1} {#2}
             66 }
```
(*End definition for \setmathrm. This function is documented on page* ??*.*)

#### \setboldmathrm

 $\sigma$  \cs\_new:Nn \@@\_main\_setboldmathrm:nn  $68$  f

```
 ⟨XE⟩ \fontspec_gset_family:Nnn \g_@@_bfmathrm_tl {#1} {#2}
<sup>70</sup> (LU) \fontspec_gset_family:Nnn \g_@@_bfmathrm_tl {Renderer=Basic,#1} {#2}<br>
\@@ setboldmathrm hook:nn {#1} {#2}
         \@@_setboldmathrm_hook:nn {#1} {#2}
72 }
```
(*End definition for \setboldmathrm. This function is documented on page* ??*.*)

#### \setmathsf

```
\frac{73}{13} \cs_new:Nn \@@_main_setmathsf:nn
_{74} {
 ⟨XE⟩ \fontspec_gset_family:Nnn \g_@@_mathsf_tl {#1} {#2}
 ⟨LU⟩ \fontspec_gset_family:Nnn \g_@@_mathsf_tl {Renderer=Basic,#1} {#2}
\frac{1}{77} \@@_setmathsf_hook:nn {#1} {#2}
78 }
```
(*End definition for \setmathsf. This function is documented on page* ??*.*)

#### \setmathtt

```
 \cs_new:Nn \@@_main_setmathtt:nn
80 f
 ⟨XE⟩ \fontspec_gset_family:Nnn \g_@@_mathtt_tl {#1} {#2}
 ⟨LU⟩ \fontspec_gset_family:Nnn \g_@@_mathtt_tl {Renderer=Basic,#1} {#2}
\frac{8}{3} \@@ setmathtt hook:nn {#1} {#2}
84 }
(End definition for \setmathtt. This function is documented on page ??.)
    Hooks:
85 \cs_set_eq:NN \@@_setmainfont_hook:nn \use_none:nn
 \cs_set_eq:NN \@@_setsansfont_hook:nn \use_none:nn
\overline{\phantom{a}} \cs set eq:NN \@@ setmonofont hook:nn \use none:nn
88 \cs_set_eq:NN \@@_setmathrm_hook:nn \use_none:nn
89 \cs_set_eq:NN \@@_setmathsf_hook:nn \use_none:nn
 \cs_set_eq:NN \@@_setmathtt_hook:nn \use_none:nn
 \cs_set_eq:NN \@@_setboldmathrm_hook:nn \use_none:nn
     Hmm, this isn't necessary with unicode-math; oh well:
 \@onlypreamble\setmathrm
%\@onlypreamble\setboldmathrm
94 \@onlypreamble\setmathsf
95 \@onlypreamble\setmathtt
    If the commands above are not executed, then \rmdefault (etc.) will be used.
 \tl_gset:Nn \g_@@_mathrm_tl {\rmdefault}
_{97} \tl_gset:Nn \g_@@_mathsf_tl {\sfdefault}
```

```
\frac{1}{1} \tl_gset:Nn \g_@@_mathtt_tl {\ttdefault}
```
\@@\_main\_newfontfamily:NnnN The inner fontspec workings define a font family, which is then used in a typical NFSS \fontfamily declaration, saved in the macro name specified. The fourth argument determines which xparse function to set the macro with (new/renew/etc).

```
 \cs_new:Nn \@@_main_newfontfamily:NnnN
_{100} {
\fontspec_set_family:cnn { 1_@@ \cs_to_str:N #1 _family_tl } {#2} {#3}
\lnse:x
```

```
\frac{103}{2} {
\begin{array}{ccc}\n\text{exp}_\text{not:N} & \text{exp}_\text{not:N} & \text{#1 }\end{array}\overline{f}\exp_not:N \fontfamily { \use:c { 1_@@_ \cs_to_str:N #1 _family_tl } }
\exp_not:N \fontencoding { \g_@@_nfss_enc_tl }
108 \exp_not:N \selectfont
109 }
110 }
\frac{1}{111} }
```
(*End definition for \@@\_main\_newfontfamily:NnnN. This function is documented on page* ??*.*)

\@@\_main\_newfontface:NnnN \newfontface uses the fact that if the argument to BoldFont, etc., is empty (*i.e.*, BoldFont={}), then no bold font is searched for.

```
112 \cs_new:Nn \@@_main_newfontface:NnnN
\overline{\phantom{a}}\qquad \qquad \qquad \backslash @ main newfontfamily:NnnN #1 { BoldFont={},ItalicFont={},SmallCapsFont={},#2 } {#3} #4
115 }
```
(*End definition for \@@\_main\_newfontface:NnnN. This function is documented on page* ??*.*)

## 1.2 Font feature selection

```
\@@_set_default_features:nn
```

```
 \cs_new:Nn \@@_set_default_features:nn
117 {
\IfBooleanTF {#1} \clist_gput_right:Nn \clist_gset:Nn
119 \g_@@_default_fontopts_clist {#2}
120 }
```
(*End definition for \@@\_set\_default\_features:nn. This function is documented on page* ??*.*)

```
\Diamond set font default features:nnn The optional argument #2 specifies font identifier(s). Branch for either (a) single token input
                        such as \rmdefault, or (b) otherwise assume its a fontname. In that case, strip spaces and
                        file extensions and lower-case to ensure consistency.
                        121 \cs_new:Nn \@@_set_font_default_features:nnn
                        122 \frac{1}{22} ⟨debug⟩ \typeout{\unexpanded{_set_font_default_features:nnn:{#1}{#2}{#3}}}
                        124 \clist_map_inline:nn {#2}
                        \overline{125} \overline{5}\text{126} \tl if single:nTF {##1}
                         { \tl_set:No \l_@@_tmp_tl { \cs:w l_@@_ \cs_to_str:N ##1 _family_tl\cs_end: } }
                         { \@@_sanitise_fontname:Nn \l_@@_tmp_tl {##1} }
                        129130 \IfBooleanTF {#1}
                        \overline{a_3}\prop_get:NVNF \g_@@_fontopts_prop \l_@@_tmp_tl \l_@@_tmpb_tl
                        \{ \tilde{\text{t}}_c \leq \tilde{\text{t}}_c \leq \tilde{\text{t}}_c \}\setminustl put right:Nn \setminusl @@ tmpb tl {#3,}
                         \prop_gput:NVV \g_@@_fontopts_prop \l_@@_tmp_tl \l_@@_tmpb_tl
                        <sup>136</sup> }
                        \frac{137}{2}
```

```
\text{t1}_1<sup>138</sup>
 { \prop_gremove:NV \g_@@_fontopts_prop \l_@@_tmp_tl }
 { \prop_gput:NVn \g_@@_fontopts_prop \l_@@_tmp_tl {#3,} }
\frac{1}{41} }
\frac{1}{42} }
\frac{1}{43} }
```
(*End definition for \@@\_set\_font\_default\_features:nnn. This function is documented on page* ??*.*)

\addfontfeatures In order to be able to extend the feature selection of a given font, two things need to be known: the currently selected features, and the currently selected font. Every time a font family is created, this information is saved inside a control sequence with the name of the font family itself.

> This macro extracts this information, then appends the requested font features to add to the already existing ones, and calls the font again with the top level \fontspec command.

> The default options are *not* applied (which is why \g\_fontspec\_default\_fontopts\_ tl is emptied inside the group; this is allowed as  $\lceil \frac{1}{10} \rceil$  fontspec\_family\_tl is globally defined in  $\qquad$ @\_select\_font\_family:nn), so this means that the only added features to the font are strictly those specified by this command.

> \addfontfeature is defined as an alias, as I found that I often typed this instead when adding only a single font feature.

```
144 \cs_new:Nn \@@_main_addfontfeatures:n
145
 ⟨debug⟩ \typeout{^^J::::::::::::::::::::::::::::::::::^^J: addfontfeatures}
147 \fontspec if fontspec font:TF
148 \qquad \qquad {
\gamma<sub>149</sub> \group_begin:
\keys set known:nnN {fontspec-addfeatures} {#1} \l @@ tmp tl
\prop_get:cnN {g_@@_fontinfo_ \f@family _prop} {options} \l_@@_options_tl
\prop_get:cnN {g_@@_fontinfo_ \f@family _prop} {fontname} \l_@@_fontname_tl
 \bool_set_true:N \l_@@_disable_defaults_bool
 ⟨debug⟩ \typeout{ \@@_select_font_family:nn { \l_@@_options_tl , #1 } {\l_@@_fontname_tl} }
\text{use: }x156 \{157 \completed \\Gqtareposed select font family:nn
\{ \ l_@@\_options\_t1 \; , \; \text{\#1 } \} \; \{ \text{ } @\_fontname_t1 \}\frac{159}{ } }
160 \group_end:
\fontfamily \g_@@_nfss_family_tl \selectfont
\frac{1}{62} }
163 \left\{ \begin{array}{ccc} 1 & 0 \\ 0 & 0 \end{array} \right\}164 \@@pwarning:nx {addfontfeatures-ignored} {#1}
165 }
166 \ignorespaces
167 }
```
(*End definition for \addfontfeatures. This function is documented on page* ??*.*)

## <span id="page-31-0"></span>1.3 Defining new font features

```
\newfontfeature \newfontfeature takes two arguments: the name of the feature tag by which to reference it,
                   and the string that is used to select the font feature.
```

```
168 \cs_new:Nn \@@_main_newfontfeature:nn
169 {
 \keys_define:nn { fontspec }
\frac{1}{71} {
_{172} #1 .code:n = { \@@_update_featstr:n {#2} }
\frac{1}{173} }
174 }
```

```
(End definition for \newfontfeature. This function is documented on page ??.)
```
\newAATfeature This command assigns a new AAT feature by its code (#2,#3) to a new name (#1). Better than \newfontfeature because it checks if the feature exists in the font it's being used for.

```
175 \cs_new:Nn \@@_main_newAATfeature:nnnn
176 {
\keys_if_exist:nnF { fontspec } {#1}
178 { \@@_define_aat_feature_group:n {#1} }
179
\keys_if_choice_exist:nnnT {fontspec} {#1} {#2}
181 { \@@_warning:nxx {feature-option-overwrite} {#1} {#2} }
182
\verb|1833| = \verb|183| + \verb|183| + \verb|183| + \verb|183| + \verb|193| + \verb|193| + \verb|193| + \verb|193| + \verb|193| + \verb|193| + \verb|193| + \verb|193| + \verb|193| + \verb|193| + \verb|193| + \verb|193| + \verb|193| + \verb|193| + \verb|193| + \verb|193| + \verb|193| + \verb|193| + \verb|193| + \verb|193| + \verb|193| + \verb|193| + \verb|184 }
```

```
(End definition for \newAATfeature. This function is documented on page ??.)
```
\newopentypefeature This command assigns a new OpenType feature by its abbreviation (#2) to a new name (#1). Better than \newfontfeature because it checks if the feature exists in the font it's being used for.

```
185 \cs_new:Nn \@@_main_newopentypefeature:nnn
186 {
187 \keys_if_exist:nnF { fontspec / options } {#1}
188 { \@@_define_opentype_feature_group:n {#1} }
180
 \keys_if_choice_exist:nnnT {fontspec} {#1} {#2}
 { \@@_warning:nxx {feature-option-overwrite} {#1} {#2} }
192\exp_args:Nnnx \@@_define_opentype_feature:nnnnn
_{194} {#1} {#2} { \@@_strip_plus_minus:n {#3} } {#3} {}
195 - 3196 \cs_new:Nn \@@_strip_plus_minus:n { \@@_strip_plus_minus_aux:Nq #1 \q_nil }
197 \cs_new:Npn \@@_strip_plus_minus_aux:Nq #1#2 \q_nil
198 {
\text{sign} \str case:nnF {#1} { {+} {#2} {-} {#2} } {#1#2}
200 - \epsilon
```

```
(End definition for \newopentypefeature. This function is documented on page ??.)
```
\aliasfontfeature User commands for renaming font features and font feature options.

```
 \cs_new:Nn \@@_main_aliasfontfeature:nn
202 {
 ⟨debug⟩ \typeout{::::::::::::::::::::^^J:: aliasfontfeature{#1}{#2}}
 \bool_set_false:N \l_@@_alias_bool
205
206 \clist map inline:Nn \g_@@_all_keyval_modules_clist
\overline{f} \keys_if_exist:nnT {##1} {#1}
209 {
 ⟨debug⟩ \typeout{:::: Key~exists~##1~/~#1}
 \bool_set_true:N \l_@@_alias_bool
and \kappa \keys_define:nn {##1}
_{213} { #2 .code:n = { \keys_set:nn {##1} { #1 = {####1} } } }
\frac{1}{2} \frac{1}{2}215 }
216
217 \bool_if:NF \l_@@_alias_bool
 { \@@_warning:nx {rename-feature-not-exist} {#1} }
219 }
```
(*End definition for \aliasfontfeature. This function is documented on page* ??*.*)

#### \aliasfontfeatureoption

```
 \cs_new:Nn \@@_main_aliasfontfeatureoption:nnn
221 {
 \bool_set_false:N \l_@@_alias_bool
223 \clist_map_inline:Nn \g_@@_all_keyval_modules_clist
225 \{\text{keys} if exist:nnT { ##1 / #1 } {#2}
\overline{z_2} \overline{z_1} ⟨debug⟩ \typeout{:::: Keyval~exists~##1~/~#1~=~#2}
\text{229} \bool_set_true:N \l_@@_alias_bool
\text{keys_define:nn } \text{#1 } / #1 }
_{231} { #3 .code:n = { \keys_set:nn {##1} { #1 = {#2} } } }
<sup>232</sup> }
233\kappa_{234} \keys_if_exist:nnT { ##1 / #1 } {#2Reset}
235 ⟨debug⟩ \typeout{:::: Keyval~exists~##1~/~#1~=~#2Reset}
\kappa_{237} \keys_define:nn { ##1 / #1 }
_{238} { #3Reset .code:n = { \keys_set:nn {##1} { #1 = {#2Reset} } } }
<sup>239</sup> }
240\text{keys_if\_exist:nnT } { # \#1 } / #1 } { #20ff}242 ⟨debug⟩ \typeout{:::: Keyval~exists~##1~/~#1~=~#2Off}
\text{keys} \text{ define:} \text{nn} \{ ##1 / #1 } \}{430ff \cdot code:n = {\ \keys\ set:nn {\#1}} { #1 = {#20ff } } } }
247 }
```

```
 \bool_if:NF \l_@@_alias_bool
 { \@@_warning:nx {rename-feature-not-exist} {#1/#2} }
251 }
```
(*End definition for \aliasfontfeatureoption. This function is documented on page* ??*.*)

#### \@@\_main\_DeclareFontExtensions:n

 $248$ 

```
<sub>252</sub> \cs_new:Nn \@@_main_DeclareFontExtensions:n
253 {
\frac{254}{ } \clist_set:Nn \l_@@_extensions_clist { #1 }
255 }
Defaults:
156 \@@_main_DeclareFontExtensions:n {.otf,.ttf,.OTF,.TTF,.ttc,.TTC,.dfont}
```
(*End definition for \@@\_main\_DeclareFontExtensions:n. This function is documented on page* ??*.*)

## <span id="page-33-0"></span>1.4 High level conditionals

### \IfFontFeatureActiveTF

```
157 \cs_new:Nn \@@_main_IfFontFeatureActiveTF:nnn
258 {
 ⟨debug⟩ \typeout{^^J:::::::::::::::::::::::::::::::::::::::::::::::}
 ⟨debug⟩ \typeout{:IfFontFeatureActiveTF \exp_not:n{{#1}{#2}{#3}}}
\frac{1}{261} \@@_if_font_feature:nTF {#1} {#2} {#3}
<sup>262</sup>
\text{log}\ \text{prg_new\_conditional:}Nnn \@@_if_font_feature:n {TF}
264 {
 \tl_gclear:N \g_@@_single_feat_tl
\sum_{266} \group begin:
\log_{10} \@@_font_suppress_not_found_error:
268 \\OQ init:
 \bool_set_true:N \l_@@_ot_bool
 \bool_set_true:N \l_@@_never_check_bool
 \bool_set_false:N \l_@@_firsttime_bool
272 \clist_clear:N \l_@@_fontfeat_clist
\log_{10} \00_get_features:n {#1}
274 \group_end:
275
 ⟨debug⟩ \typeout{:::> \exp_not:N\g_@@_rawfeatures_sclist->~{\g_@@_rawfeatures_sclist}}
 ⟨debug⟩ \typeout{:::> \exp_not:N\g_@@_single_feat_tl->~{\g_@@_single_feat_tl}}
278
 \tl_if_empty:NTF \g_@@_single_feat_tl { \prg_return_false: }
\overline{\mathbf{f}} \exp_args:NV \fontspec_if_current_feature:nTF \g_@@_single_feat_tl
 { \prg_return_true: } { \prg_return_false: }
<sup>283</sup>
284 }
```
(*End definition for \IfFontFeatureActiveTF. This function is documented on page* ??*.*)

## <span id="page-34-0"></span>1.5 \oldstylenums and \liningnums

\oldstylenums This command needs a redefinition. And we may as well provide the reverse command.

```
\liningnums <sub>285</sub> \cs_new_protected:Nn \@@_main_oldstylenums:n
            286 {
            \sum_{287} \group_begin:
             \addfontfeature{Numbers=OldStyle}
             #1
            \mathcal{L}_{290} \group_end:
            291
            _{292} \cs_new_protected:Nn \@@_main_liningnums:n
            293 {
             \group_begin:
            \verb|addfontfeature{Numbers=Lining}| #1
            297 \group_end:
            298 }
```
(*End definition for \oldstylenums and \liningnums. These functions are documented on page* ??*.*)

# <span id="page-35-0"></span>File IX fontspec-code-api.dtx

## <span id="page-35-1"></span>1 Programmer's interface

These functions are not used directly by fontspec when defining fonts; they are designed to be used by other packages who wish to do font-related things on top of fontspec itself.

Because I haven't fully explored how these functions will behave in practise, I am not giving them user-level names. As it becomes more clear which of these should be accessible by document writers, I'll open them up a little more.

All functions are defined assuming that the font to be queried is currently selected as a fontspec font. (I.e., via \fontspec or from a \newfontfamily macro or from \setmainfont and so on.)

\fontspec\_if\_fontspec\_font:TF Test whether the currently selected font has been loaded by fontspec.

```
 \prg_new_conditional:Nnn \fontspec_if_fontspec_font: {TF,T,F}
    {
\verb|sc_if_exist:cTF {g_@0_fontinfo_ \f0family_prop} \prg_return_true: \prg_return_false: }
```

```
(End definition for \fontspec_if_fontspec_font:TF. This function is documented on page ??.)
```
\fontspec\_if\_aat\_feature:mTF Conditional to test if the currently selected font contains the AAT feature (#1,#2).

```
 \prg_new_conditional:Nnn \fontspec_if_aat_feature:nn {TF,T,F}
```

```
6 \leftarrow \fontspec_if_fontspec_font:TF
8 \qquad \qquad \textbf{E} \@@_set_font_type:N \font
 \bool_if:NTF \l_@@_atsui_bool
\overline{a} \@@_make_AAT_feature_string:NnnTF \font {#1} {#2}
 \prg_return_true: \prg_return_false:
\frac{1}{4} }
\overline{15} \overline{6}16 \prg_return_false:
\frac{1}{2} }
18 }
\overline{19} \overline{1} \prg_return_false:
\overline{a} is a set of \overline{b}\sim \lambda
```
(*End definition for \fontspec\_if\_aat\_feature:nnTF. This function is documented on page* ??*.*)

\fontspec\_if\_opentype:TF Test whether the currently selected font is an OpenType font. Always true for LuaTeX fonts.

```
<sup>23</sup> \prg_new_conditional:Nnn \fontspec_if_opentype: {TF,T,F}
24 \frac{1}{2} \fontspec_if_fontspec_font:TF
26 {
```
```
 \@@_set_font_type:N \font
 \bool_if:NTF \l_@@_ot_bool \prg_return_true: \prg_return_false:
<sup>29</sup> }
30 \qquad\prg_{return false}:
\overline{32} }
\overline{\cdots}
```

```
(End definition for \fontspec_if_opentype:TF. This function is documented on page ??.)
```
\fontspec\_if\_feature:nTF Test whether the currently selected font contains the raw OpenType feature #1. E.g.: \fontspec\_if\_feature: Returns false if the font is not loaded by fontspec or is not an OpenType font.

```
\gamma_A \prg_new_conditional:Nnn \fontspec_if_feature:n {TF,T,F}
```

```
35 {
 \fontspec_if_fontspec_font:TF
37 {
38 \@@_set_font_type:N \font
 \bool_if:NTF \l_@@_ot_bool
_{40} \qquad \qquad {
 \prop_get:cnN {g_@@_fontinfo_ \f@family _prop} {script-num} \l_@@_tmp_tl
 \int_set:Nn \l_@@_script_int {\l_@@_tmp_tl}
\overline{43}\label{eq:3.1} $$\propto\mp_get:cnN {g_@{} fontinfo_ \f@family_prop} {lang-num} \l_@{} tmp_tl \int_set:Nn \l_@@_language_int {\l_@@_tmp_tl}
\overline{AB} \prop_get:cnN {g_@@_fontinfo_ \f@family _prop} {script-tag} \l_@@_script_tl
 \prop_get:cnN {g_@@_fontinfo_ \f@family _prop} {lang-tag} \l_@@_lang_tl
49
 \@@_check_ot_feat:NnTF \font {#1} {\prg_return_true:} {\prg_return_false:}
\overline{51} }
5<sup>2</sup> \qquad \qquad53 \prg_return_false:
\overline{54} }
<sup>55</sup> }
56 \{\text{prg\_return\_false:}58 }
59 }
```
\fontspec\_if\_feature:nnnTF Test whether the currently selected font with raw OpenType script tag #1 and raw OpenType language tag #2 contains the raw OpenType feature tag #3. E.g.:

\fontspec\_if\_feature:nTF {latn} {ROM} {pnum} {True} {False}Returns false if the font is not loaded by fontspec or is not an OpenType font.

```
 \prg_new_conditional:Nnn \fontspec_if_feature:nnn {TF,T,F}
61 {
 \fontspec_if_fontspec_font:TF
63 \qquad \qquad\bigcirc<sub>64</sub> \@@ set font type:N \font
65 \bool if:NTF \l @@ ot bool
\overline{66} \overline{56}
```
<sup>(</sup>*End definition for \fontspec\_if\_feature:nTF. This function is documented on page* ??*.*)

```
\Diamond \eq_check_ot_feat:NnnnTF \font {#3} {#2} {#1} \prg_return_true: \prg_return_false:
 }
69 					{ \prg_return_false: }
70 }
 { \prg_return_false: }
72 }
```
(*End definition for \fontspec\_if\_feature:nnnTF. This function is documented on page* ??*.*)

\fontspec\_if\_script:nTF Test whether the currently selected font contains the raw OpenType script #1. E.g.: \fontspec\_if\_script:nT Returns false if the font is not loaded by fontspec or is not an OpenType font.

```
\gamma \prg_new_conditional:Nnn \fontspec_if_script:n {TF,T,F}
_{74} {
 \fontspec_if_fontspec_font:TF
76 f
 \@@_set_font_type:N \font
 \bool_if:NTF \l_@@_ot_bool
\overline{z} \overline{z} \@@_check_script:NnTF \font {#1} \prg_return_true: \prg_return_false:
8<sub>1</sub> }
82 { \prg_return_false: }
83 \uparrow84 {\prg_return_false: }
85 }
```

```
(End definition for \fontspec_if_script:nTF. This function is documented on page ??.)
```
\fontspec\_if\_language:nTF Test whether the currently selected font contains the raw OpenType language tag #1. E.g.: \fontspec\_if\_language:nTF {ROM} {True} {False}. Returns false if the font is not loaded by fontspec or is not an OpenType font.

```
 \prg_new_conditional:Nnn \fontspec_if_language:n {TF,T,F}
87 {
88 \fontspec if fontspec font:TF
89 \qquad \qquad {
of a vector of \{0\} set font type:N \font
                \bool_if:NTF \l_@@_ot_bool
 \overline{a} \overline{a} \overline{ \prop_get:cnN {g_@@_fontinfo_ \f@family _prop} {script-num} \l_@@_tmp_tl
 \int_set:Nn \l_@@_script_int {\l_@@_tmp_tl}
 \prop_get:cnN {g_@@_fontinfo_ \f@family _prop} {script-tag} \l_@@_script_tl
 96
\% \@@_check_lang:NnTF \font {#1} \prg_return_true: \prg_return_false:
 <sub>98</sub> }
99 					{ \prg_return_false: }
100 }
101 {\prg_return_false: }
102 }
```
(*End definition for \fontspec\_if\_language:nTF. This function is documented on page* ??*.*)

\fontspec\_if\_language:nnTF Test whether the currently selected font contains the raw OpenType language tag #2 in script #1. E.g.: \fontspec\_if\_language:nnTF {cyrl} {SRB} {True} {False}. Returns false if the font is not loaded by fontspec or is not an OpenType font.

```
 \prg_new_conditional:Nnn \fontspec_if_language:nn {TF,T,F}
104 {
105 \fontspec_if_fontspec_font:TF
106 \qquad \qquad {
107 \@@_set_font_type:N \font
 \bool_if:NTF \l_@@_ot_bool
\overline{\mathbf{f}}\@@check_lang:NnnTF \font {#2} {#1} \prg_return_true: \prg_return_false:
\frac{1}{2} { \prg_return_false: }
\overline{a} \overline{b}114 {\prg_return_false: }
115 }
```
(*End definition for \fontspec\_if\_language:nnTF. This function is documented on page* ??*.*)

\fontspec\_if\_current\_script:nTF Test whether the currently loaded font is using the specified raw OpenType script tag #1.

```
 \prg_new_conditional:Nnn \fontspec_if_current_script:n {TF,T,F}
117 \frac{1}{2}\frac{118}{118} \fontspec_if_fontspec_font:TF
\frac{1}{119} {
120 \@@_set_font_type:N \font
121 \bool if:NTF \l @@ ot bool
\overline{f}\prop_get:cnN {g_@@_fontinfo_ \f@family _prop} {script-tag} \l_@@_tmp_tl
\text{str if eq: nVTF } {#1} \setminus l @@ tmp tl
 {\prg_return_true:} {\prg_return_false:}
126 }
\quad \quad \{ \ \preccurlyeq \ \preccurlyeq \ \precc\overline{ }129 { \prg_return_false: }
130 }
```
(*End definition for \fontspec\_if\_current\_script:nTF. This function is documented on page* ??*.*)

\fontspec\_if\_current\_language:nTF Test whether the currently loaded font is using the specified raw OpenType language tag #1.

```
 \prg_new_conditional:Nnn \fontspec_if_current_language:n {TF,T,F}
132 \frac{1}{2}133 \fontspec_if_fontspec_font:TF
\frac{134}{ } {
135 \@@_set_font_type:N \font
 \bool_if:NTF \l_@@_ot_bool
137 \{\prop_get:cnN {g_@@_fontinfo_ \f@family _prop} {lang-tag} \l_@@_tmp_tl
\str_if_eq:nVTF {#1} \l_@@_tmp_tl
\{\prg return true:\} {\prg return false:}\\frac{1}{41} }
\{ \preccurlyeq \text{ return false: } \} }
```
144 {\prg\_return\_false: }  $145$  }

(*End definition for \fontspec\_if\_current\_language:nTF. This function is documented on page* ??*.*)

\fontspec\_set\_family:Nnn #1 : family

```
#2 : fontspec features
```
#3 : font name

Defines a new font family from given *⟨features⟩* and *⟨font⟩*, and stores the name in the variable *⟨family⟩*. See the standard fontspec user commands for applications of this function.

We want to store the actual name of the font family within the *⟨family⟩* variable because the actual LATEX family name is automatically generated by fontspec and it's easier to keep it that way.

```
\sim \csc_1new:Nn \@@_tl_new_if_free:N { \tl_if_exist:NF #1 { \tl_new:N #1 } }
147 \cs_new:Nn \@@_set_family:NnnN
_{148} {
 \tl_set:Nn \l_@@_fontface_cs_tl {\l_fontspec_font} % reset
150 \tl_set:Nn \l_@@_family_label_tl {#1}
151 \@@_select_font_family:nn {#2} {#3}
152 \@@_tl_new_if_free:N #1
#4 #1 \l fontspec family tl
\verb|tl_set:Nn \l_00_fontface_cs_tl |\l_1fontspec_font \l_0, \text{reset}155 }
\frac{1}{16} \cs new:Nn \fontspec gset family:Nnn { \@@ set family:NnnN #1 {#2} {#3} \tl gset eq:NN }
\frac{1}{37} \csc\_new:Nn \cdot Nn \fontspec_set_family:Nnn { \@@_set_family:NnnN #1 {#2} {#3} \tl_set_eq:NN }
158 \cs_generate_variant:Nn \fontspec_set_family:Nnn {c}
```
(*End definition for \fontspec\_set\_family:Nnn. This function is documented on page* ??*.*)

\fontspec\_set\_fontface:NNnn TODO: the round-about approach of using \fontname means that settings such as fontdimens will be lost. (Discovered in unicode-math.) Investigate!

```
159 \tl_new:N \l_@@_fontface_cs_tl
160 \tl_set:Nn \l_@@_fontface_cs_tl {\l_fontspec_font}
161 \cs_new:Nn \@@_set_fontface:NNnnN
162163 \tl_set:Nn \l_@@_fontface_cs_tl {#1}
\begin{minipage}[h][c]{0.2em} \begin{center} \end{center} \begin{minipage}[h]{0.2em} \begin{center} \end{center} \end{minipage}\frac{165}{165} \@@ select font family:nn {#3} {#4}
166 #5 #2 \l fontspec family tl
\tl_set:Nn \l_@@_fontface_cs_tl {\l_fontspec_font} % reset
,68 }
169 \cs_new:Nn \fontspec_gset_fontface:NNnn { \@@_set_fontface:NNnnN #1 #2 {#3} {#4} \tl_gset_eq:N
\gamma \cs_new:Nn \fontspec_set_fontface:NNnn { \@@_set_fontface:NNnnN #1 #2 {#3} {#4} \tl_set_eq:NN
```
(*End definition for \fontspec\_set\_fontface:NNnn. This function is documented on page* ??*.*)

\fontspec\_font\_if\_exist:n

 $\gamma_1$  \prg\_new\_conditional:Nnn \fontspec\_font\_if\_exist:n {TF,T,F}  $_{172}$  { 173 \group\_begin:  $\angle$   $\sqrt{00 \cdot \text{init}}$ :

```
\frac{1}{175} \@@_if_detect_external:nT {#1} { \@@_font_is_file: }
\frac{1}{100} \@@_primitive_font_if_exist:nTF { \@@_construct_font_call:nn {#1} {} }
 { \group_end: \prg_return_true: }
178 					{ \group_end: \prg_return_false: }
179 }
 \cs_set_eq:NN \IfFontExistsTF \fontspec_font_if_exist:nTF
(End definition for \fontspec_font_if_exist:n. This function is documented on page ??.)
```
\fontspec\_if\_current\_feature:nTF Test whether the currently loaded font is using the specified raw OpenType feature tag #1.

```
\gamma \prg_new_conditional:Nnn \fontspec_if_current_feature:n {TF,T,F}
_{182} {
 ⟨debug⟩\typeout{::~fontspec_if_current_feature:n~{#1}}
 ⟨debug⟩\typeout{::::~primitive_font_current_name:~=~\@@_primitive_font_current_name:}
\exp_args:Nxx \tl_if_in:nnTF
 { \@@_primitive_font_current_name: } { \tl_to_str:n {#1} }
187 {\prg_return_true: } {\prg_return_false: }
188 }
```
(*End definition for \fontspec\_if\_current\_feature:nTF. This function is documented on page* ??*.*)

### \fontspec\_if\_small\_caps:TF

```
 \prg_new_conditional:Nnn \fontspec_if_small_caps: {TF,T,F}
190 {
191 \@@_if_merge_shape:nTF {sc}
192 \left\{ \begin{array}{ccc} 1 & 0 & 0 \\ 0 & 0 & 0 \\ 0 & 0 & 0 \\ 0 & 0 & 0 \\ 0 & 0 & 0 \\ 0 & 0 & 0 \\ 0 & 0 & 0 \\ 0 & 0 & 0 \\ 0 & 0 & 0 \\ 0 & 0 & 0 \\ 0 & 0 & 0 \\ 0 & 0 & 0 \\ 0 & 0 & 0 \\ 0 & 0 & 0 & 0 \\ 0 & 0 & 0 & 0 \\ 0 & 0 & 0 & 0 \\ 0 & 0 & 0 & 0 & 0 \\ 0 & 0 & 0 & 0 & 0 \\ 0 & 0 & 0 & 0 & 0 \\ 0 & 0 \tl_set_eq:Nc \l_@@_smcp_shape_tl { \@@_shape_merge:nn {\f@shape} {sc} }
194 }
\frac{1}{195} {
196 \tl_set:Nn \l_@@_smcp_shape_tl {sc}
197 }
198
\cs_if_exist:cTF { \f@encoding/\f@family/\f@series/\l_@@_smcp_shape_tl }
_{200} {
201 \tl_if_eq:ccTF
 { \f@encoding/\f@family/\f@series/\l_@@_smcp_shape_tl }
203 {\f@encoding/\f@family/\f@series/\updefault }
204 { \prg_return_false: }
205 { \prg_return_true: }
\overline{ }207 {\prg_return_false: }
208 }
```
(*End definition for \fontspec\_if\_small\_caps:TF. This function is documented on page* ??*.*)

## File X fontspec-code-internal.dtx

## 1 Internals

## 1.1 The main function for setting fonts

\@@\_select\_font\_family:nn This is the command that defines font families for use, the underlying procedure of all \fontspec-like commands. Given a list of font features (#1) for a requested font (#2), it will define an NFSS family for that font and put the family name (globally) into \l\_fontspec\_ family\_tl. The TEX '\font' command is (globally) stored in \l\_fontspec\_font.

> This macro does its processing inside a group to attempt to restrict the scope of its internal processing. This works to some degree to insulate the internal commands from having to be manually cleared.

Some often-used variables to know about:

- \l\_fontspec\_fontname\_tl is used as the generic name of the font being defined.
- \l\_@@\_fontid\_tl is the unique identifier of the font with all its features.
- \l\_@@\_fontname\_up\_tl is the font specifically to be used as the upright font.
- \1  $@Q$  basename t1 is the (immutable) original argument used for \*-replacing.
- \l\_fontspec\_font is the plain TEX font of the upright font requested.

```
 \cs_new_protected:Nn \@@_select_font_family:nn
    {
 ⟨debug⟩\typeout{^^J^^J::::::::::::::::::::::::::::::^^J:: fontspec_select:nn~ {#1}~ {#2} }
       \group_begin:
       \@@_font_suppress_not_found_error:
6 \qquad \qquad \text{Q@ init:}7
 \@@_sanitise_fontname:Nn \l_fontspec_fontname_tl {#2}
       \@@_sanitise_fontname:Nn \l_@@_fontname_up_tl {#2}
       \@@_sanitise_fontname:Nn \l_@@_basename_tl {#2}
1112 \@@_if_detect_external:nT {#2}
 { \keys_set:nn {fontspec-preparse-external} {Path} }
14 \keys_set_known:nn {fontspec-preparse-cfg} {#1}
\overline{a} \@@_init_ttc:n {#2}
 \@@_load_external_fontoptions:Nn \l_fontspec_fontname_tl {#2}
19 \@@_extract_all_features:n {#1}
       \tl_set:Nx \l_@@_fontid_tl { \tl_to_str:N \l_fontspec_fontname_tl-:-\tl_to_str:N \l_@@_all_features_clist }
22 ⟨debug⟩\typeout{fontid: \l_@@_fontid_tl}
24\log because features:
```

```
26 \@@_load_font:
                               \@@_set_scriptlang:
                              \log_{\text{get_features}}: n \in \mathbb{R} \bool_set_false:N \l_@@_firsttime_bool
                              30\frac{31}{2} \@@_save_family_needed:nTF {#2}
                              \frac{1}{32} \left\{ \begin{array}{c} 1 \end{array} \right\}\frac{33}{133} \@@_save_family:nn {#1} {#2}
                               ⟨debug⟩\@@_warning:nxx {defining-font} {#1} {#2}
                              35
                              36 {
                               ⟨debug⟩\typeout{Font~ family~ already~ defined.}
                              38
                              39 \group_end:
                              40
                               \tl_set_eq:NN \l_fontspec_family_tl \g_@@_nfss_family_tl
                              \frac{1}{42} }
                              (End definition for \@@_select_font_family:nn. This function is documented on page ??.)
       \fontspec_select:nn This old name has been used by 3rd party packages so for compatibility:
                              43 \cs_set_eq:NN \fontspec_select:nn \@@_select_font_family:nn %% deprecated, for compatibility on
                              (End definition for \fontspec_select:nn. This function is documented on page ??.)
 \@@_sanitise_fontname:Nn Assigns font name #2 to token list variable #1 and strips extension(s) from it in the case of
                              an external font. We strip spaces for luatex for consistency with luaotfload, although I'm not
                              sure this is necessary any more. At one stage this also lowercased the name, but this step has
                              been removed unless someone can remind me why it was necessary.
                              _{44} \cs_new:Nn \@@_sanitise_fontname:Nn
                              _{45} {
                               \tl_set:Nx #1 {#2}
                               ⟨LU⟩ \tl_remove_all:Nn #1 {~}
                              A8 \clist map inline:Nn \l @@ extensions clist
                              \overline{f} \tl_if_in:NnT #1 {##1}
                              \overline{51} \overline{51}\text{t1 remove_once:Nn #1 {##1}
                              \text{L}\leftarrow\text{L}\leftarrow\text{M}\left(\text{L}\right)\left(\text{L}\right)54 \clist_map_break:
                              \overline{\phantom{a}}<sub>55</sub>
                              56 }
                              57 }
                              (End definition for \@@_sanitise_fontname:Nn. This function is documented on page ??.)
\@@_if_detect_external:nT Check if either the fontname ends with a known font extension.
                               \prg_new_conditional:Nnn \@@_if_detect_external:n {T}
                              _{59} {
                               ⟨debug⟩ \typeout{:: @@_if_detect_external:n { \exp_not:n {#1} } }
                                      \clist_map_inline:Nn \l_@@_extensions_clist
                               {
```

```
\delta_3 \bool_set_false:N \l_@@_tmpa_bool
                                    \exp_args:Nx % <- this should be handled earlier
                                    \text{t1}_i \text{t2}_i \text{t3}_i \text{t41} \text{t4} \text{t5}_i \text{t6}_i \text{t7}_i \text{t8}_i { \bool_set_true:N \l_@@_tmpa_bool \clist_map_break: }
                                    67 }
                                   \texttt{blue: } \texttt{blue: } \texttt69 }
                                    (End definition for \@@_if_detect_external:nT. This function is documented on page ??.)
              \@@_init_ttc:n For TTC fonts we assume they will be loading the italic/bold fonts from the same file, so
                                    prepopulate the fontnames to avoid needing to do it manually.
                                     \cs_new:Nn \@@_init_ttc:n
                                   _{71} {
                                   \sum_{12} \str_if_eq:eeT { \str_lower_case:f {\l_@@_extension_tl} } {.ttc}
                                    \frac{1}{2} {
                                   \frac{1}{14} \@@_sanitise_fontname:Nn \1_@@_fontname_it_tl {#1}
                                   \frac{1}{15} \@@_sanitise_fontname:Nn \l_@@_fontname_bf_tl {#1}
                                   \frac{1}{100} \@@_sanitise_fontname:Nn \l_@@_fontname_bfit_tl {#1}
                                   \frac{1}{77} }
                                   78 }
                                    (End definition for \@@_init_ttc:n. This function is documented on page ??.)
     \@@_load_external_fontoptions:Nn Load a possible .fontspec font configuration file. This file could set font-specific options for
                                    the font about to be loaded.
                                     \cs_new:Nn \@@_load_external_fontoptions:Nn
                                   80 f
                                    \bool_if:NT \l_@@_fontcfg_bool
                                   82 \qquad \qquad<sup>83</sup> (debug) \typeout{:: @@_load_external_fontoptions:Nn \exp_not:N #1 {#2} }<br>
 √@_sanitise_fontname:Nn #1 {#2}
                                                  \@@_sanitise_fontname:Nn #1 {#2}
                                   85 \tl_set:Nx \l_@@_ext_filename_tl {#1.fontspec}
                                   86 \tl remove all:Nn \l @Q ext filename tl {~} \prop_if_in:NVF \g_@@_fontopts_prop #1
                                    88 \qquad \qquad {
                                    \<sub>89</sub> \exp args:No \file if exist:nT { \l @@ ext filename tl }
                                                      { \file_input:n { \l_@@_ext_filename_tl } }
                                    \frac{1}{91} }
                                    \overline{92} }
                                    <sub>93</sub> }
                                    (End definition for \@@_load_external_fontoptions:Nn. This function is documented on page ??.)
\@@_extract_all_features:
                                   % \cs_new:Nn \@@_extract_all_features:n
                                   95 {
                                     ⟨debug⟩ \typeout{:: @@_extract_all_features:n { \unexpanded {#1} } }
                                    \bool_if:NTF \l_@@_disable_defaults_bool
                                   \frac{1}{98} {
```

```
 \clist_set:Nx \l_@@_all_features_clist {#1}
\sim \uparrow
```

```
\overline{a}\prop_get:NVNF \g_@@_fontopts_prop \l_fontspec_fontname_tl \l_@@_fontopts_clist
                        103 {\clist_clear:N \l_@@_fontopts_clist }
                        104
                        \prop_get:NVNF \g_@@_fontopts_prop \l_@@_family_label_tl \l_@@_family_fontopts_clist
                        106 {\clist_clear:N \l_@@_family_fontopts_clist }
                        107 \tl_clear:N \l_@@_family_label_tl
                        108109 \clist_set:Nx \l_@@_all_features_clist
                        \overline{\mathbf{f}}111 \g_@@_default_fontopts_clist,
                        112 \l_@@_family_fontopts_clist,
                        113 \l_@@_fontopts_clist,
                        \frac{1}{114} \frac{1}{114}\frac{1}{115} }
                        116 }
                        117 }
                         (End definition for \@@_extract_all_features:. This function is documented on page ??.)
\@@_preparse_features: #1 : feature options
                         #2 : font name
                             Perform the (multi-step) feature parsing process.
                              Convert the requested features to font definition strings. First the features are parsed for
                         information about font loading (whether it's a named font or external font, etc.), and then
                         information is extracted for the names of the other shape fonts.
                        \log_{108} \text{Cs_new:} \cs_new:Nn \@@_preparse_features:
                        119 {
                         ⟨debug⟩ \typeout{:: @@_preparse_features:}
                         Detect if external fonts are to be used, possibly automatically, and parse fontspec features for
                         bold/italic fonts and their features.
                        121122 \@@_keys_set_known:nxN {fontspec-preparse-external}
                        \{ \lceil \log_{\text{all_features\_clist}} \rceil \}124 \l_@@_keys_leftover_clist
                        125When \1_fontspec_fontname_tl is augmented with a prefix or whatever to create the name
                         of the upright font (\lceil \text{Q@__fontname\_up\_tl} \rceil), this latter is the new 'general font name' to use.
                        126 \tl set eq:NN \l fontspec fontname tl \l @@ fontname up tl
                        127 \@@_keys_set_known:nxN {fontspec-renderer} {\1_@@_keys_leftover_clist}
                        128 \l_@@_keys_leftover_clist
                        129 \@@ keys set known:nxN {fontspec-preparse} {\1 @@ keys leftover clist}
                        130 \l_@@_fontfeat_clist
                        131 }
                         (End definition for \@@_preparse_features:. This function is documented on page ??.)
```
\@@\_load\_font:

132 \cs\_new:Nn \@@\_load\_font:  $133$  {

```
 ⟨debug⟩\typeout{:: @@_load_font}
                                135
                                <sup>136</sup> \langledebug\rangletypeout{Set~ base~ font~ for~ preliminary~ analysis: \@@_construct_font_call:nn { \l_@
                                 \@@_primitive_font_set:NnnF \l_@@_test_font
                                \{\ \@{\centerdot} { \}@{\centerdot} \{ \ }\ \{ \ \} \{ \ \} \{ \ \}_{139} { \f@size pt - 2sp }
                                \{\ \@{\quad} \ { \}@{\quad} \ { \ @{\quad} \ { \ @{\quad} \ { \ @{\quad} \ { \ @{\quad} \ { \ @{\quad} \ { \ @{\quad} { \ @{\quad} { \ @{\quad} { \ @{\quad} { \ @{\quad} { \ @{\quad} { \ @{\quad} { \ @{\quad} { \ @{\quad} { \ @{\quad} { \ @{\quad} { \ @{\quad} { \ @{\141 ⟨debug⟩\typeout{Set~ base~ font~ properly: \@@_construct_font_call:nn { \l_@@_fontname_up_tl } {} }
                               143 \@@_set_font_type:N \l_@@_test_font
                                 \@@_primitive_font_gset:Onn \l_@@_fontface_cs_tl
                                 { \@@_construct_font_call:nn { \l_@@_fontname_up_tl } {} }
                                _{146} { \f@size pt }
                                147148 \l_@@_fontface_cs_tl % this is necessary for LuaLaTeX to check the scripts properly
                                149150 }
                                (End definition for \@@_load_font:. This function is documented on page ??.)
\@@_construct_font_call:nn Constructs the complete font invocation. #1 : Base name
                                #2 : Extension
                                #3 : TTC Index
                                #4 : Renderer
                                #5 : Optical size
                                #6 : Font features
                                     We check if ⟨Font features⟩ are empty and if so don't add in the separator colon.
                                151 \cs_new:Nn \@@_construct_font_call:nnnnnn
                                152<sup>153</sup> (XE) " \@@_fontname_wrap:n { #1 #2 #3 }
                                 ⟨LU⟩ " \@@_fontname_wrap:n { #1 #2 } #3
                                155 #4 #5
                                156 \str_if_eq:eeF {#6}{} {:#6} "
                                157 }
                                In practice, we don't use the six-argument version, since most arguments are constructed on-
                                the-fly:
                                158 \cs_new:Nn \@@_construct_font_call:nn
                                159 {
                                160 \@@_construct_font_call:nnnnnn
                                {+1}162 \l_@@_extension_tl
                                1_{63} \l_@@_ttc_index_tl
                                164 \l_@@_renderer_tl
                                165 \l_@@_optical_size_tl
```
(*End definition for \@@\_construct\_font\_call:nn. This function is documented on page* ??*.*)

166 **{#2}**  $167$  }

\@@\_font\_is\_file: \@@\_font\_is\_name: The \@@\_fontname\_wrap:n command takes the font name and either passes it through unchanged or wraps it in the syntax for loading a font 'by filename'. X<sub>T</sub>T<sub>F</sub>X's syntax is followed since luaotfload provides compatibility.

```
168 \cs_new:Nn \@@_font_is_name:
169 {
\cs_set_eq:NN \@@_fontname_wrap:n \use:n
171 \frac{1}{2}\overline{172} \cs_new:Nn \@@_font_is_file:
173 {
\frac{1}{14} \cs_set:Npn \@@_fontname_wrap:n ##1 { [ \l_@@_font_path_tl ##1 ] }
175 ]
```
(*End definition for \@@\_font\_is\_file: and \@@\_font\_is\_name:. These functions are documented on page* ??*.*)

\@@\_set\_scriptlang: Only necessary for OpenType fonts. First check if the font supports scripts, then apply defaults if none are explicitly requested. Similarly with the language settings.

```
 \cs_new:Nn \@@_set_scriptlang:
177 ⟨debug⟩ \typeout{:: _set_scriptlang:}
 \bool_if:NT \l_@@_firsttime_bool
\overline{f}\tl_if_empty:NF \l_@@_script_name_tl
182 \left\{ \begin{array}{c} 1 \end{array} \right\} ⟨debug⟩ \typeout{:::: Script=\l_@@_script_name_tl, Language=\l_@@_lang_name_tl}
 \keys_set:nx {fontspec-opentype} {Script=\l_@@_script_name_tl}
 \keys_set:nx {fontspec-opentype} {Language=\l_@@_lang_name_tl}
186 }
187 }
188 }
```
(*End definition for \@@\_set\_scriptlang:. This function is documented on page* ??*.*)

```
\@@_get_features:Nn This macro is a wrapper for \keys_set:nn which expands and adds a default specification to
                       the original passed options. It begins by initialising the commands used to hold font-feature
                       specific strings. Its argument is any additional features to prepend to the default.
```
Do not set the colour if not explicitly spec'd else \color (using specials) will not work.

```
189 \cs_new:Nn \@@_get_features:n
190 {
 ⟨debug⟩ \typeout{:: @@_get_features:Nn { \exp_not:n {#1} } }
192 \@@_init_fontface:
 \@@_keys_set_known:nxN {fontspec-renderer} {\l_@@_fontfeat_clist,#1}
194 \l @@ keys leftover clist
 \@@_keys_set_known:nxN {fontspec} {\l_@@_keys_leftover_clist} \l_@@_keys_leftover_clist
 ⟨*XE⟩
197 \bool if:NTF \l @@ ot bool
198 \qquad \qquad \qquad \qquad \qquad \qquad \qquad \qquad \qquad \qquad \qquad \qquad \qquad \qquad \qquad \qquad \qquad \qquad \qquad \qquad \qquad \qquad \qquad \qquad \qquad \qquad \qquad \qquad \qquad \qquad \qquad \qquad \qquad \qquad \qquad \qquad \ ⟨debug⟩ \typeout{::: Setting~ keys~ for~ OpenType~ font~ features:~"\l_@@_keys_leftover_clist"}
               \keys_set:nV {fontspec-opentype} \l_@@_keys_leftover_clist
201  }
202 \qquad \qquad {
 ⟨debug⟩ \typeout{::: Setting~ keys~ for~ AAT/Graphite~ font~ features:~"\l_@@_keys_leftover_clist"}
```

```
\text{204} \bool_if:nT { \l_@@_atsui_bool || \l_@@_graphite_bool }
                            { \keys_set:nV {fontspec-aat} \l_@@_keys_leftover_clist }
                           206 }
                            ⟨/XE⟩
                            ⟨*LU⟩
                            ⟨debug⟩ \typeout{::: Setting~ keys~ for~ OpenType~ font~ features:~"\l_@@_keys_leftover_clist"}
                            \keys_set:nV {fontspec-opentype} \l_@@_keys_leftover_clist
                            ⟨/LU⟩
                           212213 \tl_if_empty:NF \l_@@_mapping_tl
                           \frac{1}{214} { \@@_update_featstr:n { mapping = \1_@@_mapping_tl } }
                           215 \str_if_eq:eeF { \l_@@_hexcol_tl \l_@@_opacity_tl }
                           {C_Q@\_hexcol\_tl} \c_Q@\_opacity\_tl}\{ \@Q \quad \{ \@Q \quad \text{featstr:n} \& \text{color} = \lceil \text{@ } \text{hexcol\_tl} \rceil \; \} \}219 }
                            (End definition for \@@_get_features:Nn. This function is documented on page ??.)
\@@_save_family_needed:nTF Check if the family is unique and, if so, save its information. (\addfontfeature and other
                            macros use this data.) Then the font family and its shapes are defined in the NFSS.
                                Now we have a unique (in fact, too unique!) string that contains the family name and
                            every option in abbreviated form. This is used with a counter to create a simple NFSS family
                            name for the font we're selecting.
                            \prg_new_conditional:Nnn \@@_save_family_needed:n { TF }
                           221 {
                           \overline{\phantom{a}} ⟨debug⟩ \typeout{save~ family:~ #1}
                            ⟨debug⟩ \typeout{== fontid_tl: "\l_@@_fontid_tl".}
                           225226 \tl if empty:NTF \l @@ nfss fam tl
                           227 {
                           \prop_get:NVNTF \g_@@_fontid_family_prop \l_@@_fontid_tl \l_@@_tmp_tl
                           \overline{z_2} \overline{z_4} \tl_gset_eq:NN \g_@@_nfss_family_tl \l_@@_tmp_tl
                           $\gamma_3$<sup>232</sup> }
                           233 \{\lt1_set:Nx \l_@@_tmp_tl {#1}
                           \text{t1_remove\_all:}Nn \l_@@_tmp_tl { ~ }
                            \@@_save_fontid_family:VV \l_@@_fontid_tl \l_@@_tmp_tl
                           \text{prg}_\text{return}_\text{true}:
                           238 }
                           239 }
                           \frac{1}{240} f
                            \tl_gset_eq:NN \g_@@_nfss_family_tl \l_@@_nfss_fam_tl
                           \cos\omega \cs_undefine:c { g_@@_fontinfo_ \g_@@_nfss_family_tl _prop }
                           $\gamma_3$<sup>244</sup> }
                           245 }
```

```
<sup>246</sup> \cs_new:Nn \@@_save_fontid_family:nn
247 {
\prop_get:NnNTF \g_@@_family_int_prop {#2} \l_@@_tmp_tl
249
 \tl_set:Nx \l_@@_tmp_tl
_{251} { \int_eval:n { \l_@@_tmp_tl + 1 } }
\overline{a}<sub>252</sub> }
_{253} { \tl_set:Nn \l_@@_tmp_tl { 0 } }
\prop_gput:NnV \g_@@_family_int_prop {#2} \l_@@_tmp_tl
\text{L}_2<sub>255</sub> \tl_gset:Nx \g_@@_nfss_family_tl { #2 ( \l_@@_tmp_tl ) }
\text{prop\_gput:}NnV \g_@@_fontid_family_prop {#1} \g_@@_nfss_family_tl
257 ]
258 \cs_generate_variant:Nn \@@_save_fontid_family:nn { VV }
```

```
(End definition for \@@_save_family_needed:nTF. This function is documented on page ??.)
```
\@@\_save\_family:nn Saves the relevant font information for future processing.

```
<sup>259</sup> \cs_new:Nn \@@_save_family:nn
\epsilon<sub>260</sub> \epsilon261 \@@_save_fontinfo:n {#2}
\log_{10} \CQ_find_autofonts:
\DeclareFontFamily{\g_@@_nfss_enc_tl}{\g_@@_nfss_family_tl}{}
264 \@@ set faces:
\log \@@_info:nxx {defining-font} {#1} {#2}
266 }
```
(*End definition for \@@\_save\_family:nn. This function is documented on page* ??*.*)

\@@\_save\_fontinfo:n Saves the relevant font information for future processing.

```
267 \cs_new:Nn \@@_save_fontinfo:n
268 {
\text{prop\_new:c} {g_@@_fontinfo_ \g_@@_nfss_family_tl _prop}
 \prop_gput:cnx {g_@@_fontinfo_ \g_@@_nfss_family_tl _prop} {fontname} { #1 }
\texttt{prop\_gput:}\texttt{cnx }\{g\_@_fontinfo\_ \g\_@_nss\_family\_tl\_prop }\{ \lq\_@_all\_features\_cul\}\prop_gput:cnx {g_@@_fontinfo_ \g_@@_nfss_family_tl _prop} {fontdef}
273 f
 \@@_construct_font_call:nn {\l_fontspec_fontname_tl}
_{275} { \1_00_pre_feat_sclist \g_00_rawfeatures_sclist }
276 }
 \prop_gput:cnV {g_@@_fontinfo_ \g_@@_nfss_family_tl _prop} {script-num} \l_@@_script_int
 \prop_gput:cnV {g_@@_fontinfo_ \g_@@_nfss_family_tl _prop} {lang-num} \l_@@_language_int
 \prop_gput:cnV {g_@@_fontinfo_ \g_@@_nfss_family_tl _prop} {script-tag} \l_@@_script_tl
 \prop_gput:cnV {g_@@_fontinfo_ \g_@@_nfss_family_tl _prop} {lang-tag} \l_@@_lang_tl
281 }
```
(*End definition for \@@\_save\_fontinfo:n. This function is documented on page* ??*.*)

## 1.2 Setting font shapes in a family

All NFSS specifications take their default values, so if any of them are redefined, the shapes will be selected to fit in with the current state. For example, if  $\bf \delta$  bfdefault is redefined to b, all bold shapes defined by this package will also be assigned to b.

The combination shapes are searched first because they use information that may be redefined in the single cases. E.g., if no bold font is specified then set\_autofont will attempt to set it. This has subtle/small ramifications on the logic of choosing the bold italic font.

#### \@@\_find\_autofonts:

```
282 \text{ \&} \text{New:} Nn \text{QQ}_f ind_autofonts:
283 {
\lambda<sup>284</sup> \bool_if:nF {\l_@@_noit_bool || \l_@@_nobf_bool}
285 f
\frac{1}{286} \@@ set autofont:Nnn \l @@ fontname bfit tl {\l @@ fontname it tl} {/B}
\frac{1}{287} \@@ set autofont:Nnn \l @@ fontname bfit tl {\l @@ fontname bf tl} {/I}
\verb|100_set_autofont: Nnn \l1_00_fontname_bfit_t1 |\l1_fontspec_fontname_t1 |\l4]<sup>289</sup> }
290291 \bool_if:NF \l_@@_nobf_bool
292
 \@@_set_autofont:Nnn \l_@@_fontname_bf_tl {\l_fontspec_fontname_tl} {/B}
\overline{a} 294 \overline{a}295
296 \bool if:NF \l @@ noit bool
297 \left\{ \begin{array}{c} 297 & \text{ } \end{array} \right\}\verb|1|_2\% \@@_set_autofont:Nnn \1_@@_fontname_it_tl {\1_fontspec_fontname_tl} {/I}
299
300
 \@@_set_autofont:Nnn \l_@@_fontname_bfsl_tl {\l_@@_fontname_sl_tl} {/B}
302 }
```
(*End definition for \@@\_find\_autofonts:. This function is documented on page* ??*.*)

#### \@@\_set\_faces:

303 \cs\_new:Nn \@@\_set\_faces:  $304$  {  $\verb|1|_305 \qquad \verb|0d_nfssfont:nnnn \md{adder} \qquad \label{th:1}$  \@@\_add\_nfssfont:nnnn \bfdefault \updefault \l\_@@\_fontname\_bf\_tl \l\_@@\_fontfeat\_bf\_clist \@@\_add\_nfssfont:nnnn \mddefault \itdefault \l\_@@\_fontname\_it\_tl \_\l\_@@\_fontfeat\_it\_clist \@@\_add\_nfssfont:nnnn \mddefault \sldefault \l\_@@\_fontname\_sl\_tl \l\_@@\_fontfeat\_sl\_clist  $\verb|100_ndd_nfssfont:nnnn \bf \bf \t| \t|00_font, \t|1 \ll 0 \t| \t|0_font, \t|01_ \td{$  $\verb|100_add_nfssfont:nnnn \bf \bf default \sldet \lneq \lneq fortname_bfsl_tl \lneq fortnfree\_fontfeat_bfsl_cli$  $311$  \prop\_map\_inline:Nn \l\_@@\_nfssfont\_prop { \@@\_set\_faces\_aux:nnnnn ##2 }  $313$  } 314 \cs\_new:Nn \@@\_set\_faces\_aux:nnnnn  $315 - 4$  $\frac{316}{100}$  \fontspec\_complete\_fontname:Nn \l\_@@\_curr\_fontname\_tl {#3} \@@\_make\_font\_shapes:Nnnnn \l\_@@\_curr\_fontname\_tl {#1} {#2} {#4} {#5}  $318$  }

(*End definition for \@@\_set\_faces:. This function is documented on page* ??*.*)

\fontspec\_complete\_fontname:Nn This macro defines #1 as the input with any \* tokens of its input replaced by the font name. This lets us define supplementary fonts in full ("Baskerville Semibold") or in abbreviation ("\* Semibold").

```
319 \cs_new:Nn \fontspec_complete_fontname:Nn
                                       320 {
                                       \{\text{1, 1, 2, 3, 2, 3, 2, 3, 4, 5, 6, 7, 8, 6, 7, 8, 7, 8, 7, 8, 7, 8, 7, 8, 7, 8, 7, 8, 7, 8, 7, 8, 7, 8, 7, 8, 7, 8, 7, 8, 7, 8, 7, 8, 7, 8, 7, 8, 7, 8, 7, 8, 7, 8, 7, 8, 7, 8, 7, 8, 7, 8, 7, 8, 7, 8, 7, 8, 7, 8, 7, 8, \text{ } \text{ } \text{ } \text{ } \text{ } \text{ } \text{ } \text{ } \text{ } \text{ } \text{ } \text{ } \text{ } \text{ } \text{ } \text{ } \text{ } \text{ } \text{ } \text{ } \text{ } \text{ } \text{ } \text{ } \text{ } \text{ } \text{ } \text{ } \text{ } \text{ } \text{ } \text{<sup>323</sup> \langle LU \rangle \tl_remove_all:Nn #1 {~}<br><sup>324</sup>
                                       324
                                       (End definition for \fontspec_complete_fontname:Nn. This function is documented on page ??.)
\@@_add_nfssfont:nnnn #1 : series
                                        #2 : shape
                                        #3 : fontname
                                        #4 : fontspec features
                                       325 \cs_new:Nn \@@_add_nfssfont:nnnn
                                       326 {
                                       \frac{327}{ } \tl_set:Nx \l_@@_this_font_tl {#3}
                                       328\overline{1} and \overline{1} if empty: xTF {#4}
                                       _{330} { \clist_set:Nn \l_@@_sizefeat_clist {Size={-}} }
                                        { \@@_keys_set_known:nxN {fontspec-preparse-nested} {#4} \l_@@_tmp_tl }
                                       332 \tl_if_empty:NF \l_@@_this_font_tl
                                       334 \{\gamma<sub>335</sub> \prop_put:Nxx \l_@@_nfssfont_prop {#1/#2}
                                       {\{H1\}\{H2\}\{\lceil \frac{00\_this\_font\_tl\}\{H4\}\{\lceil \frac{00\_sizefeat\_clist\}}{1}\}\overline{\phantom{a}}338 }
```
(*End definition for \@@\_add\_nfssfont:nnnn. This function is documented on page* ??*.*)

### 1.2.1 Fonts

\@@\_set\_font\_type:N Now check if the font is to be rendered with atsui or Harfbuzz. This will either be automatic (based on the font type), or specified by the user via a font feature.

> This macro sets booleans accordingly depending if the font in  $\lceil \cdot \rceil$  fontspec\_test\_font is an aat font or an OpenType font or a font with feature axes (either aat or Multiple Master), respectively.

```
339 \cs_new:Nn \@@_set_font_type:N
340 {
 ⟨debug⟩ \typeout{:: @@_set_font_type:}
 ⟨*XE⟩
343 \bool_set_false:N \l_@@_tfm_bool
344 \bool_set_false:N \l_@@_atsui_bool
345 \bool_set_false:N \l_@@_ot_bool
\overline{\phantom{a}} \bool set false:N \l @@ mm bool
347 \bool_set_false:N \l_@@_graphite_bool
348 \ifcase\XeTeXfonttype #1
 ⟨debug⟩ \typeout{:::: TFM}
\text{350} \bool_set_true:N \l_@@_tfm_bool
351 \or
 ⟨debug⟩ \typeout{:::: AAT}
```

```
353 \bool_set_true:N \l_@@_atsui_bool
354 \tl_if_empty:NT \l_@@_renderer_tl { \tl_set:Nn \l_@@_renderer_tl {/AAT} }
\frac{355}{15} \ifnum\XeTeXcountvariations #1 > 0\relax
 ⟨debug⟩ \typeout{:::: MM}
357 \bool_set_true:N \l_@@_mm_bool
358 \fi
359 \or
 ⟨debug⟩ \typeout{:::: OpenType}
\overline{\text{367}} \bool_set_true:N \l_@@_ot_bool
\int_{362} \tilde{\mathrm{L}}_{\text{empty:NT}} \leq \text{array} t { \tl_set:Nn \l_@@_renderer_tl {/OT} }
363 \or
 ⟨debug⟩ \typeout{:::: Graphite}
\frac{365}{ } \bool_set_true:N \l_@@_graphite_bool
366 \tl_if_empty:NT \l_@@_renderer_tl { \tl_set:Nn \l_@@_renderer_tl {/GR} }
367 \fi
 ⟨/XE⟩
```
If automatic, the \l\_@@\_renderer\_tl token list will still be empty (other suffices that could be added will be later in the feature processing), and if it is indeed still empty, assign it a value so that the other weights of the font are specifically loaded with the same renderer.

LuaTeX only supports one:

```
 ⟨*LU⟩
 \bool_set_true:N \l_@@_ot_bool
 ⟨/LU⟩
372
```
(*End definition for \@@\_set\_font\_type:N. This function is documented on page* ??*.*)

### \@@\_set\_autofont:Nnn #1 : Font name tl

#2 : Base font name

#3 : Font name modifier

This function looks for font with *⟨name⟩* and *⟨modifier⟩* #2#3, and if found (i.e., different to font with name #2) stores it in tl #1. A modifier is something like /B to look for a bold font, for example.

We can't match external fonts in this way (in XTIFX anyway; todo: test with LuaTeX). If *⟨font name tl⟩* is not empty, then it's already been specified by the user so abort. If *⟨Base font name)* is not given, we also abort for obvious reasons.

If *⟨font name tl⟩* is empty, then proceed. If not found, *⟨font name tl⟩* remains empty. Otherwise, we have a match.

 $\overline{373}$  \cs new:Nn \@@ set autofont:Nnn

```
374 {
 \bool_if:NF \l_@@_external_bool
376 \qquad \qquad \qquad \qquad \qquad \qquad \qquad \qquad \qquad \qquad \qquad \qquad \qquad \qquad \qquad \qquad \qquad \qquad \qquad \qquad \qquad \qquad \qquad \qquad \qquad \qquad \qquad \qquad \qquad \qquad \qquad \qquad \qquad \qquad \qquad \qquad \\text{t1}_if\_empty: xF \{#2\}378 \{\text{L1 if empty:} \text{NT #1}3^{80}\{43\} \{43\}_{382} { \tl_set:Nx #1 {#2#3} }
 { \@@_info:nx {no-font-shape} {#2#3} }
3^{84} }
```

```
385 }
386 }
387 }
 \prg_new_conditional:Nnn \@@_if_autofont:nn {T,TF}
389 {
390 \group_begin:
\frac{1}{991} \@@_primitive_font_set:Nnn \l_@@_tmpa_font { \@@_construct_font_call:nn {#1} {} } { \f@s
\frac{1}{992} \@@_primitive_font_set:Nnn \l_@@_tmpb_font { \@@_construct_font_call:nn {#1#2} {} } { \f@s
\texttt{str\_if\_eq:eeTF}~\{~\@{primitive\_font\_get\_name:N}~\verb|\l@_{tmpa\_font}~\verb|}~\verb|{@_{primitive\_font\_get\_name:N}~\verb|\l@_{tmpa\_font}~\verb|}~\verb|{||}~\verb|{||}~\verb|{||}~\verb|{||}~\verb|{||}~\verb|{||}~\verb|{||}~\verb|{||}~\verb|{||}~\verb|{||}~\verb|{||}~\verb|{||}~\verb|{||}~\verb|{||}~\verb|{||}~\verb|{||}~\verb|{||}~\verb|394 {\group_end: \prg_return_false: }
395 { \group_end: \prg_return_true: }
396 }
```
(*End definition for \@@\_set\_autofont:Nnn. This function is documented on page* ??*.*)

\@@\_make\_font\_shapes:Nnnnn #1 : Font name #2 : Font series #3 : Font shape #4 : Font features #5 : Size features This macro eventually uses \DeclareFontShape to define the font shape in question. 397 \cs\_new:Nn \@@\_make\_font\_shapes:Nnnnn  $398$  { 399 **\group\_begin:**  \@@\_keys\_set\_known:nxN {fontspec-preparse-external} { #4 } \l\_@@\_leftover\_clist \@@\_load\_fontname:Nn \l\_fontspec\_fontname\_tl {#1}  $\Diamond$  \@@\_declare\_shape:nnxx {#2} {#3} { \l\_@@\_fontopts\_clist, \l\_@@\_leftover\_clist } {#5} 403 \group\_end: 404 } 405 \cs\_new:Nn \@@\_load\_fontname:Nn  $406$  f *⟨*debug*⟩* \typeout{:: @@\_load\_fontname:Nn \exp\_not:N #1 (#1) {#2} } 408 \@@ load external fontoptions:Nn #1 {#2} \prop\_get:NVNF \g\_@@\_fontopts\_prop #1 \l\_@@\_fontopts\_clist { \clist\_clear:N \l\_@@\_fontopts\_clist } \keys\_set\_groups:nnV {fontspec/fontname} {getfontname} \l\_@@\_fontopts\_clist \@@\_primitive\_font\_set:OnnF \l\_@@\_fontface\_cs\_tl  $_{413}$  { \@@\_construct\_font\_call:nn {#1} {} } { \f@size pt }  ${414}$  {  $\&$  {  $\&$  error:nx {font-not-found} {#2} } 415 } 416 \keys define:nn {fontspec/fontname}  $_{417}$  {  $Font$ .tl\_set:N = \l\_fontspec\_fontname\_tl , Font .groups:n = {getfontname} , 420 } (*End definition for \@@\_make\_font\_shapes:Nnnnn. This function is documented on page* ??*.*)

\@@\_declare\_shape:nnnn #1 : Font series

#3 : Font features

```
#4 : Size features
```
Wrapper for \DeclareFontShape. And finally the actual font shape declaration using  $\ln$  @@ nfss tl defined above.  $\ln$  @@ postadjust tl is defined in various places to deal with things like the hyphenation character and interword spacing.

The main part is to loop through SizeFeatures arguments, which are of the form SizeFeatures={{<one>},{<two>},{<three>}}.

```
421 \cs_new:Nn \@@_declare_shape:nnnn
A22 ⟨debug⟩\typeout{=~ declare_shape:~{\l_fontspec_fontname_tl}~{#1}~{#2}}
 \tl_build_begin:N \l_@@_nfss_tl
 \tl_build_begin:N \l_@@_nfss_sc_tl
\downarrow<sub>426</sub> \tl set eq:NN \l @@ saved fontname tl \l fontspec fontname tl
427
 \exp_args:Nx \clist_map_inline:nn {#4} { \@@_setup_single_size:nn {#3} {##1} }
429\downarrow<sub>430</sub> \tl build end:N \l @@ nfss tl
 \tl_build_end:N \l_@@_nfss_sc_tl
432 \@@_declare_shapes_normal:nn {#1} {#2}
 \@@_declare_shapes_smcaps:nn {#1} {#2}
 \@@_declare_shape_slanted:nn {#1} {#2}
 \@@_declare_shape_loginfo:nn {#1} {#2}
437 }
438 \cs_generate_variant:Nn \@@_declare_shape:nnnn {nnxx}
```
(*End definition for \@@\_declare\_shape:nnnn. This function is documented on page* ??*.*)

### \@@\_setup\_single\_size:nn

```
\frac{439}{439} \cs new:Nn \@@ setup single size:nn
_{440} f
\text{441} \tl_clear:N \l_@@_size_tl
 \tl_set_eq:NN \l_@@_sizedfont_tl \l_@@_saved_fontname_tl % in case not spec'ed
443
 \keys_set_known:nxN {fontspec-sizing} { \exp_after:wN \use:n #2 }
445 \l_@@_sizing_leftover_clist
 \tl_if_empty:NT \l_@@_size_tl { \@@_error:n {no-size-info} }
 ⟨debug⟩\typeout{==~ size:~\l_@@_size_tl}
448
 % "normal"
 \@@_load_fontname:Nn \l_fontspec_fontname_tl {\l_@@_sizedfont_tl}
 \@@_setup_nfss:Nnnn \l_@@_nfss_tl {#1} {\l_@@_sizing_leftover_clist} {}
 ⟨debug⟩ \typeout{===~ sized~ font:~ \l_@@_sizedfont_tl}
453454 % small caps
 \clist_set_eq:NN \l_@@_fontfeat_curr_clist \l_@@_fontfeat_sc_clist
456 \bool_if:NF \l_@@_nosc_bool
458 \{\text{tr}\left\{\text{tr}\right\} if empty:NTF \l @@ fontname sc tl
```

```
_{460} {
 \@@_make_smallcaps:TF
462 \left\{ \begin{array}{c} 462 \end{array} \right. ⟨debug⟩\typeout{====~Small~ caps~ found.}
                          \clist_put_left:Nn \l_@@_fontfeat_curr_clist {Letters=SmallCaps}
465 }
_{466} \qquad \qquad {
 ⟨debug⟩\typeout{====~Small~ caps~ not~ found.}
 \bool_set_true:N \l_@@_nosc_bool
\overline{a} 469
47^{\circ} }
{\dagger} {\dagger} {\dagger\frac{472}{2} }
473
\angle<sub>474</sub> \bool_if:NF \l_@@_nosc_bool
\frac{475}{2} f
476 \QQ_setup_nfss:Nnnn \l_QQ_nfss_sc_tl
 {#1} {\l_@@_sizing_leftover_clist} {\l_@@_fontfeat_curr_clist}
478 }
479 }
```

```
(End definition for \@@_setup_single_size:nn. This function is documented on page ??.)
```
#### \@@\_setup\_nfss:Nnnn

```
480 \cs_new:Nn \@@_setup_nfss:Nnnn
481 ⟨debug⟩\typeout{====~Setup~NFSS~shape:~<\l_@@_size_tl>~\l_fontspec_fontname_tl}
483\frac{484}{484} \@@_get_features:n { #2 , #3 , #4 }
 ⟨debug⟩\typeout{====~Gathered~features:~\g_@@_rawfeatures_sclist}
486
\downarrow<sup>487</sup> \tl_if_empty:NF \l_@@_scale_tl
488 \qquad \qquad {
\text{ } \text{ } \text{ } \text{ } \text{ } \text{ } \text{ } \text{ } \text{ } \text{ } \text{ } \text{ } \text{ } \text{ } \text{ } \text{ } \text{ } \text{ } \text{ } \text{ } \text{ } \text{ } \text{ } \text{ } \text{ } \text{ } \text{ } \text{ } \text{ } \text{ } \text{ } \text{490 }
101 \tl_build_put_right:Nx #1
493 {
\langle \text{L}_\text{494} \rangle <\l_@@_size_tl> \l_@@_scale_tl
 \@@_construct_font_call:nn { \l_fontspec_fontname_tl }
_{496} { \l_@@_pre_feat_sclist \g_@@_rawfeatures_sclist }
497 }
498 }
```
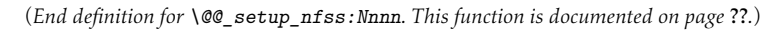

#### \@@\_declare\_shapes\_normal:nn

```
 \cs_new:Nn \@@_declare_shapes_normal:nn
500 {
\verb|1| = \verb|1| + \verb|1| = \verb|1| + \verb|1| = \verb|1| + \verb|1| = \verb|1| + \verb|1| = \verb|1| + \verb|1| = \verb|1| + \verb|1| = \verb|1| + \verb|1| + \verb|1| = \verb|1| + \verb|1| + \verb|1| + \verb|1| + \verb|1| + \verb|1| + \verb|1| + \verb|1| + \verb|1| + \verb|1| + \verb|1| + \verb|1| + \verb|1| + \verb|1| + \verb|1| + \verb|1| + \verb|1| + \verb|1| + \verb|1| + \verb|1| + \verb|1|_{502} {#1} {#2} {\l_@@_nfss_tl}{\l_@@_postadjust_tl}
503 }
```
(*End definition for \@@\_declare\_shapes\_normal:nn. This function is documented on page* ??*.*)

#### \@@\_declare\_shapes\_smcaps:nn

```
\frac{504}{204} \cs_new:Nn \@@_declare_shapes_smcaps:nn
505 {
 \tl_if_empty:NF \l_@@_nfss_sc_tl
507 {
 \@@_DeclareFontShape:xxxxxx {\g_@@_nfss_enc_tl} {\g_@@_nfss_family_tl} {#1}
 { \@@_combo_sc_shape:n {#2} } {\l_@@_nfss_sc_tl} {\l_@@_postadjust_tl}
510 }
511 }
512 \cs_new:Nn \@@_combo_sc_shape:n
513 {
\begin{bmatrix} 514 \end{bmatrix} \tl if exist:cTF { \@@ shape merge:nn {#1} {\scdefault} }
{ \tilde{\text{1}} {\rm G} } \}516 { \scdefault }
517 }
```
(*End definition for \@@\_declare\_shapes\_smcaps:nn. This function is documented on page* ??*.*)

#### \@@\_DeclareFontShape:nnnnnn

```
518 \cs_new:Nn \@@_DeclareFontShape:nnnnnn
519 {
 ⟨debug⟩\typeout{DeclareFontShape:~{#1}{#2}{#3}{#4}...}
521 \group_begin:
522 \normalsize
\frac{523}{16} \cs undefine:c {#1/#2/#3/#4/\f@size}
524 \group_end:
 \DeclareFontShape{#1}{#2}{#3}{#4}{#5}{#6}
     }
527 \cs_generate_variant:Nn \@@_DeclareFontShape:nnnnnn {xxxxxx}
```
#### \@@\_declare\_shape\_slanted:nn

This extra stuff for the slanted shape substitution is a little bit awkward. We define the slanted shape to be a synonym for it when (a) we're defining an italic font, but also (b) when the default slanted shape isn't 'it'. (Presumably this turned up once in a test and I realised it caused problems. I doubt this would happen much.)

We should test when a slanted font has been specified and not run this code if so, but the \@@\_set\_slanted: code will overwrite this anyway if necessary.

```
 \cs_new:Nn \@@_declare_shape_slanted:nn
529 {
 \bool_if:nT
531 {
 \str_if_eq_p:ee {#2} {\itdefault} &&
 !(\str_if_eq_p:ee {\itdefault} {\sldefault})
534 }
\overline{f} 535
 \@@_DeclareFontShape:xxxxxx {\g_@@_nfss_enc_tl}{\g_@@_nfss_family_tl}{#1}{\sldefault}
 {<->ssub*\g_@@_nfss_family_tl/#1/\itdefault}{\l_@@_postadjust_tl}
538 }
539 }
```

```
\@@_declare_shape_loginfo:nn
 \cs_new:Nn \@@_declare_shape_loginfo:nn
                                Lastly some informative messaging.
                                541 {
                                 \tl_gput_right:Nx \g_@@_defined_shapes_tl
                                543 \qquad\begin{array}{cc} \text{544} \\ \text{146} \end{array} \exp_not:n {\\ }
                                _{545} - \exp_not:N \str_case:nn {#1/#2}
                                546 {
                                 {\mddefault/\updefault} {'normal'~}
                                {\bf\label{thm:1} $$_{549} {\mddefault/\itdefault} {'italic'~}
                                _{550} {\mddefault/\sldefault} {'slanted'~}
                                _{551} {\bfdefault/\itdefault} {'bold~ italic'~}
                                 {\bfdefault/\sldefault} {'bold~ slanted'~}
                                \frac{1}{553} \frac{1}{2} \frac{1}{42} \frac{1}{42} \frac{1}{2}554 with~ NFSS~ spec.:~
                                \lambdal_@@_nfss_tl
                                \sum_{556} \exp_not:n { \\ }
                                \frac{}{\sqrt{557}} - \exp_not:N \str_case:nn { #1 / \@@_combo_sc_shape:n {#2} }
                                558 \{ {\mddefault/\scdefault} {'small~ caps'~}
                                 {\bfdefault/\scdefault} {'bold~ small~ caps'~}
                                 {\mddefault/\itscdefault} {'italic~ small~ caps'~}
                                 {\bfdefault/\itscdefault} {'bold~ italic~ small~ caps'~}
                                 {\mddefault/\slscdefault} {'slanted~ small~ caps'~}
                                 {\bfdefault/\slscdefault} {'bold~ slanted~ small~ caps'~}
                                {}_{565} }~( #1 / \@@ combo sc shape:n {#2} )~
                                566 with~ NFSS~ spec.:~
                                \lambdal_@@_nfss_sc_tl
                                568 \tl_if_empty:fF {\l_@@_postadjust_tl}
                                569 \qquad \qquad \qquad \qquad \qquad \qquad \qquad \qquad \qquad \qquad \qquad \qquad \qquad \qquad \qquad \qquad \qquad \qquad \qquad \qquad \qquad \qquad \qquad \qquad \qquad \qquad \qquad \qquad \qquad \qquad \qquad \qquad \qquad \qquad \qquad \qquad \qquad570 \exp_not:N \\ and~ font~ adjustment~ code:
                                571 \exp_not:N \\\ \l_@@_postadjust_tl
                                572 }
                                \frac{1}{573} }
                                574 }
```
Maybe \str\_if\_eq:eeF would be better?

### <span id="page-56-0"></span>1.2.2 Features

These are the features always applied to a font selection before other features.

```
\l_@@_pre_feat_sclist
 \tl_set:Nn \l_@@_pre_feat_sclist
                       ⟨*XE⟩
                      577
                      578 \bool_if:NT \l_@@_ot_bool
                      579
                       \tl_if_empty:NF \l_@@_script_tl
                      581 \left\{ \begin{array}{c} 581 \end{array} \right.s_1s_2 script = \l @@ script tl ;
                      1anguage = 1_{00}lang_tl ;
                      <sup>584</sup> }
```
585 } 586 } *⟨/*XE*⟩ ⟨*\*LU*⟩* 589  $_{590}$  mode =  $\lceil \frac{100 \text{ model}}{1} \rceil$ ; \tl\_if\_empty:NF \l\_@@\_shaper\_tl  $592$  {  $593$  shaper =  $\lceil \cdot \rfloor$  shaper\_tl ; 594 } \tl\_if\_empty:NF \l\_@@\_script\_tl  $596$  {  $s_5$ <sub>597</sub> script = \l\_@@\_script\_tl ;  $1$ <sub>598</sub> language =  $1$ <sup>00</sup>\_lang\_tl ;  $\overline{599}$  } 600 } *⟨/*LU*⟩* \@@\_make\_ot\_smallcaps:TF *⟨*LU*⟩*\cs\_new:Nn \@@\_make\_smallcaps:TF This macro checks if the font contains small caps. *⟨*XE*⟩*\cs\_new:Nn \@@\_make\_ot\_smallcaps:TF 604  $\circ$  \exp\_args:No \@@\_check\_ot\_feat:NnTF \l\_@@\_fontface\_cs\_tl {smcp} {#1} {#2} 606 } *⟨*\*XE*⟩* \cs\_new:Nn \@@\_make\_smallcaps:TF 609 { \bool\_if:NTF \l\_@@\_ot\_bool { \@@\_make\_ot\_smallcaps:TF {#1} {#2} }  $612$  { 613 \bool if:NT \l @@ atsui bool  $614$   $\left\{ \begin{array}{ccc} 61 & 6 & 6 \\ 6 & 6 & 6 \\ 6 & 6 & 6 \\ 6 & 6 & 6 \\ 6 & 6 & 6 \\ 6 & 6 & 6 \\ 6 & 6 & 6 \\ 6 & 6 & 6 \\ 6 & 6 & 6 \\ 6 & 6 & 6 \\ 6 & 6 & 6 \\ 6 & 6 & 6 \\ 6 & 6 & 6 \\ 6 & 6 & 6 & 6 \\ 6 & 6 & 6 & 6 \\ 6 & 6 & 6 & 6 \\ 6 & 6 & 6 & 6 \\ 6 & 6 & 6 & 6 \\ 6 & 6 & 6 & 6 \\ 6 & 6 & 6 & 6 \\$  $\frac{615}{10}$  \exp\_args:No \@@\_make\_AAT\_feature\_string:NnnTF  $\{1_0\}$   $\{1_0\}$   $\{1_1\}$   $\{3\}$   $\{3\}$   $\{41\}$   $\{42\}$  $617$  }  $618$  }  $619$  } *⟨/*XE*⟩* \@@\_update\_featstr:n time another font feature is requested, this macro is used to add that feature to the list. Font \g\_@@\_rawfeatures\_sclist is the string used to define the list of specific font features. Each features are separated by semicolons. 621 \cs\_new:Nn \@@\_update\_featstr:n  $622$  { *⟨*debug*⟩* \typeout{:::: @@\_update\_featstr:n {#1}} \bool\_if:NF \l\_@@\_firsttime\_bool  $625$  {  $\text{Lgset:Nx} \qquad \text{Qg\_single\_feat\_tl} \qquad \text{#1 }$ *<sup>627</sup>* (debug) \typeout{::::~ Adding~ feature.}<br><sup>628</sup> \tl gput right:Nx \g @@ rawfeatures sclist \tl\_gput\_right:Nx \g\_@@\_rawfeatures\_sclist {#1;}  $629$  }  $630$  }

```
\@@_remove_clashing_featstr:n  \cs_new:Nn \@@_remove_clashing_featstr:n
                        632<sup>633</sup> \langledebug> \typeout{:::: @@_remove_clashing_featstr:n {#1}}<br><sup>634</sup> \clist map inline:nn {#1}
                               \clist_map_inline:nn {#1}
                        635 {
                         ⟨debug⟩ \typeout{::::~ Removing~ feature~ "##1;"}
                        \text{Lgremove\_all:} \tl_gremove_all:Nn \g_@Q_rawfeatures_sclist {##1;}
                        638 }
                        639 }
                        \sigma_{40} \cs_generate_variant:Nn \@@_remove_clashing_featstr:n {x}
```
## 1.3 Initialisation

\@@\_init: redundant. Check whether they're assigned to globally or not.) Initialisations that need to occur once per fontspec font invocation. (Some of these may be

```
641 \cs_set:Npn \@@_init:
_{642} {
 ⟨debug⟩ \typeout{:: @@_init:}
\begin{array}{c} 644 \end{array} \bool set false:N \l @@ ot bool
 \bool_set_true:N \l_@@_firsttime_bool
646 \@Q_font_is_name:
\begin{matrix}647 \end{matrix} \tl clear:N \l @@ font path tl
\begin{matrix}648 \end{matrix} \tl clear:N \l @@ optical size tl
\epsilon_{49} \tl_clear:N \l_@@_ttc_index_tl
\text{650} \tl_clear:N \l_@@_renderer_tl
 \tl_gclear:N \g_@@_defined_shapes_tl
\text{652} \tl_gclear:N \g_@@_curr_series_tl
 \tl_gset_eq:NN \g_@@_nfss_enc_tl \g_fontspec_encoding_tl
 ⟨*LU⟩
        \tl_set:Nn \l_@@_mode_tl {node}
\frac{656}{ } \int_set:Nn \prehyphenchar { `\- } % fixme
\frac{657}{ } \int_zero:N \posthyphenchar % fixme
\frac{658}{ } \int_zero:N \preexhyphenchar % fixme
\frac{659}{1} \int_zero:N \postexhyphenchar % fixme
 ⟨/LU⟩
661
```
Executed in \@@\_get\_features:Nn.

```
\@@_init_fontface:
 \cs_new:Nn \@@_init_fontface:
                 663 {
                  \tl_gclear:N \g_@@_rawfeatures_sclist
                  \tl_clear:N \l_@@_scale_tl
                  \tl_set_eq:NN \l_@@_opacity_tl \c_@@_opacity_tl
                  \tl_set_eq:NN \l_@@_hexcol_tl \c_@@_hexcol_tl
                  \tl_set_eq:NN \l_@@_postadjust_tl \c_@@_postadjust_tl
                  \tl_clear:N \l_@@_wordspace_adjust_tl
                 \text{for} \tl_clear:N \l_@@_punctspace_adjust_tl
                 671 }
```
## 1.4 Miscellaneous

This macro takes an OpenType tag and validates it.

```
\@@_ot_validate_tag:n
 ⟨*LU⟩
                       \sigma_{73} \cs_new_protected:Nn \@@_ot_validate_tag:n
                       674 f
                       \frac{675}{} \@@_ot_validate_tag:w #1 \q_nil
                       676 }
                       \epsilon_{77} \cs_generate_variant:Nn \@@_ot_validate_tag:n {x}
                       \frac{678}{28} \cs_set:Npn \@@_ot_validate_tag:w #1 #2 \q_nil
                       679 {
                                \bool_if:nTF { \str_if_eq_p:nn {#1} {+} || \str_if_eq_p:nn {#1} {-} }
                       \frac{68}{1} { \@ ot validate tag aux:w #2 \c empty tl \c empty tl \q nil }
                       \frac{682}{100 \text{ ot}_x} f \00_ot_validate_tag_aux:w #1#2 \c_empty_tl \c_empty_tl \q_nil }
                       683 }
                        \cs_set:Npn \@@_ot_validate_tag_aux:w #1#2#3#4#5 \q_nil
                       685 {
                        \int_compare:nT { \tl_count:n {#5} > 2 }
                        { \@@_error:nx {ot-tag-too-long} {#1#2#3#4#5} }
                       688 }
                        ⟨/LU⟩
```
\@@\_iv\_str\_to\_num:Nn This macro takes a four character string and converts it to the numerical representation required for X<sub>T</sub>IEX OpenType script/language/feature purposes. The output is stored in #1.

> This code is not used in LuaT<sub>EX</sub>, as the checking for that engine is done via Lua code provided by luaotfload.

```
 ⟨*XE⟩
\sim \cs_new:Nn \@@_iv_str_to_num:Nn
692 {
 ⟨debug⟩\typeout{_iv_str_to_num:~#1~/~#2}
       \@@_strip_leading_sign:Nw #1#2 \q_nil
695 }
 \cs_generate_variant:Nn \@@_iv_str_to_num:Nn {Nx}
```
The input can be of the form of any of these: 'abcd', 'abc', 'abc ', 'ab', 'ab ', *etc*. (It is assumed the first two chars are *always* not spaces.) So this macro reads in the string padded with \@empty s, and anything beyond four chars is snipped. The \@empty s then are used to reconstruct the spaces in the string to number calculation.

For backwards compatibility this code also strips a leading  $+$  or  $-$ .

 $\epsilon_{97}$  \cs\_set:Npn \@@\_strip\_leading\_sign:Nw #1#2#3 \q\_nil  $608$  f  $\delta_{699}$  \bool\_if:nTF { \str\_if\_eq\_p:nn {#2} {+} || \str\_if\_eq\_p:nn {#2} {-} }  $_{700}$  {\@@\_iv\_str\_to\_num:w #1 \q\_nil #3 \c\_empty\_tl \c\_empty\_tl \q\_nil }  $_{701}$  {\@@\_iv\_str\_to\_num:w #1 \q\_nil #2#3 \c\_empty\_tl \c\_empty\_tl \q\_nil } 702 }

If input string (after sign is stripped) is more than 4 chars, #6 will contain '*⟨excess⟩*\c\_empty\_ tl\c\_empty\_tl'. Therefore use #6 to verify string length.

 $\frac{}{703}$  \cs\_set:Npn \@@\_iv\_str\_to\_num:w #1 \q\_nil #2#3#4#5#6 \q\_nil

```
704 {
\frac{}{705} \int_compare:nT { \tl_count:n {#6} > 2 }
 { \@@_error:nx {ot-tag-too-long} {#2#3#4#5#6} }
707
708 \int_set:Nn #1
_{709} {
 `#2 * "1000000
+ * * "10000
 + \ifx \c_empty_tl #4 32 \else `#4 \fi * "100
_{713} + \ifx \c_empty_tl #5 32 \else `#5 \fi
714 }
715 }
 ⟨/XE⟩
```
\@@\_lang\_dflt\_correct:N *⟨*\*XE*⟩*

```
 \cs_new_protected:Nn \@@_lang_dflt_correct:N
719 {
\sum_{720} \int_compare:nNnT {#1} = {1145457748} % "DFLT"
721 {
\int_{7^{22}}^{7^{22}} \int_zero:N #1
723
724 }
 ⟨/XE⟩
```
# File XI fontspec-code-opentype.dtx

## 1 OpenType definitions code

```
\@@_define_opentype_feature_group:n  \cs_new:Nn \@@_define_opentype_feature_group:n
                                 2 \left( \begin{array}{ccc} 2 & \mathbf{1} \end{array} \right) \keys_define:nn {fontspec-opentype} { #1 .multichoice: , .groups:n = {opentype} }
                                      }
  \@@_define_opentype_feature:nnnnn
#2 : Feature option val
                                #1 : Feature key
                                #3 : Check feature — leave empty for no check
                                #4 : Exact tag string to activate - leave empty for disable only
                                #5 : Tags to remove (clist)
                                  \cs_new:Nn \@@_feat_prop_add:nn
                                 6 {
                                         \tl_if_empty:nF {#1}
                                 8 \qquad \qquad \prop_if_in:NnF \g_@@_OT_features_prop {#1}
                                \overline{a} \prop_gput:Nnn \g_@@_OT_features_prop {#1} {#2}
                                \overline{12} }
                                <sub>13</sub> }</sub>
                                \frac{1}{4} }
                                15 \cs_new:Nn \@@_define_opentype_feature:nnnnn
                                16 {
                                \frac{1}{17} \@@_feat_prop_add:nn {#3} {#1\,=\,#2}
                                \text{t1}_\text{empty}: nTF {#4}
                                \overline{19} \overline{6} \keys_define:nn {fontspec-opentype}
                                \overline{\mathbf{a}}#1/#2 .code:n =
                                 { \@@_remove_clashing_featstr:n {#5} } ,
                                _{24} \#1/\#2 .groups:n = {opentype}
                                <sup>25</sup>
                                <sup>26</sup>    }
                                27 \qquad \qquad \qquad \keys_define:nn {fontspec-opentype}
                                \overline{a} \overline{a} \overline{#1/#2 .code:n =
                                3<sup>1</sup> (
                                 ⟨debug⟩ \typeout{::::::::fontspec-opentype~#1/#2~=~#3/#4/#5}
                                \frac{33}{133} \CQ_make_OT_feature:nnn {#3} {#4} {#5}
                                \frac{1}{34} ,
                                #1/#2 .groups:n = {opentype}
                                36 }
```

```
\frac{37}{ } }
                              38 }
\@@_define_opentype_onoffreset:nnnnn
#2 : Feature option val
                              #1 : Feature key
                              #3 : Check feature
                              #4 : Tag prefix to activate: +44 = 0n, -44 = 0.
                              #5 : Tags to remove in the on case (clist)
                              \frac{1}{39} \cs_new:Nn \@@_feat_off:n {#1Off}
                               \cs_new:Nn \@@_feat_reset:n {#1Reset}
                              41 \cs_new:Nn \@@_define_opentype_onoffreset:nnnnn
                              _{42} {
                               \exp_args:Nnx \@@_define_opentype_feature:nnnnn {#1} {#2} {#3} {+#4} {#5}
                              \text{exp} \left\{ \exp\left( \frac{1}{4} \right) \right\} {\text{exp} \left\{ -\frac{1}{4} \right\} {\text{exp} \left\{ -\frac{1}{4} \right\} {\text{exp} \left\{ -\frac{1}{4} \right\}} {\text{exp} \left\{ -\frac{1}{4} \right\}}
                              45 \exp_args:Nnx \@@_define_opentype_feature:nnnnn {#1} { \@@_feat_reset:n {#2} } {} {} {+#4,
                              46 }
  \@@_define_opentype_onreset:nnnnn
#2 : Feature option val
                              #1 : Feature key
                              #3 : Check feature
                              #4 : Exact tag string to activate
                              #5 : Tags to remove (clist)
                              47 \cs_new:Nn \@@_define_opentype_onreset:nnnnn
                              _{48} {
                               \exp_args:Nnx \@@_define_opentype_feature:nnnnn {#1} {#2} {#3} {#4} {#5}
                               \exp_args:Nnx \@@_define_opentype_feature:nnnnn {#1} { \@@_feat_reset:n {#2} } {} {} {#4}
```
## 1.1 Adding features when loading fonts

When remove clashing features,

 $51$  }

- 1. remove the feature being added (to avoid duplicates);
- 2. remove the inverse of the feature (to avoid cancellation);
- 3. finally remove all clashing features.

```
52 \cs_new:Nn \@@_make_OT_feature:nnn
53 \text{ } ⟨debug⟩ \typeout{:: @@_make_OT_feature:nnn \exp_not:n { {#1}{#2}{#3} } }
55
 \bool_set_true:N \l_@@_proceed_bool
57
58 \tl_if_empty:nF {#1}
\overline{59} {
           \exp_args:No \@@_check_ot_feat:NnF \l_@@_fontface_cs_tl {#1}
\overline{61} \overline{61} \@@_warning:nx {icu-feature-not-exist-in-font} {#1}
\delta_3 \bool_set_false:N \l_@@_proceed_bool
 }
```

```
65 }
66\circ \@@_remove_clashing_featstr:x { #2 , \@@_swap_plus_minus:n {#2} , #3 }
68
\delta<sub>9</sub> \bool_if:NT \l_@@_proceed_bool { \@@_update_featstr:n {#2} }
70 }
\overline{z} \cs_generate_variant:Nn \@@_make_OT_feature:nnn {xxx}
\frac{72}{\cos n} \cs_new:Nn \@@_swap_plus_minus:n { \@@_swap_plus_minus_aux:Nq #1 \q_nil }
\frac{73}{13} \cs_new:Npn \@@_swap_plus_minus_aux:Nq #1#2 \q_nil
_{74} { \str_case:nn {#1} { {+} {-#2} {-} {+#2} } }
```
(*End definition for \@@\_DeclareFontShape:nnnnnn and others. These functions are documented on page* ??*.*)

\@@\_check\_script:NnTF This macro takes an OpenType script tag and checks if it exists in the current font. \1\_@@\_-

```
script_int is used to store the number corresponding to the script tag string.
\gamma<sub>75</sub> \prg_new_conditional:Nnn \@@_check_script:Nn {TF,T}
_{76} {
 ⟨debug⟩\typeout{:: _check_script:Nn~#1~/~#2}
 \bool_if:NTF \l_@@_never_check_bool
 { \prg_return_true: }
80 {
81 \bool_if:nTF { \tl_if_empty_p:e {#2} }
_{82} { \prg_return_false: }
8<sub>3</sub> {
 ⟨*XE⟩
 ⟨debug⟩\typeout{::::~ checking~ script~ #2}
\% \@@_iv_str_to_num:Nx \l_@@_strnum_int {#2}
\frac{8}{7} \int_set:Nn \l_tmpb_int { \XeTeXOTcountscripts #1 }
88 \int_zero:N \l_tmpa_int
 \bool_set_false:N \l__fontspec_check_bool
\texttt{if} \begin{minipage}[10000] \label{fig:ex3} \end{minipage}[t]{\label{fig:ex3} \end{minipage}[t]{\label{fig:ex3} \end{minipage}[t]{\label{fig:ex3} \end{minipage}[t]{\label{fig:ex3} \end{minipage}[t]{\label{fig:ex3} \end{minipage}[t]{\label{fig:ex3} \end{minipage}[t]{\label{fig:ex3} \end{minipage}[t]{\label{fig:ex3} \end{minipage}[t]{\label{fig:ex3} \end{minipage}[t]{\label{fig:ex3} \end{minipage}[t]{\label{fig:ex3} \end{minipage\overline{a} \overline{a} \overline{ \ifnum \XeTeXOTscripttag #1 \l_tmpa_int = \l_@@_strnum_int
 \bool_set_true:N \l__fontspec_check_bool
\mathbb{R}^4 \int_set:Nn \l_tmpa_int {\l_tmpb_int}
\frac{95}{2} \else
\int_{96} \int_incr:N \l_tmpa_int
\frac{97}{ } \fi
 <sub>98</sub> }
 \bool_if:NTF \l__fontspec_check_bool \prg_return_true: \prg_return_false:
 ⟨/XE⟩
 ⟨*LU⟩
               \@@ ot validate tag:x {#2}
\cos \cs_if_eq:NNTF #1 \font
\label{thm:main} $$ \{ \tl\_set:Nx \ll_@ \t1\_@ \t1 \ll_? $$\begin{array}{c} {\text{ set:Nx \setminus l @c \text{ } {\cs}} \end{array} ⟨debug⟩\typeout{::::~ checking:~"\l_@@_tmp_tl",~ "#2"}
 \lua_now:e { fontspec.check_ot_script("\l_@@_tmp_tl", "#2") }
\verb|\bool_if:NTF \ \l, \_font{ontspec\_check\_bool}\overline{\mathbf{f}} ⟨debug⟩\typeout{::::::~ TRUE}
```

```
\prg_return_true:
\overline{112} }
 \overline{a} \overline{a} \overline{ ⟨debug⟩\typeout{::::::~ FALSE}
                                          \prg_return_false:
  }
 ⟨/LU⟩
 }
\frac{1}{119} }
120 }
```
(*End definition for \@@\_check\_script:NnTF. This function is documented on page* ??*.*)

\@@\_check\_lang:NnnTF \@@\_check\_lang:NnTF This macro takes an OpenType language tag and checks if it exists in the current font/script. \1\_@@\_language\_int is used to store the number corresponding to the language tag string. The script used is whatever's held in  $\lbrack \text{L}\text{Q} @$ \_script\_int. By default, that's the number corresponding to 'latn'.

```
\gamma \prg_new_conditional:Nnn \@@_check_lang:Nn {TF}
_{122} {
 \@@_check_lang:NnnTF #1 {#2} {\l_@@_script_tl} {\prg_return_true:} {\prg_return_false:}
124 }
\gamma<sub>125</sub> \prg_new_conditional:Nnn \@@_check_lang:Nnn {TF}
126 {
 ⟨debug⟩\typeout{:: _check_lang:Nn~#1~/~#2~/~#3~/}
128 \bool_if:NTF \l_@@_never_check_bool
129 { \prg_return_true: }
\overline{130} \overline{130}\bool_if:nTF { \tl_if_empty_p:e {#3} }
132 {\prg_return_false: }
\frac{1}{3} {
 ⟨*XE⟩
 \@@_iv_str_to_num:Nx \l_@@_strnum_int {#2}
 \@@_iv_str_to_num:Nx \l_@@_script_int {#3}
\int_set:Nn \l_@@_tmpb_int
 { \XeTeXOTcountlanguages #1 \l_@@_script_int }
139 \int_zero:N \l_@@_tmpa_int
\bool_set_false:N \l__fontspec_check_bool
\to \bool until do:nn { \int compare p:nNn \l @@ tmpa int = \l @@ tmpb int }
142 \left\{ \begin{array}{c} 1 \end{array} \right\}\int_set:Nn \l_@@_tmpc_int
 { \XeTeXOTlanguagetag #1 \l_@@_script_int \l_@@_tmpa_int }
145
\int_compare:nNnTF \l_@@_tmpc_int = \l_@@_strnum_int
\overline{a}148 \bool_set_true:N \l__fontspec_check_bool
\int_set:Nn \l_@@_tmpa_int {\l_@@_tmpb_int}
\overline{a_{150}} }
\overline{a_1}\int_incr:N \l_@@_tmpa_int
\frac{1}{153} }
154 }
```

```
 \bool_if:NTF \l__fontspec_check_bool \prg_return_true: \prg_return_false:
 ⟨/XE⟩
 ⟨*LU⟩
          \@@_ot_validate_tag:x {#2}
 \@@_ot_validate_tag:x {#3}
160 \cs_if_eq:NNTF #1 \font
161 {\tl_set:Nx \l_@@_tmp_tl {\curr@fontshape/\f@size} }
_{162} { \tl_set:Nx \l_@@_tmp_tl {\cs_to_str:N #1} }
 \@@_lua_function:neee {check_ot_lang} {\l_@@_tmp_tl} {#2} {#3}
 \bool_if:NTF \l__fontspec_check_bool \prg_return_true: \prg_return_false:
 ⟨/LU⟩
166 }
167 }
168 }
```
(*End definition for \@@\_check\_lang:NnnTF and \@@\_check\_lang:NnTF. These functions are documented on page* ??*.*)

169 \prg\_new\_conditional:Nnn \@@\_check\_ot\_feat:Nn {TF,F}

\@@\_check\_ot\_feat:NnTF \@@\_check\_ot\_feat:NnnnTF

This macro takes an OpenType feature tag and checks if it exists in the current font/script/language.  $\setminus$ 1 @@ strnum int is used to store the number corresponding to the feature tag string. The script used is whatever's held in  $\lvert\bigcup_{\alpha} \varpi$  script\_int. By default, that's the number corresponding to 'latn'. The language used is  $\lceil \frac{m}{\omega} \rceil$  language\_int, by default  $\alpha$ , the 'default language'.

```
170 {
\frac{1}{11} \@@_check_ot_feat:NnnnTF #1 {#2} {\l_@@_lang_tl} {\l_@@_script_tl}
 {\prg_return_true:} {\prg_return_false:}
173 }
 \prg_new_conditional:Nnn \@@_check_ot_feat:Nnnn {TF,F}
175 {
\bool_if:NTF \l_@@_never_check_bool
177 { \prg_return_true: }
178 \{\bool_if:nTF { \tl_if_empty_p:e {#3} || \tl_if_empty_p:e {#4} }
180 { \prg_return_false: }
\overline{181} {
 ⟨*XE⟩
 ⟨debug⟩\typeout{::~ fontspec_check_ot_feat:nnn~ {#2}{#3}{#4}}
\frac{18}{4} \@@_iv_str_to_num:Nx \l_@@_strnum_int
\frac{18}{18} \@@ iv str to num:Nx \l @@ language int {#3}
186 \@@ lang dflt correct:N \1 @@ language int
187 \@@_iv_str_to_num:Nx \l_@@_script_int {#4}
\int_{188} \int set:Nn \l tmpb int
189 \left\{ \begin{array}{ccc} 1 & 0 & 0 \\ 0 & 0 & 0 \\ 0 & 0 & 0 \\ 0 & 0 & 0 \\ 0 & 0 & 0 \\ 0 & 0 & 0 \\ 0 & 0 & 0 \\ 0 & 0 & 0 \\ 0 & 0 & 0 \\ 0 & 0 & 0 \\ 0 & 0 & 0 \\ 0 & 0 & 0 \\ 0 & 0 & 0 \\ 0 & 0 & 0 & 0 \\ 0 & 0 & 0 & 0 \\ 0 & 0 & 0 & 0 \\ 0 & 0 & 0 & 0 & 0 \\ 0 & 0 & 0 & 0 & 0 \\ 0 & 0 & 0 & 0 & 0 \\ 0 & 0190 \XeTeXOTcountfeatures #1
\setminus 1 00 script int
192
192
192
192
192
192
192
192
192
10
<sub>192</sub>
10
<sub>192</sub>
10
<sub>192</sub>
10
<sub>192</sub>
10
<sub>192</sub>
10
<sub>192</sub>
10
<sub>192</sub>
10
<sub>192</sub>
10
<sub>192</sub>
10
<sub>192</sub>
10
<sub>192</sub>
10
<sub>192</sub>
10
<sub>192</sub>

10
<sub>192</sub>

10
<sub>192</sub>

10
<sub>192</sub>

10
<sub>192</sub>

10

10

10

10

10

10

10

\frac{1}{93} }
\int_{194} \int zero:N \l tmpa int
195 \bool_set_false:N \l_@@_check_bool
\bool_until_do:nn { \int_compare_p:nNn \l_tmpa_int = \l_tmpb_int }
197 \left\{ \begin{array}{c} 1 \end{array} \right\} \ifnum\XeTeXOTfeaturetag #1 \l_@@_script_int \l_@@_language_int
```

```
\lceil \log \rfloor \l_tmpa_int =\l_@@_strnum_int
              \bool_set_true:N \l_@@_check_bool
\int_set:Nn \l_tmpa_int {\l_tmpb_int}
202 \else
\int_2 203 \int_1 ncr: N \lImp int
\sum_{1 \leq i \leq n}<sup>205</sup>
 \bool_if:NTF \l_@@_check_bool \prg_return_true: \prg_return_false:
 ⟨/XE⟩
 ⟨*LU⟩
 ⟨debug⟩\typeout{::~ fontspec_check_ot_feat:n~ {#1}}
270 \@@_ot_validate_tag:x {#2}
211 \@@_ot_validate_tag:x {#3}
 \@@_ot_validate_tag:x {#4}
\cos_1 f_{eq}: NNTF \#1 \setminus font_{214} { \tl_set:Nx \l_@@_tmp_tl {\curr@fontshape/\f@size} }
_{215} { \tl set:Nx \l @@ tmp tl {\cs to str:N #1} }
\frac{1}{216} \@@ lua function:neeee {check ot feat} {\l @@ tmp tl} {#2} {#3} {#4}
\text{block} \bool if:NTF \l @@ check bool \prg_return_true: \prg_return_false:
 ⟨/LU⟩
219 }
220 }
221 }
```
(*End definition for \@@\_check\_ot\_feat:NnTF and \@@\_check\_ot\_feat:NnnnTF. These functions are documented on page* ??*.*)

## 1.2 OpenType feature information

```
 \prop_gput:Nnn \g_@@_all_opentype_feature_names_prop {aalt}{Access~All~Alternates}
 \prop_gput:Nnn \g_@@_all_opentype_feature_names_prop {abvf}{Above-base~Forms}
 \prop_gput:Nnn \g_@@_all_opentype_feature_names_prop {abvm}{Above-base~Mark~Positioning}
125 \prop_gput:Nnn \g_@@_all_opentype_feature_names_prop {abvs}{Above-base~Substitutions}
 \prop_gput:Nnn \g_@@_all_opentype_feature_names_prop {afrc}{Alternative~Fractions}
\text{app} \prop_gput:Nnn \g_@@_all_opentype_feature_names_prop {akhn}{Akhands}
 \prop_gput:Nnn \g_@@_all_opentype_feature_names_prop {blwf}{Below-base~Forms}
 \prop_gput:Nnn \g_@@_all_opentype_feature_names_prop {blwm}{Below-base~Mark~Positioning}
\text{prop\_gput:} Nnn \g_@@_all_opentype_feature_names_prop {blws}{Below-base~Substitutions}
131 \prop_gput:Nnn \g_@@_all_opentype_feature_names_prop {calt}{Contextual~Alternates}
 \prop_gput:Nnn \g_@@_all_opentype_feature_names_prop {case}{Case-Sensitive~Forms}
<sup>233</sup> \prop_gput:Nnn \g_@@_all_opentype_feature_names_prop {ccmp}{Glyph~Composition~/~Decomposition}
 \prop_gput:Nnn \g_@@_all_opentype_feature_names_prop {cfar}{Conjunct~Form~After~Ro}
 \prop_gput:Nnn \g_@@_all_opentype_feature_names_prop {cjct}{Conjunct~Forms}
\text{prop-gput:} \prop_gput:Nnn \g_@@_all_opentype_feature_names_prop {clig}{Contextual~Ligatures}
 \prop_gput:Nnn \g_@@_all_opentype_feature_names_prop {cpct}{Centered~CJK~Punctuation}
 \prop_gput:Nnn \g_@@_all_opentype_feature_names_prop {cpsp}{Capital~Spacing}
 \prop_gput:Nnn \g_@@_all_opentype_feature_names_prop {cswh}{Contextual~Swash}
 \prop_gput:Nnn \g_@@_all_opentype_feature_names_prop {curs}{Cursive~Positioning}
241 \prop_gput:Nnn \g_@@_all_opentype_feature_names_prop {cvNN}{Character~Variant~$N$}
 \prop_gput:Nnn \g_@@_all_opentype_feature_names_prop {c2pc}{Petite~Capitals~From~Capitals}
<sup>243</sup> \prop_gput:Nnn \g_@@_all_opentype_feature_names_prop {c2sc}{Small~Capitals~From~Capitals}
 \prop_gput:Nnn \g_@@_all_opentype_feature_names_prop {dist}{Distances}
```
 \prop\_gput:Nnn \g\_@@\_all\_opentype\_feature\_names\_prop {dlig}{Discretionary~Ligatures} \prop\_gput:Nnn \g\_@@\_all\_opentype\_feature\_names\_prop {dnom}{Denominators}  $\text{supp}_{247}$  \prop\_gput:Nnn \g\_@@\_all\_opentype\_feature\_names\_prop {dtls}{Dotless~Forms} \prop\_gput:Nnn \g\_@@\_all\_opentype\_feature\_names\_prop {expt}{Expert~Forms} <sup>249</sup> \prop\_gput:Nnn \g\_@@\_all\_opentype\_feature\_names\_prop {falt}{Final~Glyph~on~Line~Alternates} \prop\_gput:Nnn \g\_@@\_all\_opentype\_feature\_names\_prop {fin2}{Terminal~Forms~\#2} <sup>251</sup> \prop\_gput:Nnn \g\_@@\_all\_opentype\_feature\_names\_prop {fin3}{Terminal~Forms~\#3} \prop\_gput:Nnn \g\_@@\_all\_opentype\_feature\_names\_prop {fina}{Terminal~Forms} <sup>253</sup> \prop\_gput:Nnn \g\_@@\_all\_opentype\_feature\_names\_prop {flac}{Flattened~accent~forms}  $\frac{254}{254}$  \prop\_gput:Nnn \g\_@@\_all\_opentype\_feature\_names\_prop {frac}{Fractions} \prop\_gput:Nnn \g\_@@\_all\_opentype\_feature\_names\_prop {fwid}{Full~Widths} <sup>256</sup> \prop\_gput:Nnn \g\_@@\_all\_opentype\_feature\_names\_prop {half}{Half~Forms} <sup>257</sup> \prop\_gput:Nnn \g\_@@\_all\_opentype\_feature\_names\_prop {haln}{Halant~Forms}  $\sup_{z\in\mathbb{R}}$  \prop\_gput:Nnn \g\_@@\_all\_opentype\_feature\_names\_prop {halt}{Alternate~Half~Widths} \prop\_gput:Nnn \g\_@@\_all\_opentype\_feature\_names\_prop {hist}{Historical~Forms} \prop\_gput:Nnn \g\_@@\_all\_opentype\_feature\_names\_prop {hkna}{Horizontal~Kana~Alternates}  $_{261}$  \prop\_gput:Nnn \g\_@@\_all\_opentype\_feature\_names\_prop {hlig}{Historical~Ligatures}  $\text{prop\_gput:}$  \nn \g\_@@\_all\_opentype\_feature\_names\_prop {hngl}{Hangul}  $\frac{1}{265}$  \prop\_gput:Nnn \g\_@@\_all\_opentype\_feature\_names\_prop {hojo}{Hojo~Kanji~Forms} \prop\_gput:Nnn \g\_@@\_all\_opentype\_feature\_names\_prop {hwid}{Half~Widths} \prop\_gput:Nnn \g\_@@\_all\_opentype\_feature\_names\_prop {init}{Initial~Forms} \prop\_gput:Nnn \g\_@@\_all\_opentype\_feature\_names\_prop {isol}{Isolated~Forms}  $\text{for }$  \prop\_gput:Nnn \g\_@@\_all\_opentype\_feature\_names\_prop {ital}{Italics} \prop\_gput:Nnn \g\_@@\_all\_opentype\_feature\_names\_prop {jalt}{Justification~Alternates} 169 \prop\_gput:Nnn \g\_@@\_all\_opentype\_feature\_names\_prop {jp78}{JIS78~Forms}  $\text{prop\_gput:}$  Nnn \g\_@@\_all\_opentype\_feature\_names\_prop {jp83}{JIS83~Forms}  $\text{app\_gput:}$  \prop\_gput:Nnn \g\_@@\_all\_opentype\_feature\_names\_prop {jp90}{JIS90~Forms}  $\text{prop\_gput:}$  \prop\_gput:Nnn \g\_@@\_all\_opentype\_feature\_names\_prop {jp04}{JIS2004~Forms}  $\frac{273}{273}$  \prop\_gput:Nnn \g\_@@\_all\_opentype\_feature\_names\_prop {kern}{Kerning} <sup>274</sup> \prop\_gput:Nnn \g\_@@\_all\_opentype\_feature\_names\_prop {lfbd}{Left~Bounds} \prop\_gput:Nnn \g\_@@\_all\_opentype\_feature\_names\_prop {liga}{Standard~Ligatures} \prop\_gput:Nnn \g\_@@\_all\_opentype\_feature\_names\_prop {ljmo}{Leading~Jamo~Forms} <sup>277</sup> \prop\_gput:Nnn \g\_@@\_all\_opentype\_feature\_names\_prop {lnum}{Lining~Figures} \prop\_gput:Nnn \g\_@@\_all\_opentype\_feature\_names\_prop {locl}{Localized~Forms} \prop\_gput:Nnn \g\_@@\_all\_opentype\_feature\_names\_prop {ltra}{Left-to-right~alternates} <sup>280</sup> \prop\_gput:Nnn \g\_@@\_all\_opentype\_feature\_names\_prop {ltrm}{Left-to-right~mirrored~forms} 181 \prop\_gput:Nnn \g\_@@\_all\_opentype\_feature\_names\_prop {mark}{Mark~Positioning} \prop\_gput:Nnn \g\_@@\_all\_opentype\_feature\_names\_prop {med2}{Medial~Forms~\#2}  $\sup_{z\otimes\gamma}$  \prop\_gput:Nnn \g\_@@\_all\_opentype\_feature\_names\_prop {medi}{Medial~Forms} \prop\_gput:Nnn \g\_@@\_all\_opentype\_feature\_names\_prop {mgrk}{Mathematical~Greek} \prop\_gput:Nnn \g\_@@\_all\_opentype\_feature\_names\_prop {mkmk}{Mark~to~Mark~Positioning} \prop\_gput:Nnn \g\_@@\_all\_opentype\_feature\_names\_prop {mset}{Mark~Positioning~via~Substitution}  $\text{prop\_gput:}$  Nnn \g\_@@\_all\_opentype\_feature\_names\_prop {nalt}{Alternate~Annotation~Forms} \prop\_gput:Nnn \g\_@@\_all\_opentype\_feature\_names\_prop {nlck}{NLC~Kanji~Forms} \prop\_gput:Nnn \g\_@@\_all\_opentype\_feature\_names\_prop {nukt}{Nukta~Forms} \prop\_gput:Nnn \g\_@@\_all\_opentype\_feature\_names\_prop {numr}{Numerators} \prop\_gput:Nnn \g\_@@\_all\_opentype\_feature\_names\_prop {onum}{Oldstyle~Figures}  $\texttt{prop\_gput:} \verb|Nnn \g_@Q_all_opentype_features_names\_prop\_top \{opbd}{\texttt{Optical-Bounds}}$  $\text{prop\_gput:}$  \prop\_gput:Nnn \g\_@@\_all\_opentype\_feature\_names\_prop {ordn}{Ordinals} \prop\_gput:Nnn \g\_@@\_all\_opentype\_feature\_names\_prop {ornm}{Ornaments} \prop\_gput:Nnn \g\_@@\_all\_opentype\_feature\_names\_prop {palt}{Proportional~Alternate~Widths}

 \prop\_gput:Nnn \g\_@@\_all\_opentype\_feature\_names\_prop {pcap}{Petite~Capitals} \prop\_gput:Nnn \g\_@@\_all\_opentype\_feature\_names\_prop {pkna}{Proportional~Kana} \prop\_gput:Nnn \g\_@@\_all\_opentype\_feature\_names\_prop {pnum}{Proportional~Figures} \prop\_gput:Nnn \g\_@@\_all\_opentype\_feature\_names\_prop {pref}{Pre-Base~Forms} \prop\_gput:Nnn \g\_@@\_all\_opentype\_feature\_names\_prop {pres}{Pre-base~Substitutions} \prop\_gput:Nnn \g\_@@\_all\_opentype\_feature\_names\_prop {pstf}{Post-base~Forms} \prop\_gput:Nnn \g\_@@\_all\_opentype\_feature\_names\_prop {psts}{Post-base~Substitutions} \prop\_gput:Nnn \g\_@@\_all\_opentype\_feature\_names\_prop {pwid}{Proportional~Widths} \prop\_gput:Nnn \g\_@@\_all\_opentype\_feature\_names\_prop {qwid}{Quarter~Widths} 305 \prop\_gput:Nnn \g\_@@\_all\_opentype\_feature\_names\_prop {rand}{Randomize} \prop\_gput:Nnn \g\_@@\_all\_opentype\_feature\_names\_prop {rclt}{Required~Contextual~Alternates} \prop\_gput:Nnn \g\_@@\_all\_opentype\_feature\_names\_prop {rkrf}{Rakar~Forms} \prop\_gput:Nnn \g\_@@\_all\_opentype\_feature\_names\_prop {rlig}{Required~Ligatures} \prop\_gput:Nnn \g\_@@\_all\_opentype\_feature\_names\_prop {rphf}{Reph~Forms} \prop\_gput:Nnn \g\_@@\_all\_opentype\_feature\_names\_prop {rtbd}{Right~Bounds} \prop\_gput:Nnn \g\_@@\_all\_opentype\_feature\_names\_prop {rtla}{Right-to-left~alternates} \prop\_gput:Nnn \g\_@@\_all\_opentype\_feature\_names\_prop {rtlm}{Right-to-left~mirrored~forms} 313 \prop\_gput:Nnn \g\_@@\_all\_opentype\_feature\_names\_prop {ruby}{Ruby~Notation~Forms}  $\gamma_3$  \prop\_gput:Nnn \g\_@@\_all\_opentype\_feature\_names\_prop {rvrn}{Required~Variation~Alternates} \prop\_gput:Nnn \g\_@@\_all\_opentype\_feature\_names\_prop {salt}{Stylistic~Alternates} \prop\_gput:Nnn \g\_@@\_all\_opentype\_feature\_names\_prop {sinf}{Scientific~Inferiors} \prop\_gput:Nnn \g\_@@\_all\_opentype\_feature\_names\_prop {size}{Optical~size} \prop\_gput:Nnn \g\_@@\_all\_opentype\_feature\_names\_prop {smcp}{Small~Capitals} \prop\_gput:Nnn \g\_@@\_all\_opentype\_feature\_names\_prop {smpl}{Simplified~Forms} \prop\_gput:Nnn \g\_@@\_all\_opentype\_feature\_names\_prop {ssNN}{Stylistic~Set~\$N\$} 321 \prop\_gput:Nnn \g\_@@\_all\_opentype\_feature\_names\_prop {ssty}{Math~script~style~alternates} \prop\_gput:Nnn \g\_@@\_all\_opentype\_feature\_names\_prop {stch}{Stretching~Glyph~Decomposition}  $\textsc{1}$  $\sup_{y\neq 0}$  \prop\_gput:Nnn \g\_@@\_all\_opentype\_feature\_names\_prop {sups}{Superscript} \prop\_gput:Nnn \g\_@@\_all\_opentype\_feature\_names\_prop {swsh}{Swash} \prop\_gput:Nnn \g\_@@\_all\_opentype\_feature\_names\_prop {titl}{Titling} 327 \prop\_gput:Nnn \g\_@@\_all\_opentype\_feature\_names\_prop {tjmo}{Trailing~Jamo~Forms} \prop\_gput:Nnn \g\_@@\_all\_opentype\_feature\_names\_prop {tnam}{Traditional~Name~Forms} \prop\_gput:Nnn \g\_@@\_all\_opentype\_feature\_names\_prop {tnum}{Tabular~Figures} \prop\_gput:Nnn \g\_@@\_all\_opentype\_feature\_names\_prop {trad}{Traditional~Forms}  $\gamma_{331}$  \prop\_gput:Nnn \g\_@@\_all\_opentype\_feature\_names\_prop {twid}{Third~Widths} 332 \prop\_gput:Nnn \g\_@@\_all\_opentype\_feature\_names\_prop {unic}{Unicase} \prop\_gput:Nnn \g\_@@\_all\_opentype\_feature\_names\_prop {valt}{Alternate~Vertical~Metrics}  $\gamma_{334}$  \prop\_gput:Nnn \g\_@@\_all\_opentype\_feature\_names\_prop {vatu}{Vattu~Variants} \prop\_gput:Nnn \g\_@@\_all\_opentype\_feature\_names\_prop {vert}{Vertical~Writing} \prop\_gput:Nnn \g\_@@\_all\_opentype\_feature\_names\_prop {vhal}{Alternate~Vertical~Half~Metrics} \prop\_gput:Nnn \g\_@@\_all\_opentype\_feature\_names\_prop {vjmo}{Vowel~Jamo~Forms} \prop\_gput:Nnn \g\_@@\_all\_opentype\_feature\_names\_prop {vkna}{Vertical~Kana~Alternates} \prop\_gput:Nnn \g\_@@\_all\_opentype\_feature\_names\_prop {vkrn}{Vertical~Kerning} \prop\_gput:Nnn \g\_@@\_all\_opentype\_feature\_names\_prop {vpal}{Proportional~Alternate~Vertical~Metrics}  $\sup_{341}$  \prop\_gput:Nnn \g\_@@\_all\_opentype\_feature\_names\_prop {vrt2}{Vertical~Alternates~and~Rotation}  $\gamma_{342}$  \prop\_gput:Nnn \g\_@@\_all\_opentype\_feature\_names\_prop {vrtr}{Vertical~Alternates~for~Rotation}  $\gamma_{343}$  \prop\_gput:Nnn \g\_@@\_all\_opentype\_feature\_names\_prop {zero}{Slashed~Zero}

TODO: move the above elsewhere!!

# File XII fontspec-code-graphite.dtx

## 1 Graphite/AAT code

\@@\_define\_aat\_feature\_group:n

 \cs\_new:Nn \@@\_define\_aat\_feature\_group:n { \keys\_define:nn {fontspec-aat} { #1 .multichoice: } }

(*End definition for \@@\_define\_aat\_feature\_group:n. This function is documented on page* ??*.*)

#### \@@\_define\_aat\_feature:nnnn

 $_5 \text{ } \text{ }$  \cs\_new:Nn \@@\_define\_aat\_feature:nnnn { \keys\_define:nn {fontspec-aat} {  $#1/#2$  .code:n = { \@@\_make\_AAT\_feature:nn {#3}{#4} } }  $\overline{11}$  }

(*End definition for \@@\_define\_aat\_feature:nnnn. This function is documented on page* ??*.*)

#### \@@\_make\_AAT\_feature:nn

 \cs\_new:Nn \@@\_make\_AAT\_feature:nn  $\frac{1}{3}$  {  $\text{t1}_1$  \tl\_if\_empty:nTF {#1} { \@@\_warning:n {aat-feature-not-exist} } { \exp\_args:No \@@\_make\_AAT\_feature\_string:NnnTF \l\_@@\_fontface\_cs\_tl {#1} {#2}  $\overline{18}$   $\overline{5}$  \@@\_update\_featstr:n {\l\_fontspec\_feature\_string\_tl} }  $21$   $\left\{ \begin{array}{c} \end{array} \right\}$  \@@\_warning:nx {aat-feature-not-exist-in-font} {#1,#2}  $\overline{a_3}$  } <sup>24</sup> }  $25$  }

```
(End definition for \@@_make_AAT_feature:nn. This function is documented on page ??.)
```
\@@make AAT feature string:NnnTF This macro takes the numerical codes for a font feature and creates a specified macro containing the string required in the font definition to turn that feature on or off. Used primarily in [...], but also used to check if small caps exists in the requested font (see page  $58$ ).

> For exclusive selectors, it's easy; just grab the string: For *non*-exclusive selectors, it's a little more complex. If the selector is even, it corresponds to switching the feature on. If the selector is *odd*, it corresponds to switching the feature off. But X<sub>T</sub>T<sub>E</sub>X doesn't return a selector string for this number, since the feature is defined for the 'switching on' value[. So](#page-56-0) we need to

check the selector of the previous number, and then prefix the feature string with ! to denote the switch.

Finally, save out the complete feature string in \1\_fontspec\_feature\_string\_tl.

```
 \prg_new_conditional:Nnn \@@_make_AAT_feature_string:Nnn {TF,T,F}
27 {
\text{ } \text{ } \text{ } \text{ } \text{ } \text{ } \text{ } \text{ } \text{ } \text{ } \text{ } \text{ } \text{ } \text{ } \text{ } \text{ } \text{ } \text{ } \text{ } \text{ } \text{ } \text{ } \text{ } \text{ } \text{ } \text{ } \text{ } \text{ } \text{ } \text{ } \text{ } \text{ \tl_if_empty:NTF \l_@@_tmpa_tl
30 { \prg_return_false: }
31 {
\int_{3^2} \int_compare:nTF { \XeTeXisexclusivefeature #1 #2 > 0 }
33 \qquad \qquad\tt \tilde{1} <br> \tt \tilde{2}\frac{35}{25} }
36 {
\int_{37} \int_if_even:nTF {#3}
38 \{ \tl_set:Nx \l_@@_tmpb_tl {\XeTeXselectorname #1 #2\space #3}
\overline{a} and \overline{b}\overline{a} \overline{a} \overline{\text{1}\text{set}:Nx \ 1_0@\_tmpb_t1\overline{a} 43
\{44 \} \{XeTeXselectroname #1 #2\space \numexp#3-1\relax\overline{a} 45
 \tl_if_empty:NF \l_@@_tmpb_tl { \tl_put_left:Nn \l_@@_tmpb_tl {!} }
\frac{47}{ } }
 }
49
\setminustl if empty:NTF \l @@ tmpb tl
\{ \pmb{\vee} f \ = {\prg_return_false: }
5<sup>2</sup> \qquad \qquad\text{1} \tl_set:Nx \l_fontspec_feature_string_tl { \l_@@_tmpa_tl = \l_@@_tmpb_tl }
54 \prg_return_true:
\frac{1}{25} }
56 }
57 }
```
(*End definition for \@@\_make\_AAT\_feature\_string:NnnTF. This function is documented on page* ??*.*)

# File XIII fontspec-code-keyval.dtx

## 1 Font loading (keyval) definitions

This package uses a large number of keyval modules which operate sequentially on keyval input to ensure priority.

```
 \clist_gset:Nn \g_@@_all_keyval_modules_clist
2 \leftarrow fontspec, fontspec-opentype, fontspec-aat,
      fontspec-preparse, fontspec-preparse-cfg, fontspec-preparse-external, fontspec-preparse-ne
       fontspec-renderer
6 \rightarrowWrapper function to save some characters in the source:
\bar{z} \cs_new:Nn \@@_keys_define_code:nnn
     {
       \keys_define:nn {#1} { #2 .code:n = {#3} }
     }
    For catching features that cannot be used in \addfontfeatures:
 \cs_new:Nn \@@_aff_error:n
\overline{a}
```

```
 \@@_keys_define_code:nnn {fontspec-addfeatures} {#1}
 { \@@_error:nx {not-in-addfontfeatures} {#1} }
15 }
```
## 1.1 Pre-pre-parsing stages

These features are extracted from the font feature list before all others.

## Don't load font config file

```
 \@@_keys_define_code:nnn {fontspec-preparse-cfg} {IgnoreFontspecFile}
_{17} {
 \bool_set_false:N \l_@@_fontcfg_bool
\overline{19} }
 \@@_keys_define_code:nnn {fontspec-preparse-external} {IgnoreFontspecFile}
, 4 \bool_set_false:N \l_@@_fontcfg_bool
23 }
```
Path For fonts that aren't installed in the system. If no argument is given, the font is located with kpsewhich; it's either in the current directory or the TEX tree. Otherwise, the argument given defines the file path of the font.

```
 \@@_keys_define_code:nnn {fontspec-preparse-external} {Path}
25 {
 \bool_set_true:N \l_@@_nobf_bool
 \bool_set_true:N \l_@@_noit_bool
 \bool_set_true:N \l_@@_external_bool
```
```
 \tl_set:Nn \l_@@_font_path_tl {#1}
       \@@_font_is_file:
 ⟨*XE⟩
 \keys_set:nn {fontspec-renderer} {Renderer=OpenType}
 ⟨/XE⟩
34 }
35 \aliasfontfeature{Path}{ExternalLocation}
_36 \text{ \textdegree} \@@_keys_define_code:nnn {fontspec} {Path} {}
```
(*End definition for Path. This function is documented on page* ??*.*)

**Extension** For fonts that aren't installed in the system. Specifies the font extension to use. \@@\_keys\_define\_code:nnn {fontspec-preparse-external} {Extension}

```
 {
 \tl_set:Nn \l_@@_extension_tl {#1}
 \bool_if:NF \l_@@_external_bool
_{41} {
 \keys_set:nn {fontspec-preparse-external} {Path}
43 }
44 }
45 \tl clear:N \l @@ extension tl
 \@@_keys_define_code:nnn {fontspec} {Extension} {}
```
**Renderer** This feature must be processed before all others (the other font shape and features options are also pre-parsed for convenience) because the renderer determines the format of the features and whether certain features are available.

```
 ⟨*XE⟩
48 \keys_define:nn {fontspec-renderer}
_{49} {
 Renderer .choices:nn =
 {AAT,ICU,OpenType,Graphite,Full,Basic,Node,Base,Harfbuzz}
52 \left\{ \begin{array}{c} 52 \end{array} \right.\int_{53} \int_compare:nTF {\l_keys_choice_int <= 4}
54 \tl_set:Nx \l_@@_renderer_tl
\overline{56} \overline{56}\int_{57} \int_case:nn \l_keys_choice_int { 1 {/AAT} 2 {/OT} 3 {/OT} 4 {/GR} }
5^{8} }
 ⟨debug⟩\typeout{Renderer:~ \l_@@_renderer_tl}
\circ \tilde{\zeta} \tilde{\zeta} \tilde{\zeta} \tilde{\zeta} \tilde{\zeta} \tilde{\zeta} \tilde{\zeta} \tilde{\zeta} \tilde{\zeta} \tilde{\zeta} \tilde{\zeta} \tilde{\zeta} \tilde{\zeta} \tilde{\zeta} \tilde{\zeta} \tilde{\zeta} \tilde{\zeta} \tilde{\zeta} \tilde{\zeta} \tilde{\zeta} \tilde{\zeta} \tilde{\z\overline{61} }
62 \left\{ \begin{array}{ccc} 62 & 22 \\ 22 & 22 \end{array} \right\}\Diamond \@@_warning:nx {only-luatex-feature} {Renderer=Full/Basic/Node/Base/Harfbuzz}
 }
65 }
66 }
 ⟨/XE⟩
 ⟨*LU⟩
69 \keys define:nn {fontspec-renderer}
70 f
Renderer .choices:nn =
```

```
 {Full,Node,Basic,Base,Harfbuzz,OpenType,AAT,Graphite}
\frac{1}{23} {
\int_{74} \int_compare:nTF {\l_keys_choice_int >= 5} { \bool_set_true:N \l_@@_harfbuzz_bool }
75\tau<sup>56</sup> \tl_set:Nx \l_@@_mode_tl
\overline{z} \overline{z} \int_case:nn \l_keys_choice_int { 1 {node} 2 {node} 3 {base} 4 {base} 5 {harf} 6 {harf} 7 {harf} 8 {harf} }
 \overline{z_3} }
8<sub>0</sub>81 \tl set:Nx \l @@ shaper tl
 8<sub>2</sub> {
\int_{8} \int_case:nn \l_keys_choice_int { 1 {} 2 {} 3 {} 4 {} 5 {} 6 {ot} 7 {coretext_aat}
  }
85 ⟨debug⟩\typeout{Mode:~"\l_@@_mode_tl"~/~Shaper:~"\l_@@_shaper_tl"}
8<sub>7</sub> \tl_gset:Nx \g_@@_single_feat_tl
 89 \qquad \qquad {
\text{mode}=\1 @ mode tl ;
 \tl_if_empty:NF \l_@@_shaper_tl { shaper=\l_@@_shaper_tl}
 \frac{1}{92} }
, 93 },
94
95 Renderer unknown .code:n =
\overline{\phantom{a}}\gamma \bool_set_true:N \l_@@_harfbuzz_bool
 \@@_warning:nx {unknown-renderer} {#1}
\text{val\_set:}Nn \l_@@_mode_tl {harf}
100 \tl_set:Nn \l_@@_shaper_tl {#1}
\begin{array}{ccc} \n\begin{array}{ccc}\n\end{array} & \n\begin{array}{ccc}\n\end{array} & \n\end{array}102 }
 ⟨/LU⟩
```
### 1.2 Pre-parsed features

OpenType script/language See later for the resolutions from fontspec features to Open-Type definitions.

```
 \@@_keys_define_code:nnn {fontspec-preparse} {Script}
105 {
 ⟨XE⟩ \keys_set:nn {fontspec-renderer} {Renderer=OpenType}
\tl_set:Nn \l_@@_script_name_tl {#1}
108 }
Exactly the same:
```

```
 \@@_keys_define_code:nnn {fontspec-preparse} {Language}
_{110} {
III (XE) \keys_set:nn {fontspec-renderer} {Renderer=OpenType}<br>112 \tl set:Nn \l @@ lang name tl {#1}
         \tl_set:Nn \l_@@_lang_name_tl {#1}
113 }
```
#### TTC font index

```
 \@@_keys_define_code:nnn {fontspec-preparse} {FontIndex}
115 {
\str_if_eq:eeF { \str_lower_case:f {\l_@@_extension_tl} } {.ttc}
117 { \@@ warning:n {font-index-needs-ttc} }
 ⟨XE⟩ \tl_set:Nn \l_@@_ttc_index_tl {:#1}
 ⟨LU⟩ \tl_set:Nn \l_@@_ttc_index_tl {(#1)}
120 }
121 \@@_keys_define_code:nnn {fontspec} {FontIndex}
\frac{1}{22} f
 ⟨XE⟩ \tl_set:Nn \l_@@_ttc_index_tl {:#1}
 ⟨LU⟩ \tl_set:Nn \l_@@_ttc_index_tl {(#1)}
125
```
# 1.3 Font faces

#### Upright

```
 \@@_keys_define_code:nnn {fontspec-preparse-external} {UprightFont}
_{127} {
\verb|128| \verb|136| \verb|141| \verb|156| \verb|156| \verb|156| \verb|156| \verb|156| \verb|156| \verb|156| \verb|156| \verb|156| \verb|156| \verb|156| \verb|156| \verb|156| \verb|156| \verb|156| \verb|156| \verb|156| \verb|156| \verb|156| \verb|156| \verb|156| \verb|156| \verb|156| \verb|156| \verb|156| \verb|156| \verb|156| \verb|156| \verb|129 }
```
#### Italic and slanted

```
130 \@@_keys_define_code:nnn {fontspec-preparse-external} {ItalicFont}
\overline{\mathbf{f}}132 \tl_if_empty:nTF {#1}
133 {
 \bool_set_true:N \l_@@_noit_bool
\overline{135} }
136 {
\bool_set_false:N \l_@@_noit_bool
\frac{1}{38} \fontspec_complete_fontname:Nn \l_@@_fontname_it_tl {#1}
139 }
140 }
\frac{1}{141} \@@ keys define code:nnn {fontspec-preparse-external} {SlantedFont}
_{142} {
\fontspec_complete_fontname:Nn \l_@@_fontname_sl_tl {#1}
, 144 }
```
Bold (NFSS) Series By default, fontspec uses the default bold series, \bfdefault.We want to be able to make this extensible. This code is not yet functional!

```
%\@@ekeys_define_code:nnn {fontspec-preparse-external} {BoldSeries}
146 % {
_{147} % \tl_gset:Nx \g_@@_curr_series_tl { #1 }
148 % \seq put right:Nx \l @@ bf series seq { #1 }
149 % }
```

```
Bold This contains some stubb code to allow more than one bold font to be loaded.
 \@@_keys_define_code:nnn {fontspec-preparse-external} {BoldFont}
```

```
151 {
\text{t1}_1 \text{t2} \text{t2}_2\overline{f} \bool_set_true:N \l_@@_nobf_bool
\overline{155} }
156 {
\bool_set_false:N \l_@@_nobf_bool
\fontspec_complete_fontname:Nn \l_@@_curr_bfname_tl {#1}
159
160 \seq_if_empty:NT \l_@@_bf_series_seq
161 \left\{162 \tl_gset:Nx \g_@@_curr_series_tl {\bfdefault}
\seq_put_right:Nx \l_@@_bf_series_seq {\bfdefault}
164 }
165166 \tl_if_eq:oxT \g_@@_curr_series_tl {\bfdefault}
167 \left\{ \begin{array}{c} 1 \end{array} \right\} \tl_set_eq:NN \l_@@_fontname_bf_tl \l_@@_curr_bfname_tl
169 }
17<sup>c</sup> \prop_put:NxV \l_@@_nfss_prop {BoldFont-\g_@@_curr_series_tl} \l_@@_curr_bfname_tl
172
 ⟨debug⟩\typeout{Setting~bold~font~"\l_@@_curr_bfname_tl"~with~series~"\g_@@_curr_series_tl"}
174
175 }
176 }
```
#### Bold italic/slanted

```
\frac{1}{177} \@@ keys define code:nnn {fontspec-preparse-external} {BoldItalicFont}
178 {
\fontspec_complete_fontname:Nn \l_@@_fontname_bfit_tl {#1}
180 }
181 \@@_keys_define_code:nnn {fontspec-preparse-external} {BoldSlantedFont}
_{182} {
\fontspec_complete_fontname:Nn \l_@@_fontname_bfsl_tl {#1}
184 }
```
Small caps Small caps isn't pre-parsed because it can vary with others above: 185 \@@\_keys\_define\_code:nnn {fontspec} {SmallCapsFont}

```
186 {
187 \tl_if_empty:nTF {#1}
\overline{f}189 \bool_set_true:N \l_@@_nosc_bool
190 }
\overline{a}\bool set false:N \l @@ nosc bool
\fontspec_complete_fontname:Nn \l_@@_fontname_sc_tl {#1}
\overline{ }
```
195 }

#### 1.3.1 Preparsed font features

```
 \@@_keys_define_code:nnn {fontspec-preparse} {UprightFeatures}
197 {
\clist_set:Nn \l_@@_fontfeat_up_clist {#1}
199 }
 \@@_keys_define_code:nnn {fontspec-preparse} {BoldFeatures}
201 {
\clist_set:Nn \l_@@_fontfeat_bf_clist {#1}
203204 % \prop_put:NxV \l_@@_nfss_prop
 % {BoldFont-\g_@@_curr_series_tl} \l_@@_curr_bfname_tl
206 }
107 \@@_keys_define_code:nnn {fontspec-preparse} {ItalicFeatures}
, 8 {
109 \clist_set:Nn \l_@@_fontfeat_it_clist {#1}
210 }
211 \@@ keys define code:nnn {fontspec-preparse} {BoldItalicFeatures}
212 \frac{f}{f}\clist_set:Nn \l_@@_fontfeat_bfit_clist {#1}
, 7 \@@_keys_define_code:nnn {fontspec-preparse} {SlantedFeatures}
216 {
\clist_set:Nn \l_@@_fontfeat_sl_clist {#1}
218 }
 \@@_keys_define_code:nnn {fontspec-preparse} {BoldSlantedFeatures}
220 f
\clist_set:Nn \l_@@_fontfeat_bfsl_clist {#1}
\frac{1}{222} }
Note that small caps features can vary by shape, so these in fact aren't pre-parsed.
123 \@@_keys_define_code:nnn {fontspec} {SmallCapsFeatures}
\frac{1}{224} f
\text{225} \bool_if:NF \l_@@_firsttime_bool
\frac{1}{226} f
\text{1227} \clist_set:Nn \l_@@_fontfeat_sc_clist {#1}
228 }
229 }
Features varying by size
130 \@@_keys_define_code:nnn {fontspec-preparse} {SizeFeatures}
 {
\frac{1}{232} \clist_set:Nn \l_@@_sizefeat_clist {#1}
\text{clist}\_put\_right:\text{Nn }\1_\text{@}fontfeat\_up\_clist \{ SizeFeatures = \#1\}234 }
 \@@_keys_define_code:nnn {fontspec-preparse-nested} {SizeFeatures}
236 {
```

```
\frac{237}{ } \clist set:Nn \l @@ sizefeat clist {#1}
```

```
\overline{\phantom{a}} and \overline{\phantom{a}} and \overline{\phantom{a}} the mpty:NT \l @@ this font tl
```

```
{}_{239} { \tl_set:Nn \l_@@_this_font_tl { -- } } % needs to be non-empty as a flag
\frac{1}{2} \frac{1}{2}
```

```
141 \@@_keys_define_code:nnn {fontspec-preparse-nested} {Font}
242 \frac{1}{2}\text{L}_3 \tl_set:Nn \l_@@_this_font_tl {#1}
\frac{1}{244} }
145 \@@_keys_define_code:nnn {fontspec} {SizeFeatures}
246 {
<sup>247</sup> % dummy
248 }
149 \@@_keys_define_code:nnn {fontspec} {Font}
250 {
\frac{251}{ } % dummy
252 }
 \@@_keys_define_code:nnn {fontspec-sizing} {Size}
254 {
\verb|+1_set:Nn \l_0@_size_t1 {#1}|256 }
<sup>257</sup> \@@_keys_define_code:nnn {fontspec-sizing} {Font}
258 {
\frac{259}{259} \fontspec_complete_fontname:Nn \l_@@_sizedfont_tl {#1}
260 }
```
#### 1.4 General font-independent features

These features can be applied to any font.

```
NFSS encoding For the very brave.
 \@@_keys_define_code:nnn {fontspec-preparse} {NFSSEncoding}
262 \frac{1}{2}\text{Lgset:Nx} \gtrsim \text{Lgset:Nx} \gtrsim \text{QQ_nfss\_enc_tl} \qquad \text{#1 },64 }
```
NFSS family Interactions with other packages will sometimes require setting the NFSS family explicitly. (By default fontspec auto-generates one based on the font name.)

```
 \@@_keys_define_code:nnn {fontspec-preparse} {NFSSFamily}
266 {
\frac{1}{267} \tl set:Nx \l @@ nfss fam tl { #1 }
268 }
```
NFSS series/shape This option looks similar in name but has a very different function.

```
 \@@_keys_define_code:nnn {fontspec-preparse} {FontFace}
270 f
271 \tl_clear:N \l_@@_this_font_tl
\frac{1}{272} \clist_set:No \l_@@_arg_clist { \use_iii:nnn #1 }
 \clist_set_eq:NN \l_@@_this_feat_clist \l_@@_arg_clist
\lim_{274} \int_compare:nT { \clist_count:N \1_@@_arg_clist = 1 }
275 {
 ⟨debug⟩\typeout{FontFace~ parsing:~ one~ clist~ item}
\text{L}_1 \text{L}_1 \text{L}_2 \text{L}_2 \text{L}_2 \text{L}_3 \text{L}_4 \text{L}_2 \text{L}_2 \text{L}_3 \text{L}_4 \text{L}_2 \text{L}_2 \text{L}_3 \text{L}_4 \text{L}_2 \text{L}_2 \text{L}_3 \text{L}_4 \text{L}_2 \text{L}_2 \text{L}_3 \text{L}_4 \text{L}_2 \text{L278
```

```
 ⟨debug⟩\typeout{FontFace~ parsing:~ no~ equals~ =>~ font~ name~ only}
 \tl_set_eq:NN \l_@@_this_font_tl \l_@@_arg_clist
281 \tl_clear:N \l_@@_this_feat_clist
<sup>282</sup>
283 }
284
285 \@@_add_nfssfont:nnnn
 {\use_i:nnn #1} {\use_ii:nnn #1} {\l_@@_this_font_tl} {\l_@@_this_feat_clist}
,87 }
```
Scale If the input isn't one of the pre-defined string options, then it's gotta be numerical. \fontspec\_calc\_scale:n does all the work in the auto-scaling cases.

```
 \@@_keys_define_code:nnn {fontspec} {Scale}
289 {
\sum_{290} \str_case:nnF {#1}
291 \left\{ \begin{array}{c} 291 \end{array} \right._{292} {MatchLowercase} { \@@ calc scale:n {5} }
_{293} {MatchUppercase} { \@@_calc_scale:n {8} }
<sup>294</sup> }
_{295} { \tl_set:Nx \l_@@_scale_tl {#1} }
296 }
```
#### ScaleAgain

```
197 \@@ keys define code:nnn {fontspec} {ScaleAgain}
298 {
 \tl_if_empty:NT \l_@@_scale_tl { \tl_set:Nn \l_@@_scale_tl {1} }
\text{ } \tl_set:Nx \l_@@_scale_tl { \fp_eval:n { #1 * \l_@@_scale_tl } }
301 \@Q_info:n {set-scale}
302 }
```

```
\@@_calc_scale:n This macro calculates the amount of scaling between the default roman font and the (default
```
shape of) the font being selected such that the font dimension that is input is equal for both. The only font dimensions that justify this are  $\frac{1}{2}$  (lowercase height) and 8 (uppercase height in  $X \exists T F X$ ).

This script is executed for every extra shape, which seems wasteful, but allows alternate italic shapes from a separate font, say, to be loaded and to be auto-scaled correctly. Even if this would be ugly.

To begin, change to \rmfamily but use internal commands in case csrmfamily has been overwritten. (Note that changing \rmfamily with fontspec resets \encodingdefault appropriately.)

```
303 \cs_new:Nn \@@_calc_scale:n
304 {
\sum_{305} \group begin:
306
\fontencoding { \encodingdefault }
\fontfamily { \rmdefault }
309 \selectfont
310
\verb|3111| \verb|V@_set_font_dimen:NnN \l1_@Q_tmpa_dim {#1} \verb|\tont'\\
```

```
\verb|1|_3 \verb|1|_3 \verb|1|_3 \verb|1|_3 \verb|1|_3 \verb|1|_3 \verb|1|_3 \verb|1|_3 \verb|1|_3 \verb|1|_3 \verb|1|_3 \verb|1|_3 \verb|1|_3 \verb|1|_3 \verb|1|_3 \verb|1|_3 \verb|1|_3 \verb|1|_3 \verb|1|_3 \verb|1|_3 \verb|1|_3 \verb|1|_3 \verb|1|_3 \verb|1|_3 \verb|1|_3 \verb|1|_3 \verb|1|_3 \verb|1|_3 \verb|1|_3 \verb|1|_3 \verb|1|_3 \verb|313314 \tl_set:Nx \l_@@_scale_tl
3^{15} \{\mathbb{P}_3^{316} \fp_eval:n { \dim_to_fp:n {\l_@@_tmpa_dim} /
\dim_to_fp:n {\l_@@_tmpb_dim} }
318 }
319
320 \@@_info:n {set-scale}
321 \exp_args:NNNx
322 \group_end:
\text{1} \tl_set:Nx \l_@@_scale_tl { \l_@@_scale_tl }
324 }
```

```
(End definition for \@@_calc_scale:n. This function is documented on page ??.)
```
\@@\_set\_font\_dimen:NnN This function sets the dimension #1 (for font #3) to 'fontdimen' #2 for either font dimension 5 (x-height) or 8 (cap-height). If, for some reason, these return an incorrect 'zero' value (as \fontdimen8 might for a .tfm font), then we cheat and measure the height of a glyph. We assume in this case that the font contains either an 'X' or an 'x'.

```
325 \cs_new:Nn \@@_set_font_dimen:NnN
326 {
\frac{327}{ } \dim set:Nn #1 { \fontdimen #2 #3 }
328 \dim_compare:nNnT #1 = {0pt}
329 {
330 \settoheight #1
331 \{\strut_{332} \str_if_eq:nnTF {#3} {\font} \rmfamily #3
\int_{333} \int_case:nnF #2
334 \{{5} {x} % x-height
{8} {8} {X} % cap-height
 } {?} % "else" clause; never reached.
<sup>338</sup> }
<sup>339</sup> }
340 }
```
(*End definition for \@@\_set\_font\_dimen:NnN. This function is documented on page* ??*.*)

Inter-word space These options set the relevant \fontdimens for the font being loaded.

```
341 \@@_keys_define_code:nnn {fontspec} {WordSpace}
342 \frac{1}{2}\bool if:NF \l @@ firsttime bool
344 {\_fontspec_parse_wordspace:w #1,,,\q_stop }
345 }
346 \@@ aff error:n {WordSpace}
```
 $\setminus$  fontspec\_parse\_wordspace:w This macro determines if the input to WordSpace is of the form {X} or {X, Y, Z} and executes the font scaling. If the former input, it executes  $\{X, X, X\}$ .

```
\frac{347}{14} \cs_set:Npn \_fontspec_parse_wordspace:w #1,#2,#3,#4 \q_stop
348 {
```

```
349 \tl_if_empty:nTF {#4}
350 {
\tl_set:Nn \l_@@_wordspace_adjust_tl
352 \{\cdot 353 \fontdimen 2 \font = #1 \fontdimen 2 \font
\int_{354} \fontdimen 3 \font = #1 \fontdimen 3 \font
\cdot \cdot 4 \fontdimen 4 \font = #1 \fontdimen 4 \font
356 }
357 }
358 {
 \tl_set:Nn \l_@@_wordspace_adjust_tl
360 \qquad \qquad \qquad \qquad \qquad\delta 2 \fontdimen 2 \font = #1 \fontdimen 2 \font
\int_{3^{62}} \fontdimen 3 \font = #2 \fontdimen 3 \font
\frac{36}{3} \fontdimen 4 \font = #3 \fontdimen 4 \font
\frac{1}{364} }
365 }
366 }
```
(*End definition for \\_fontspec\_parse\_wordspace:w. This function is documented on page* ??*.*)

Punctuation space Scaling factor for the nominal \fontdimen#7.

```
_367 \@@_keys_define_code:nnn {fontspec} {PunctuationSpace}
368 {
\lim_{369} \str_case_e:nnF {#1}
370 {
371 {WordSpace}
372 \left\{ \begin{array}{c} 372 \end{array} \right. \tl_set:Nn \l_@@_punctspace_adjust_tl
\frac{374}{ } \cdot 7 \cdot 7 \cdot \cdot \cdot 2 \cdot 2 \cdot 3\frac{375}{2} }
376 {TwiceWordSpace}
377378 \tl_set:Nn \l_@@_punctspace_adjust_tl
\frac{379}{ } { \fontdimen 7 \font = 1 \fontdimen 2 \font }
380 }
381 }
382 \{\tl_set:Nn \l_@@_punctspace_adjust_tl
\frac{384}{100} { \fontdimen 7 \font = #1 \fontdimen 7 \font }
385 }
386 }
387 \@@_aff_error:n {PunctuationSpace}
```
#### Secret hook into the font-adjustment code

```
388 \@@_keys_define_code:nnn {fontspec} {FontAdjustment}
389 {
 \tl_put_right:Nx \l_@@_postadjust_tl {#1}
391 }
```

```
Letterspacing
```

```
392 \@@_keys_define_code:nnn {fontspec} {LetterSpace}
393 {
 \@@_update_featstr:n {letterspace=#1}
\overline{\phantom{a}}
```
Hyphenation character This feature takes one of three arguments: 'None',*⟨glyph⟩*, or*⟨slot⟩*. If the input isn't the first, and it's one character, then it's the second; otherwise, it's the third.

```
LuaTeX decouples hyphenation from font settings, so only HyphenChar=None works for
that engine.
```

```
396 \@@_keys_define_code:nnn {fontspec} {HyphenChar}
397 {
\text{str}_i (Mone)
_{399} {
 \tl_put_right:Nn \l_@@_postadjust_tl
 { \@@_primitive_font_set_hyphenchar:Nn \font {-1} }
402 }
_{403} {
 \@@_warning:nx {only-xetex-feature} {HyphenChar}
405406 \tl_if_single:nTF {#1}
 { \tl_set:Nn \l_@@_hyphenchar_tl {`#1} }
_{408} { \tl_set:Nn \l_@@_hyphenchar_tl { #1} }
409
         \exp_args:No \@@_primitive_font_glyph_if_exist:NnTF \l_@@_fontface_cs_tl {\l_@@_hyphen
\overline{a} \tl_put_right:Nn \l_@@_postadjust_tl
 { \@@_primitive_font_set_hyphenchar:Nn \font { \l_@@_hyphenchar_tl } }
 }
\label{thm:main} $$ \{ \@q_error: nxx \fno-glyph{}_{l_fontspec_fontname_tl}{}#1} \}116\frac{417}{2} }
418 }
419 \@@_aff_error:n {HyphenChar}
```
Color Hooks into pkgxcolor, which names its colours \color@<name>.

```
420 \@@_keys_define_code:nnn {fontspec} {Color}
421 {
\begin{array}{ccc}\n & \text{is} \text{ is } t \text{ is } t \text\frac{423}{2} \left\{ \begin{array}{c} 2 \end{array} \right\} \convertcolorspec{named}{#1}{HTML}\l_@@_hexcol_tl
\frac{425}{25} }
_{426} {
\int_{427} \int_compare:nTF { \tl_count:n {#1} == 6 }
_{428} { \tl_set:Nn \l_@@_hexcol_tl {#1} }
429\int_{430} \int_compare:nTF { \tl_count:n {#1} == 8 }
 { \fontspec_parse_colour:viii #1 }
432 \left\{ \begin{array}{c} 432 & 120 \\ 120 & 120 \\ 120 & 120 \\ 120 & 120 \\ 120 & 120 \\ 120 & 120 \\ 120 & 120 \\ 120 & 120 \\ 120 & 120 \\ 120 & 120 \\ 120 & 120 \\ 120 & 120 \\ 120 & 120 \\ 120 & 120 \\ 120 & 120 \\ 120 & 120 \\ 120 & 120 \\ 120 & 120 \\ 120 & 120 \\ 120 & 120 \\ 12\boldsymbol{\lambda}_{433} \bool_if:NF \l_@@_firsttime_bool
```

```
{434} { \CQ_warning:nx {bad-colour} {#1} }
435 }
 }
437 }
438 }
 \cs_set:Npn \fontspec_parse_colour:viii #1#2#3#4#5#6#7#8
440 \epsilon \tl_set:Nn \l_@@_hexcol_tl {#1#2#3#4#5#6}
 \tl_if_eq:NNF \l_@@_opacity_tl \c_@@_opacity_tl
\overline{a} \bool_if:NF \l_@@_firsttime_bool
 { \@@_warning:nx {opa-twice-col} {#7#8} }
446 }
 \tl_set:Nn \l_@@_opacity_tl {#7#8}
448 }
 \aliasfontfeature{Color}{Colour}
450 \@@_keys_define_code:nnn {fontspec} {Opacity}
451 {
\lim_{452} \int_set:Nn \l_@@_tmp_int {255}
\frac{453}{453} \@@_int_mult_truncate:Nn \l_@@_tmp_int { #1 }
\begin{array}{ccc} \uparrow_{454} \quad \text{let} & \text{eq:NNF} \\ \downarrow \text{00 opacity t1} & \text{00 opacity t2} \end{array}455 {
 \bool_if:NF \l_@@_firsttime_bool
{457} { \@@_warning:nx {opa-twice} {#1} }
458 }
 \tl_set:Nx \l_@@_opacity_tl
460 f
\int_{4^{6}} \int_compare:nT { \l_@@_tmp_int <= "F } {0} % zero pad
\int_{4^{62}} \int_to_hex:n {\l_@@_tmp_int }
463 }
464 }
```
#### Mapping

```
 ⟨*XE⟩
 \@@_keys_define_code:nnn {fontspec-aat} {Mapping}
_{467} {
 \tl_set:Nn \l_@@_mapping_tl { #1 }
469 }
470 \@@_keys_define_code:nnn {fontspec-opentype} {Mapping}
471 \frac{1}{2}\uparrow<sub>472</sub> \tl_set:Nn \l_@@_mapping_tl { #1 }
473 }
 ⟨/XE⟩
 ⟨*LU⟩
476 \@@_keys_define_code:nnn {fontspec-opentype} {Mapping}
_{477} {
\text{478} \str_if_eq:nnTF {#1} {tex-text}
_{479} {
 \@@_warning:n {no-mapping-ligtex}
 \msg_redirect_name:nnn {fontspec} {no-mapping-ligtex} {none}
```

```
 \keys_set:nn {fontspec-opentype} { Ligatures=TeX }
483 }
484 {\CQ_warning:n {no-mapping} }
485 }
 ⟨/LU⟩
```
### 1.4.1 Continuous font axes

```
\frac{487}{487} \@@_keys_define_code:nnn {fontspec} {Weight}
_{488} {
\verb|489| \verb|V@_update_fedstr:n{weight=\#1}|490 }
\{q\} \@@ keys define code:nnn {fontspec} {Width}
_{492} {
\verb|493| \verb|100_update_fedstr:n{width=\#1}|494 }
495 \@@_keys_define_code:nnn {fontspec} {OpticalSize}
 ⟨*XE⟩
497 \bool_if:NTF \l_@@_ot_bool
499 \left\{ \begin{array}{c} 1 \end{array} \right\}\text{S}^{500} \tl_set:Nn \l_@@_optical_size_tl {/ S = #1}
501 }
502 {
\text{bool}\_if:NT \lq \mathbb{Q}\_\text{mm}\_bool\frac{1}{2}<sup>504</sup>
 \@@_update_featstr:n { optical size = #1 }
506 }
507 }
\begin{array}{ll}\n\begin{array}{ll}\n\sqrt{3} & \text{N} \\
\end{array} & \text{N} \\
\end{array}509 {
 \bool_if:NT \l_@@_firsttime_bool
 { \@@_warning:nx {no-opticals} {\l_fontspec_fontname_tl} }
512 }
513 }
 ⟨/XE⟩
 ⟨*LU⟩
516\begin{array}{rcl} \n\text{all set:} \text{Nn} \setminus \text{1} \text{ @ optical size t1 } \{ / S = #1 \} \n\end{array}518 }
 ⟨/LU⟩
```
## 1.4.2 Font transformations

These are to be specified to apply directly to a font shape:

```
 \keys_define:nn {fontspec}
521 {
522 FakeSlant .code:n =
\frac{1}{2} \frac{1}{2}524 \@@_update_featstr:n {slant=#1}
525 },
F_{526} FakeSlant .default:n = \{0.2\}
```

```
527 }
528 \keys_define:nn {fontspec}
529 {
 FakeStretch .code:n =
\frac{531}{ } {
 \@@_update_featstr:n {extend=#1}
\overline{\phantom{a}}F_{534} FakeStretch .default:n = {1.2}
535 }
 ⟨*XE⟩
537 \keys_define:nn {fontspec}
538 {
FakeBold .code:n =
540
 \@@_update_featstr:n {embolden=#1}
\frac{1}{2},
F_543 FakeBold .default:n = {1.5}
544 }
 ⟨/XE⟩
 ⟨*LU⟩
547 \keys_define:nn {fontspec}
548 {
F_4<sub>549</sub> FakeBold .code:n = { \@@_warning:n {fakebold-only-xetex} }
550 }
 ⟨/LU⟩
```
These are to be given to a shape that has no real bold/italic to signal that fontspec should automatically create 'fake' shapes.

The behaviour is currently that only if both AutoFakeSlant *and* AutoFakeBold are specified, the bold italic is also faked.

These features presently *override* real shapes found in the font; in the future I'd like these features to be ignored in this case, instead. (This is just a bit harder to program in the current design of fontspec.)

```
552 \keys_define:nn {fontspec}
553 {
554 AutoFakeSlant .code:n =
\frac{1}{255} {
 \bool_if:NT \l_@@_firsttime_bool
\overline{\mathbf{f}}\text{Lset:} \tl_set:Nn \l_@@_fake_slant_tl {#1}
 \clist_put_right:Nn \l_@@_fontfeat_it_clist {FakeSlant=#1}
 \tl_set_eq:NN \l_@@_fontname_it_tl \l_fontspec_fontname_tl
 \bool_set_false:N \l_@@_noit_bool
562 \tl_if_empty:NF \l_@@_fake_embolden_tl
564 \left\{ \begin{array}{c} 564 \end{array} \right. \clist_put_right:Nx \l_@@_fontfeat_bfit_clist
 {FakeBold=\l_@@_fake_embolden_tl}
 \clist_put_right:Nx \l_@@_fontfeat_bfit_clist {FakeSlant=#1}
 \tl_set_eq:NN \l_@@_fontname_bfit_tl \l_fontspec_fontname_tl
\overline{5} 69
```

```
\overline{570} }
\frac{571}{ } },
572 AutoFakeSlant .default:n = {0.2}573 }
 Same but reversed:
574 \keys_define:nn {fontspec}
575 {
576 AutoFakeBold .code:n =
\frac{1}{277} {
578 \bool_if:NT \l_@@_firsttime_bool
579\sum_{580} \tl_set:Nn \l_@@_fake_embolden_tl {#1}
 \clist_put_right:Nn \l_@@_fontfeat_bf_clist {FakeBold=#1}
\verb|\til_sc| = \verb|\til_sc| + \verb|\til_sc| + \verb|\til_sc| + \verb|\til_sc| + \verb|\til_sc| + \verb|\til_sc| + \verb|\til_sc| + \verb|\til_sc| + \verb|\til_sc| + \verb|\til_sc| + \verb|\til_sc| + \verb|\til_sc| + \verb|\til_sc| + \verb|\til_sc| + \verb|\til_sc| + \verb|\til_sc| + \verb|\til_sc| + \verb|\til_sc| + \verb|\til_sc| + \verb|\til_sc| + \verb|\til_sc| + \verb|\til_sc| + \verb|\til_sc| + \verb|\til_sc| + \verb|\til_sc| + \verb|\til_sc| + \verb|\til\text{58} \bool_set_false:N \l_@@_nobf_bool
584
\text{L}_1if_empty:NF \l_@@_fake_slant_tl
5^{86} \{ \clist_put_right:Nx \l_@@_fontfeat_bfit_clist
{FakeSlant=\lceil \frac{00}{100} \rceil}ake_slant_tl}
\clist put right:Nx \l @@ fontfeat bfit clist {FakeBold=#1}
 \tl_set_eq:NN \l_@@_fontname_bfit_tl \l_fontspec_fontname_tl
\overline{5}<sup>591</sup>
592 }
593 },
_{594} AutoFakeBold .default:n = {1.5}
595 }
```
### 1.4.3 Raw feature string

This allows savvy X<sub>T</sub>IFX-ers to input font features manually if they have already memorised the OpenType abbreviations and don't mind not having error checking.

```
 \@@_keys_define_code:nnn {fontspec-opentype} {RawFeature}
597 {
598 \@@_update_featstr:n {#1}
599 }
 \@@_keys_define_code:nnn {fontspec-aat} {RawFeature}
601 \frac{1}{200}602 \@@_update_featstr:n {#1}
603 }
```
# File XIV fontspec-code-feat-opentype.dtx

# 1 OpenType feature definitions

```
 \@@_feat_prop_add:nn {salt} { Alternate\,=\,$N$ }
\Box \@@_feat_prop_add:nn {nalt} { Annotation\,=\,$N$ }
\frac{1}{3} \@@_feat_prop_add:nn {ornm} { Ornament\,=\,$N$ }
 \@@_feat_prop_add:nn {cvNN} { CharacterVariant\,=\,$N$:$M$ }
_5 \qquad \qquad \circledcirc feat_prop_add:nn {ssNN} { StylisticSet\,=\,$N$ }
```
# 2 Regular key=val / tag definitions

## 2.1 Ligatures

```
 \@@_define_opentype_feature_group:n {Ligatures}
_7 \@@ define opentype feature:nnnnn {Ligatures} {ResetAll} {} {}
\beta +dlig,-dlig,+rlig,-rlig,+liga,-liga,+dlig,-dlig,+clig,-clig,+hlig,-hlig,
 ⟨XE⟩ mapping = tex-text
 ⟨LU⟩ +tlig,-tlig
12 }
13 \@@_define_opentype_onoffreset:nnnnn {Ligatures} {Required} {rlig} {rlig} {}
14 \@@_define_opentype_onoffreset:nnnnn {Ligatures} {Common} {liga} {liga} {}
\frac{1}{15} \@@ define opentype onoffreset:nnnnn {Ligatures} {Rare} {dlig} {dlig} {}
 \@@_define_opentype_onoffreset:nnnnn {Ligatures} {Discretionary} {dlig} {dlig} {}
\eta \@@_define_opentype_onoffreset:nnnnn {Ligatures} {Contextual} {clig} {clig} {}
18 \@@_define_opentype_onoffreset:nnnnn {Ligatures} {Historic} {hlig} {hlig} {}
Emulate CM extra ligatures.
 ⟨*XE⟩
20 \keys_define:nn {fontspec-opentype}
 {
Ligatures / TeX .code:n = { \tl_set:Nn \l_@@_mapping_tl {tex-text} },
Ligatures / TeX .groups: n = \{opentype\},Ligatures / TeXReset .code:n = { \tl_clear:N \l_@@_mapping_tl },
 Ligatures / TeXReset .groups:n = {opentype},
\sim \sim \sim ⟨/XE⟩
 ⟨LU⟩\@@_define_opentype_onreset:nnnnn {Ligatures} {TeX} {} { +tlig } {}
2.2 Letters
 \@@_define_opentype_feature_group:n {Letters}
 \@@_define_opentype_feature:nnnnn {Letters} {ResetAll} {} {}
 {
 +case,+smcp,+pcap,+c2sc,+c2pc,+unic,+rand,
 -case,-smcp,-pcap,-c2sc,-c2pc,-unic,-rand
\frac{1}{34} }
```

```
15 \@@_define_opentype_onoffreset:nnnnn {Letters} {Uppercase} {case} {case} {+smcp,+pcap,+c2sc,+d
```

```
 \@@_define_opentype_onoffreset:nnnnn {Letters} {SmallCaps} {smcp} {smcp} {+pcap,+unic,+rand}
 \@@_define_opentype_onoffreset:nnnnn {Letters} {PetiteCaps} {pcap} {pcap} {+smcp,+unic,+rand}
 \@@_define_opentype_onoffreset:nnnnn {Letters} {UppercaseSmallCaps} {c2sc} {c2sc} {+c2pc,+unic,+rand}
\gg \@@_define_opentype_onoffreset:nnnnn {Letters} {UppercasePetiteCaps} {c2pc} {c2pc} {+c2sc,+uni
 \@@_define_opentype_onoffreset:nnnnn {Letters} {Unicase} {unic} {unic} {+rand}
41 \@@_define_opentype_onoffreset:nnnnn {Letters} {Random} {rand} {rand} {+unic}
```
#### 2.3 Numbers

```
 \@@_define_opentype_feature_group:n {Numbers}
\frac{4}{3} \@@_define_opentype_feature:nnnnn {Numbers} {ResetAll} {} {}
_{44} {
+tnum,-tnum, +pnum,-pnum,
 +onum,-onum,
+1num,-1num,
 +zero,-zero,
_{50} +anum, -anum,
51 }
52 \@@ define opentype onoffreset:nnnnn {Numbers} {Monospaced} {tnum} {tnum} {+pnum,-pnum}
53 \@@_define_opentype_onoffreset:nnnnn {Numbers} {Proportional} {pnum} {pnum} {+tnum,-tnum}
\frac{1}{24} \@@_define_opentype_onoffreset:nnnnn {Numbers} {Lowercase} {onum} {onum} {+lnum,-lnum}
 \@@_define_opentype_onoffreset:nnnnn {Numbers} {Uppercase} {lnum} {lnum} {+onum,-onum}
 \@@_define_opentype_onoffreset:nnnnn {Numbers} {SlashedZero} {zero} {zero} {}
57 \aliasfontfeatureoption {Numbers} {Monospaced} {Tabular}
58 \aliasfontfeatureoption {Numbers} {Lowercase} {OldStyle}
59 \aliasfontfeatureoption {Numbers} {Uppercase} {Lining}
```
luaotload provides a custom anum feature for replacing Latin (AKA Arabic) numbers with Arabic (AKA Indic-Arabic). The same feature maps to Farsi (Persian) numbers if font language is Farsi.

```
 ⟨LU⟩ \@@_define_opentype_onoffreset:nnnnn {Numbers} {Arabic} {anum} {anum} {}
```
#### 2.4 Vertical position

```
\frac{1}{61} \@@_define_opentype_feature_group:n {VerticalPosition}
\omega \@@_define_opentype_feature:nnnnn {VerticalPosition} {ResetAll} {} {}
63 \frac{1}{2}_{64} +sups,-sups,
65 +subs, -subs,
 +ordn,-ordn,
67 + numr, -numr,+dnom,-dnom,
^{69} +sinf,-sinf,
70 }
\frac{1}{\sqrt{1-\lambda}} \@@_define_opentype_onoffreset:nnnnn {VerticalPosition} {Superior} {sups} {sups} {+s
\frac{1}{12} \@@_define_opentype_onoffreset:nnnnn {VerticalPosition} {Inferior} {subs} {subs} {+s
\frac{1}{13} \@@_define_opentype_onoffreset:nnnnn {VerticalPosition} {Ordinal} {ordn} {ordn} {+s
\frac{1}{14} \@@_define_opentype_onoffreset:nnnnn {VerticalPosition} {Numerator} {numr} {numr} {+s
\frac{1}{15} \@@_define_opentype_onoffreset:nnnnn {VerticalPosition} {Denominator} {dnom} {dnom} {+s
\frac{1}{16} \@@ define opentype onoffreset:nnnnn {VerticalPosition} {ScientificInferior} {sinf} {+subs,+
```
#### 2.5 Contextuals

 $117$  {

+frac,-frac,

```
\overline{v} \@@ define opentype feature group:n {Contextuals}
_{78} \@@ define opentype feature:nnnnn {Contextuals} {ResetAll} {} {}
_{79} {
\frac{1}{20} + cswh, - cswh,
81 +calt,-calt,
\sum_{\delta_2} +init,-init,
83 +fina,-fina,
84 + \text{falt}, -\text{falt},85 +medi,-medi,
86 }
\{S_{\mathbb{R}} \setminus \mathbb{Q} \subseteq \{c \in \mathbb{R} \} \} {cswh} {\define_opentype_onoffreset:nnnnn {Contextuals} {Swash} {cswh} {\define}
88 \@@_define_opentype_onoffreset:nnnnn {Contextuals} {Alternate} {calt} {calt} {}
89 \@@_define_opentype_onoffreset:nnnnn {Contextuals} {WordInitial} {init} {init} {}
 \@@_define_opentype_onoffreset:nnnnn {Contextuals} {WordFinal} {fina} {fina} {}
\Box \@@ define opentype onoffreset:nnnnn {Contextuals} {LineFinal} {falt} {falt} {}
on \@@ define opentype onoffreset:nnnnn {Contextuals} {Inner} {medi} {medi} {}
2.6 Diacritics
 \@@_define_opentype_feature_group:n {Diacritics}
<sup>94</sup> \@@_define_opentype_feature:nnnnn {Diacritics} {ResetAll} {} {}
95 {
 +mark,-mark,
+mkmk, -mkmk,
\frac{1}{98} +abvm, -abvm,
+blwm, -blwm,100 - \frac{1}{2}101 \@@_define_opentype_onoffreset:nnnnn {Diacritics} {MarkToBase} {mark} {mark} {}
102 \@@ define opentype onoffreset:nnnnn {Diacritics} {MarkToMark} {mkmk} {mkmk} {}
103 \@@_define_opentype_onoffreset:nnnnn {Diacritics} {AboveBase} {abvm} {abvm} {}
104 \@@_define_opentype_onoffreset:nnnnn {Diacritics} {BelowBase} {blwm} {blwm} {}
2.7 Kerning
 \@@_define_opentype_feature_group:n {Kerning}
106 \@@_define_opentype_feature:nnnnn {Kerning} {ResetAll} {} {}
107 \frac{1}{2} +cpsp,-cpsp,
109 +kern, -kern,
\overline{ }... \@@_define_opentype_onoffreset:nnnnn {Kerning} {Uppercase} {cpsp} {cpsp} {}
112 \@@_define_opentype_feature:nnnnn {Kerning} {On} {kern} {-kern} {-kern}
113 \@@_define_opentype_feature:nnnnn {Kerning} {Off} {kern} {-kern} {+kern}
 \@@_define_opentype_feature:nnnnn {Kerning} {Reset} {} {} {+kern,-kern}
2.8 Fractions
115 \@@_define_opentype_feature_group:n {Fractions}
116 \@@_define_opentype_feature:nnnnn {Fractions} {ResetAll} {} {}
```

```
 +afrc,-afrc,
120 - \frac{1}{2}121 \@@_define_opentype_feature:nnnnn {Fractions} {On} {frac} {+frac} {}
122 \@@_define_opentype_feature:nnnnn {Fractions} {Off} {frac} {-frac} {}
123 \@@_define_opentype_feature:nnnnn {Fractions} {Reset} {} {} {+frac,-frac}
 \@@_define_opentype_onoffreset:nnnnn {Fractions} {Alternate} {afrc} {afrc} {-frac}
 \@@_define_opentype_feature_group:n {LocalForms}
126 \@@_define_opentype_feature:nnnnn {LocalForms} {On} {locl} {+locl} {}
127 \@@_define_opentype_feature:nnnnn {LocalForms} {Off} {locl} {-locl} {}
128 \@@_define_opentype_feature:nnnnn {LocalForms} {Reset} {} {} {+1ocl,-locl}
2.9 Style
\frac{1}{29} \@@_define_opentype_feature_group:n {Style}
130 \@@_define_opentype_feature:nnnnn {Style} {ResetAll} {} {}
131 \t{} +salt,-salt,
 +ital,-ital,
+ruby,-ruby,
+swsh,-swsh,
 +hist,-hist,
<sup>137</sup> +titl,-titl,
+hkna, -hkna,+vkna, -vkna, +ssty=0,-ssty=0,
+ssty=1,-ssty=1,
142 }
\{ \text{14} \} \{ \text{14} \} \{ \text{14} \} \{ \text{14} \} \{ \text{14} \} \{ \text{14} \} \{ \text{15} \} \{ \}144 \@@_define_opentype_onoffreset:nnnnn {Style} {Italic} {ital} {ital} {}
145 \@@_define_opentype_onoffreset:nnnnn {Style} {Ruby} {Ruby} {ruby} {}
146 \@@_define_opentype_onoffreset:nnnnn {Style} {Swash} {swsh} {swsh} {}
147 \@@_define_opentype_onoffreset:nnnnn {Style} {Cursive} {swsh} {curs} {}
\frac{1}{148} \@@ define opentype onoffreset:nnnnn {Style} {Historic} {hist} {hist} {}
149 \@@_define_opentype_onoffreset:nnnnn {Style} {TitlingCaps} {titl} {titl} {}
 \@@_define_opentype_onoffreset:nnnnn {Style} {HorizontalKana} {hkna} {hkna} {+vkna,+pkna}
\frac{1}{151} \@@ define opentype onoffreset:nnnnn {Style} {VerticalKana} {vkna} {vkna} {+hkna,+pkna}
 \@@_define_opentype_onoffreset:nnnnn {Style} {ProportionalKana} {pkna} {pkna} {+vkna,+hkna}
\frac{1}{153} \@@_define_opentype_feature:nnnnn {Style} {MathScript} {ssty} {+ssty=0} {+ssty=1}
\frac{1}{154} \@@ define opentype feature:nnnnn {Style} {MathScriptScript} {ssty} {+ssty=1} {+ssty=0}
```
#### 2.10 CJK shape

```
155 \@@_define_opentype_feature_group:n {CJKShape}
156 \@@_define_opentype_feature:nnnnn {CJKShape} {ResetAll} {} {}
157 {
 +trad,-trad,
 +smpl,-smpl,
+jp78,-jp78,+jp83,-jp83,
_{162} +jp90,-jp90,
+jp@4,-jp@4,
```

```
+expt,-expt,
```

```
 +nlck,-nlck,
166 }
167 \@@_define_opentype_onoffreset:nnnnn {CJKShape} {Traditional} {trad} {trad} {+smpl,+jp78,+jp83,+
168 \@@_define_opentype_onoffreset:nnnnn {CJKShape} {Simplified} {smpl} {smpl} {+trad,+jp78,+jp83,+
<sup>169</sup> \@@_define_opentype_onoffreset:nnnnn {CJKShape} {JIS1978} {jp78} {jp78} {+trad,+smpl,+jp83,+
170 \@@_define_opentype_onoffreset:nnnnn {CJKShape} {JIS1983} {jp83} {jp83} {+trad,+smpl,+jp78
171 \@@_define_opentype_onoffreset:nnnnn {CJKShape} {JIS1990} {jp90} {jp90} {+trad,+smpl,+jp78
172 \@@_define_opentype_onoffreset:nnnnn {CJKShape} {JIS2004} {jp04} {jp04} {+trad,+smpl,+jp78
173 \@@_define_opentype_onoffreset:nnnnn {CJKShape} {Expert} {expt} {expt} {+trad,+smpl,+jp78
\frac{1}{174} \@@_define_opentype_onoffreset:nnnnn {CJKShape} {NLC} {nlck} {nlck} {+trad,+smpl,+jp78
```
#### 2.11 Character width

```
\frac{1}{175} \@@_define_opentype_feature_group:n {CharacterWidth}
\frac{1}{100} \@@_define_opentype_feature:nnnnn {CharacterWidth} {ResetAll} {} {}
177 {
+pwid,-pwid,
+fwid,-fwid,
 +hwid,-hwid,
+twid,-twid,
 +qwid,-qwid,
+palt,-palt,
+halt,-halt,
185 }
186 \@@_define_opentype_onoffreset:nnnnn {CharacterWidth} {Proportional} {pwid} {pwid} {+
187 \@@_define_opentype_onoffreset:nnnnn {CharacterWidth} {Full} {fwid} {fwid} {+
188 \@@_define_opentype_onoffreset:nnnnn {CharacterWidth} {Half} {hwid} {hwid} {+
189 \@@_define_opentype_onoffreset:nnnnn {CharacterWidth} {Third} {twid} {twid} {+
190 \@@_define_opentype_onoffreset:nnnnn {CharacterWidth} {Quarter} {qwid} {qwid} {+
\frac{1}{191} \@@ define opentype onoffreset:nnnnn {CharacterWidth} {AlternateProportional} {palt} {palt} {+
\frac{1}{2} \@@_define_opentype_onoffreset:nnnnn {CharacterWidth} {AlternateHalf} {halt} {halt} {+
```
#### 2.12 Vertical

According to spec vkrn must also activate vpal if available but for simplicity we don't do that here (yet?).

```
193 \@@_define_opentype_feature_group:n {Vertical}
194 \@@_define_opentype_onoffreset:nnnnn {Vertical} {RotatedGlyphs} {vrt2} {vrt2} {+vrtr,+
 \@@_define_opentype_onoffreset:nnnnn {Vertical} {AlternatesForRotation} {vrtr} {vrtr} {+vrt2}
196 \@@_define_opentype_onoffreset:nnnnn {Vertical} {Alternates} { {vert} {+vrt2}
197 \@@_define_opentype_onoffreset:nnnnn {Vertical} {KanaAlternates} {vkna} {vkna} {+hkna}
198 \@@_define_opentype_onoffreset:nnnnn {Vertical} {Kerning} {vkm} {vkrn} {vkrn} {}
199 \@@_define_opentype_onoffreset:nnnnn {Vertical} {AlternateMetrics} {valt} {valt} {+vhal,+
100_define_opentype_onoffreset:nnnnn {Vertical} {HalfMetrics} {vhal} {vhal} {+valt,+
101 \@@_define_opentype_onoffreset:nnnnn {Vertical} {ProportionalMetrics} {vpal} {vpal} {+valt,+
```
# 3 OpenType features that need numbering

## 3.1 Alternate

102 \@@\_define\_opentype\_feature\_group:n {Alternate}

```
103 \keys_define:nn {fontspec-opentype}
204 {
205 Alternate .default:n = \{\mathbb{Q}\},
 Alternate .groups:n = {opentype},
207 Alternate / unknown .code:n =
208 \qquad \qquad {
209 \clist_map_inline:nn {#1}
 { \@@_make_OT_feature:nnn {salt}{ +salt = ##1 }{} }
211 }
212 }
 ⟨*LU⟩
\lambda_{214} \keys_define:nn {fontspec-opentype}
215 {
216 Alternate / Random .code:n =
\{ \ \verb|\@@_make_0T_feature:nnn {salt}{ +salt = random } \} \ ,218 }
 ⟨/LU⟩
```
\aliasfontfeature{Alternate}{StylisticAlternates}

# 3.2 Variant / StylisticSet

```
 \@@_define_opentype_feature_group:n {Variant}
 \keys_define:nn {fontspec-opentype}
223 \frac{1}{2}v_{224} Variant .default:n = {0},
 Variant .groups:n = {opentype} ,
 Variant / unknown .code:n =
227 \left\{ \begin{array}{ccc} 227 & & & \end{array} \right\} \clist_map_inline:nn {#1}
\overline{z_2} \overline{z_3} \@@_make_OT_feature:xxx { ss \two@digits {##1} } { +ss \two@digits {##1} } {}
231 }
232 }
233 }
```
\aliasfontfeature{Variant}{StylisticSet}

# 3.3 CharacterVariant

```
<sup>235</sup> \@@_define_opentype_feature_group:n {CharacterVariant}
236 \use: x
237 {
\cos \cs_new:Npn \exp_not:N \fontspec_parse_cv:w
_{239} ##1 \c_colon_str ##2 \c_colon_str ##3 \exp_not:N \q_nil
240 \{\angle241 \sqrt{QQ_make\_OT\_feature:xxxx} { cv \exp_not:N \two@digits {##1} }
 { +cv \exp_not:N \two@digits {##1} = ##2 } {}
<sup>244</sup> }
ALACCE 1245 \keys_define:nn {fontspec-opentype}
246 {
247 CharacterVariant / unknown .code:n =
248 \left\{ \begin{array}{c} 248 & 248 \end{array} \right\}
```

```
 \clist_map_inline:nn {##1}
250 \left\{ \begin{array}{c} 250 \end{array} \right. \exp_not:N \fontspec_parse_cv:w
_{252} ####1 \c_colon_str \\c_colon_str \exp_not:N \q_nil
\frac{1}{253} }
<sup>254</sup> }
<sup>255</sup> }
256 }
Possibilities: a:\mathbb{Q}:\q_{n1} \text{ or } a:b:\mathbb{Q}:\q_{n1}.
3.4 Annotation
_{257} \@@_define_opentype_feature_group:n {Annotation}
258 \keys_define:nn {fontspec-opentype}
259 {
260 Annotation .default:n = \{\mathbb{Q}\},
```

```
261 Annotation .groups: n = {opentype},
262 Annotation / unknown .code:n =
263 {
\log_{104} \CO_make_OT_feature:nnn {nalt} {+nalt=#1} {}
265 }
266 }
```
#### 3.5 Ornament

```
\frac{1}{267} \@@_define_opentype_feature_group:n {Ornament}
 \keys_define:nn {fontspec-opentype}
269 {
270 Ornament .default:n = \{\mathbb{Q}\},
271 Ornament .groups:n = {opentype},
272 Ornament / unknown .code:n =
273 f
\{ \} \{ \} \{ \} \{ \} \{ \} \{ \}<sup>275</sup> }
276 }
```
# 4 Script and Language

## 4.1 Script

```
\lambda277 \keys_define:nn {fontspec-opentype}
278 {
279 Script .choice: ,
 Script .groups:n = {opentype} ,
281 }
 \cs_new:Nn \fontspec_new_script:nn
283 {
\text{keys\_define:nn } \{ \text{fontspec-opentype} \} \} (Script / #1 .code:n =
285 \{ ⟨debug⟩\typeout{Trying~[Script=#1]}
 \bool_set_false:N \l_@@_scriptlang_exist_bool
 \clist_map_inline:nn {#2}
289 \qquad \qquad {
```

```
 \exp_args:No \@@_check_script:NnT \l_@@_fontface_cs_tl {####1}
291 \left\{ \begin{array}{c} 291 \end{array} \right. ⟨debug⟩\typeout{Script~tag~found:~####1}
\lt1_set:Nn \l_@@_script_name_tl {#1}
_{294} \tl_set:Nn \l_@@_script_tl {####1}
 \int_set:Nn \l_@@_script_int {\l_@@_strnum_int}
 \bool_set_true:N \l_@@_scriptlang_exist_bool
 \tl_gset:Nx \g_@@_single_feat_tl { script=####1 }
298 \clist_map_break:
\frac{1}{299} }
300 }
301
 \bool_if:NF \l_@@_scriptlang_exist_bool
303 ⟨debug⟩\typeout{Script~not~found!}
\bool_if:nF { \str_if_eq_p:ee {#1} {CustomDefault} }
306 \qquad \qquad \qquad \qquad \qquad \qquad \qquad \qquad \qquad \qquad \qquad \qquad \qquad \qquad \qquad \qquad \qquad \qquad \qquad \qquad \qquad \qquad \qquad \qquad \qquad \qquad \qquad \qquad \qquad \qquad \qquad \qquad \qquad \qquad \qquad \qquad \qquad \tl_clear:N \l_@@_script_name_tl
\@@_warning:nxx {no-script} {\l_fontspec_fontname_tl} {#1}
\frac{309}{200} }
310311 \bool_if:nF
312 \{\text{str}_1 \text{eq}_p:ee {#1} {Default} ||
\text{str}_1 \text{er}_2 \text{fer}_2 (#1} {Latin} ||
 \str_if_eq_p:ee {#1} {CustomDefault}
\,<sub>316</sub>
3^{17} \keys_set:nn {fontspec-opentype} { Script = CustomDefault }
\frac{3^{19}}{2} }
\frac{320}{2} }
\frac{1}{321} }
322 }
323 }
```
# 4.2 Language

```
\frac{324}{ } \keys_define:nn {fontspec-opentype}
325 {
326 Language .choice: ,
 Language .groups:n = {opentype} ,
328 }
329 \cs_new:Nn \fontspec_new_lang:nn
330 {
 \keys_define:nn {fontspec-opentype} { Language / #1 .code:n =
332 \{ \bool_set_false:N \l_@@_scriptlang_exist_bool
 \clist_map_inline:nn {#2}
335 \exp_args:No \@@_check_lang:NnTF \l_@@_fontface_cs_tl {####1}
\overline{\mathbf{a}} \overline{\mathbf{b}}\text{all} \quad \text{all} \quad \text{all} \quad \text{all} \quad \text{full} \quad \text{full} \quad \text{
```

```
 \int_set:Nn \l_@@_language_int {\l_@@_strnum_int}
                 \tl_gset:Nx \g_@@_single_feat_tl { language=####1 }
\bool_set_true:N \l_@@_scriptlang_exist_bool
\text{1}<sub>342</sub> \clist_map_break:
\frac{343}{2} }
\frac{344}{ } }
 \bool_if:NF \l_@@_scriptlang_exist_bool
346 \{ \@@_warning:nx {language-not-exist} {#1}
 \keys_set:nn {fontspec-opentype} { Language = Default }
<sup>349</sup>    }
\overline{\phantom{a}}\overline{a}352 }
```
Language=Default These are special-cased to avoid the additional logic above. From memory, the OpenType default language is hardcoded to have a zero value, although this might be some X<sub>T</sub>I<sub>E</sub>X-specific thing.

```
353 \@@_keys_define_code:nnn {fontspec-opentype} { Language / Default }
354 {
355 \tl_set:Nn \l_@@_lang_tl {DFLT}
 \int_zero:N \l_@@_language_int
 \tl_gset:Nn \g_@@_single_feat_tl { language=DFLT }
358 }
```
# 5 Backwards compatibility

```
359 \cs_new:Nn \@@_ot_compat:nn
360 {
\aliasfontfeatureoption {#1} {#2Off} {No#2}
362 }
\{x_{0}, \ldots, x_{n}\} {CQ ot compat:nn {Ligatures} {Rare}
\{x_{04} \setminus 00 \text{ ot} \text{ compact:} \text{nn} \{Ligatures\} \} {Required}
365 \@@_ot_compat:nn {Ligatures} {Common}
366 \@@_ot_compat:nn {Ligatures} {Discretionary}
367 \@@_ot_compat:nn {Ligatures} {Contextual}
368 \@@_ot_compat:nn {Ligatures} {Historic}
\{S1aS\} \@@_ot_compat:nn {Numbers} {SlashedZero}
\frac{370}{2} \@@_ot_compat:nn {Contextuals} {Swash}
\frac{371}{100} \@@_ot_compat:nn {Contextuals} {Alternate}
\frac{372}{100} \@@_ot_compat:nn {Contextuals} {WordInitial}
\frac{1}{373} \@@ ot compat:nn {Contextuals} {WordFinal}
\frac{374}{2} \@@_ot_compat:nn {Contextuals} {LineFinal}
375 \@@_ot_compat:nn {Contextuals} {Inner}
376 \@@_ot_compat:nn {Diacritics} {MarkToBase}
377 \@@_ot_compat:nn {Diacritics} {MarkToMark}
378 \@@_ot_compat:nn {Diacritics} {AboveBase}
379 \@@_ot_compat:nn {Diacritics} {BelowBase}
```
# File XV fontspec-code-scripts.dtx

# 1 Font script definitions

 \newfontscript{Adlam}{adlm} \newfontscript{Ahom}{ahom} \newfontscript{Anatolian~Hieroglyphs}{hluw} \newfontscript{Arabic}{arab} \newfontscript{Armenian}{armn} \newfontscript{Avestan}{avst} \newfontscript{Balinese}{bali} \newfontscript{Bamum}{bamu} \newfontscript{Bassa~Vah}{bass} \newfontscript{Batak}{batk} \newfontscript{Bengali}{bng2,beng} \newfontscript{Bhaiksuki}{bhks} \newfontscript{Bopomofo}{bopo} 14 \newfontscript{Brahmi}{brah} 15 \newfontscript{Braille}{brai} \newfontscript{Buginese}{bugi} \newfontscript{Buhid}{buhd} \newfontscript{Byzantine~Music}{byzm} \newfontscript{Canadian~Syllabics}{cans} \newfontscript{Carian}{cari} \newfontscript{Caucasian~Albanian}{aghb} \newfontscript{Chakma}{cakm} <sup>23</sup> \newfontscript{Cham}{cham} \newfontscript{Cherokee}{cher} <sup>25</sup> \newfontscript{CJK~Ideographic}{hani} \newfontscript{Coptic}{copt} <sup>27</sup> \newfontscript{Cypriot~Syllabary}{cprt} \newfontscript{Cyrillic}{cyrl} 19 \newfontscript{Default}{DFLT} \newfontscript{CustomDefault}{latn,DFLT} \newfontscript{Deseret}{dsrt} 32 \newfontscript{Devanagari}{dev2,deva}  $_{{\rm 33}}$  \newfontscript{Duployan}{dupl}  $_{34}$  \newfontscript{Egyptian~Hieroglyphs}{egyp}  $_{35}$  \newfontscript{Elbasan}{elba} 36 \newfontscript{Ethiopic}{ethi} 37 \newfontscript{Georgian}{geor} 38 \newfontscript{Glagolitic}{glag} 39 \newfontscript{Gothic}{goth} 40 \newfontscript{Grantha}{gran} 41 \newfontscript{Greek}{grek}

\newfontscript{Gujarati}{gjr2,gujr}

43 \newfontscript{Gurmukhi}{gur2,guru}

\newfontscript{Hangul~Jamo}{jamo}

```
 \newfontscript{Hangul}{hang}
```
- \newfontscript{Hanunoo}{hano}
- 47 \newfontscript{Hatran}{hatr}
- 48 \newfontscript{Hebrew}{hebr}
- \newfontscript{Hiragana~and~Katakana}{kana}
- \newfontscript{Imperial~Aramaic}{armi}
- 51 \newfontscript{Inscriptional~Pahlavi}{phli}
- \newfontscript{Inscriptional~Parthian}{prti}
- 53 \newfontscript{Javanese}{java}
- \newfontscript{Kaithi}{kthi}
- 55 \newfontscript{Kannada}{knd2,knda}
- \newfontscript{Kayah~Li}{kali}
- $\frac{57}{16}$  \newfontscript{Kharosthi}{khar}
- 58 \newfontscript{Khmer}{khmr}
- 59 \newfontscript{Khojki}{khoj}
- \newfontscript{Khudawadi}{sind}
- 61 \newfontscript{Lao}{lao~}
- 62 \newfontscript{Latin}{latn}
- $\delta_3$  \newfontscript{Lepcha}{lepc}
- 64 \newfontscript{Limbu}{limb}
- \newfontscript{Linear~A}{lina}
- \newfontscript{Linear~B}{linb}
- 67 \newfontscript{Lisu}{lisu}
- \newfontscript{Lycian}{lyci}
- 69 \newfontscript{Lydian}{lydi}
- \newfontscript{Mahajani}{mahj}
- \newfontscript{Malayalam}{mlm2,mlym}
- \newfontscript{Mandaic}{mand}
- \newfontscript{Manichaean}{mani}
- \newfontscript{Marchen}{marc}
- \newfontscript{Math}{math}
- \newfontscript{Meitei~Mayek}{mtei}
- \newfontscript{Mende~Kikakui}{mend}
- \newfontscript{Meroitic~Cursive}{merc}
- \newfontscript{Meroitic~Hieroglyphs}{mero}
- 80 \newfontscript{Miao}{plrd}
- 81 \newfontscript{Modi}{modi}
- 82 \newfontscript{Mongolian}{mong}
- 83 \newfontscript{Mro}{mroo}
- 84 \newfontscript{Multani}{mult}
- \newfontscript{Musical~Symbols}{musc}
- \newfontscript{Myanmar}{mym2,mymr}
- 87 \newfontscript{N'Ko}{nko~}
- \newfontscript{Nabataean}{nbat}
- 89 \newfontscript{Newa}{newa}
- \newfontscript{Odia}{ory2,orya}
- \newfontscript{Ogham}{ogam}
- \newfontscript{Ol~Chiki}{olck}
- \newfontscript{Old~Italic}{ital}
- \newfontscript{Old~Hungarian}{hung}
- \newfontscript{Old~North~Arabian}{narb}

```
 \newfontscript{Old~Permic}{perm}
```
- \newfontscript{Old~Persian~Cuneiform}{xpeo}
- \newfontscript{Old~South~Arabian}{sarb}
- \newfontscript{Old~Turkic}{orkh}
- 100 \newfontscript{Osage}{osge}
- $\sim$  \newfontscript{Osmanya}{osma}
- 102 \newfontscript{Pahawh~Hmong}{hmng}
- 103 \newfontscript{Palmyrene}{palm}
- 104 \newfontscript{Pau~Cin~Hau}{pauc}
- 105 \newfontscript{Phags-pa}{phag}
- 106 \newfontscript{Phoenician}{phnx}
- $\sim$  \newfontscript{Psalter~Pahlavi}{phlp}
- 108 \newfontscript{Rejang}{rjng}
- 109 \newfontscript{Runic}{runr}
- \newfontscript{Samaritan}{samr}
- $\text{newfontscript{Saurashtra}}$ {saur}
- 112 \newfontscript{Sharada}{shrd}
- $\{n\}$  \newfontscript{Shavian}{shaw}
- 114 \newfontscript{Siddham}{sidd}
- $\mathbb{S}$  \newfontscript{Sign~Writing}{sgnw}
- 116 \newfontscript{Sinhala}{sinh}
- $\text{newfontscript{Sora-Sompeng}}$ {sora}
- 118 \newfontscript{Sumero-Akkadian~Cuneiform}{xsux}
- $\text{newfontscript{Sundanes}}$ {sund
- \newfontscript{Syloti~Nagri}{sylo}
- 121 \newfontscript{Syriac}{syrc}
- 122 \newfontscript{Tagalog}{tglg}
- 123 \newfontscript{Tagbanwa}{tagb}
- 124 \newfontscript{Tai~Le}{tale}
- 125 \newfontscript{Tai~Lu}{talu}
- 126 \newfontscript{Tai~Tham}{lana}
- 127 \newfontscript{Tai~Viet}{tavt}
- 128 \newfontscript{Takri}{takr}
- 129 \newfontscript{Tamil}{tml2,taml}
- 130 \newfontscript{Tangut}{tang}
- $\mathbb{R}$  \newfontscript{Telugu}{tel2,telu}
- $\mathbb{R}$  \newfontscript{Thaana}{thaa}
- \newfontscript{Thai}{thai}
- $\mathbb{R}$  \newfontscript{Tibetan}{tibt}
- $\mathbf{1}_{35}$  \newfontscript{Tifinagh}{tfng}
- 136 \newfontscript{Tirhuta}{tirh}
- 137 \newfontscript{Ugaritic~Cuneiform}{ugar}
- 138 \newfontscript{Vai}{vai~}
- 139 \newfontscript{Warang~Citi}{wara}
- 140 \newfontscript{Yi}{yi~~}

For convenience or backwards compatibility:

- 141 \newfontscript{CJK}{hani}
- 142 \newfontscript{Kana}{kana}
- 143 \newfontscript{Maths}{math}
- 144 \newfontscript{N'ko}{nko~}
- 145 \newfontscript{Oriya}{ory2,orya}

# File XVI fontspec-code-lang.dtx

# 1 Font language definitions

```
 \newfontlanguage{Abaza}{ABA}
 \newfontlanguage{Abkhazian}{ABK}
 \newfontlanguage{Adyghe}{ADY}
 \newfontlanguage{Afrikaans}{AFK}
 \newfontlanguage{Afar}{AFR}
 \newfontlanguage{Agaw}{AGW}
 \newfontlanguage{Altai}{ALT}
 \newfontlanguage{Amharic}{AMH}
 \newfontlanguage{Arabic}{ARA}
 \newfontlanguage{Aari}{ARI}
 \newfontlanguage{Arakanese}{ARK}
12 \newfontlanguage{Assamese}{ASM}
 \newfontlanguage{Athapaskan}{ATH}
14 \newfontlanguage{Avar}{AVR}
 \newfontlanguage{Awadhi}{AWA}
16 \newfontlanguage{Aymara}{AYM}
 \newfontlanguage{Azeri}{AZE}
 \newfontlanguage{Badaga}{BAD}
 \newfontlanguage{Baghelkhandi}{BAG}
 \newfontlanguage{Balkar}{BAL}
21 \newfontlanguage{Baule}{BAU}
 \newfontlanguage{Berber}{BBR}
23 \newfontlanguage{Bench}{BCH}
 \newfontlanguage{Bible~Cree}{BCR}
 \newfontlanguage{Belarussian}{BEL}
 \newfontlanguage{Bemba}{BEM}
<sup>27</sup> \newfontlanguage{Bengali}{BEN}
 \newfontlanguage{Bulgarian}{BGR}
 \newfontlanguage{Bhili}{BHI}
 \newfontlanguage{Bhojpuri}{BHO}
\newfontlanguage{Bikol}{BIK}
\newfontlanguage{Bilen}{BIL}
33 \newfontlanguage{Blackfoot}{BKF}
34 \newfontlanguage{Balochi}{BLI}
35 \newfontlanguage{Balante}{BLN}
36 \newfontlanguage{Balti}{BLT}
37 \newfontlanguage{Bambara}{BMB}
 \newfontlanguage{Bamileke}{BML}
39 \newfontlanguage{Breton}{BRE}
 \newfontlanguage{Brahui}{BRH}
 \newfontlanguage{Braj~Bhasha}{BRI}
 \newfontlanguage{Burmese}{BRM}
43 \newfontlanguage{Bashkir}{BSH}
 \newfontlanguage{Beti}{BTI}
```

```
 \newfontlanguage{Catalan}{CAT}
```

```
 \newfontlanguage{Cebuano}{CEB}
```
- \newfontlanguage{Chechen}{CHE}
- \newfontlanguage{Chaha~Gurage}{CHG}
- \newfontlanguage{Chattisgarhi}{CHH}
- \newfontlanguage{Chichewa}{CHI}
- 51 \newfontlanguage{Chukchi}{CHK}
- \newfontlanguage{Chipewyan}{CHP}
- 53 \newfontlanguage{Cherokee}{CHR}
- \newfontlanguage{Chuvash}{CHU}
- \newfontlanguage{Comorian}{CMR}
- \newfontlanguage{Coptic}{COP}
- 57 \newfontlanguage{Cree}{CRE}
- 58 \newfontlanguage{Carrier}{CRR}
- 59 \newfontlanguage{Crimean~Tatar}{CRT}
- \newfontlanguage{Church~Slavonic}{CSL}
- 61 \newfontlanguage{Czech}{CSY}
- \newfontlanguage{Danish}{DAN}
- $\sim$  \newfontlanguage{Dargwa}{DAR}
- \newfontlanguage{Woods~Cree}{DCR}
- 65 \newfontlanguage{German}{DEU}
- \newfontlanguage{Dogri}{DGR}
- $67$  \newfontlanguage{Divehi}{DIV}
- \newfontlanguage{Djerma}{DJR}
- \newfontlanguage{Dangme}{DNG}
- \newfontlanguage{Dinka}{DNK}
- \newfontlanguage{Dungan}{DUN}
- \newfontlanguage{Dzongkha}{DZN}
- $\overline{z_3}$  \newfontlanguage{Ebira}{EBI}
- \newfontlanguage{Eastern~Cree}{ECR}
- \newfontlanguage{Edo}{EDO}
- $_{76}$  \newfontlanguage{Efik}{EFI}
- \newfontlanguage{Greek}{ELL}
- \newfontlanguage{English}{ENG}
- \newfontlanguage{Erzya}{ERZ}
- \newfontlanguage{Spanish}{ESP}
- 81 \newfontlanguage{Estonian}{ETI}
- 82 \newfontlanguage{Basque}{EUQ}
- 83 \newfontlanguage{Evenki}{EVK}
- 84 \newfontlanguage{Even}{EVN}
- 85 \newfontlanguage{Ewe}{EWE}
- \newfontlanguage{French~Antillean}{FAN}
- 87 \newfontlanguage{Farsi}{FAR}
- \newfontlanguage{Parsi}{FAR}
- 89 \newfontlanguage{Persian}{FAR}
- \newfontlanguage{Finnish}{FIN}
- \newfontlanguage{Fijian}{FJI}
- \newfontlanguage{Flemish}{FLE}
- $\mathbb{R}$  \newfontlanguage{Forest~Nenets}{FNE}
- \newfontlanguage{Fon}{FON}
- \newfontlanguage{Faroese}{FOS}

```
 \newfontlanguage{French}{FRA}
 \newfontlanguage{Frisian}{FRI}
 \newfontlanguage{Friulian}{FRL}
 \newfontlanguage{Futa}{FTA}
100 \newfontlanguage{Fulani}{FUL}
101 \newfontlanguage{Ga}{GAD}
102 \newfontlanguage{Gaelic}{GAE}
103 \newfontlanguage{Gagauz}{GAG}
104 \newfontlanguage{Galician}{GAL}
105 \newfontlanguage{Garshuni}{GAR}
 \newfontlanguage{Garhwali}{GAW}
107 \newfontlanguage{Ge'ez}{GEZ}
108 \newfontlanguage{Gilyak}{GIL}
109 \newfontlanguage{Gumuz}{GMZ}
\text{newfontlanguage{Gondi}{GON}}\text{newfontlanguage{Green1} and ic}{GRN}112 \newfontlanguage{Garo}{GRO}
\text{newfontlanguage{Guarani}}{GUA}
 \newfontlanguage{Gujarati}{GUJ}
115 \newfontlanguage{Haitian}{HAI}
116 \newfontlanguage{Halam}{HAL}
\text{newfontlanguage} {Harauti}{HAR}
 \newfontlanguage{Hausa}{HAU}
\text{newfontlanguage} {HAW}
 \newfontlanguage{Hammer-Banna}{HBN}
121 \newfontlanguage{Hiligaynon}{HIL}
122 \newfontlanguage{Hindi}{HIN}
123 \newfontlanguage{High~Mari}{HMA}
124 \newfontlanguage{Hindko}{HND}
125 \newfontlanguage{Ho}{HO}
126 \newfontlanguage{Harari}{HRI}
127 \newfontlanguage{Croatian}{HRV}
128 \newfontlanguage{Hungarian}{HUN}
129 \newfontlanguage{Armenian}{HYE}
130 \newfontlanguage{Igbo}{IBO}
131 \newfontlanguage{Ijo}{IJO}
132 \newfontlanguage{Ilokano}{ILO}
\mathbb{I} \newfontlanguage{Indonesian}{IND}
 \newfontlanguage{Ingush}{ING}
135 \newfontlanguage{Inuktitut}{INU}
136 \newfontlanguage{Irish}{IRI}
\frac{1}{137} \newfontlanguage{Irish~Traditional}{IRT}
138 \newfontlanguage{Icelandic}{ISL}
139 \newfontlanguage{Inari~Sami}{ISM}
140 \newfontlanguage{Italian}{ITA}
141 \newfontlanguage{Hebrew}{IWR}
142 \newfontlanguage{Javanese}{JAV}
143 \newfontlanguage{Yiddish}{JII}
144 \newfontlanguage{Japanese}{JAN}
145 \newfontlanguage{Judezmo}{JUD}
```

```
146 \newfontlanguage{Jula}{JUL}
```

```
147 \newfontlanguage{Kabardian}{KAB}
148 \newfontlanguage{Kachchi}{KAC}
149 \newfontlanguage{Kalenjin}{KAL}
150 \newfontlanguage{Kannada}{KAN}
151 \newfontlanguage{Karachay}{KAR}
 \newfontlanguage{Georgian}{KAT}
153 \newfontlanguage{Kazakh}{KAZ}
154 \newfontlanguage{Kebena}{KEB}
 \newfontlanguage{Khutsuri~Georgian}{KGE}
156 \newfontlanguage{Khakass}{KHA}
 \newfontlanguage{Khanty-Kazim}{KHK}
158 \newfontlanguage{Khmer}{KHM}
 \newfontlanguage{Khanty-Shurishkar}{KHS}
 \newfontlanguage{Khanty-Vakhi}{KHV}
161 \newfontlanguage{Khowar}{KHW}
162 \newfontlanguage{Kikuyu}{KIK}
163 \newfontlanguage{Kirghiz}{KIR}
164 \newfontlanguage{Kisii}{KIS}
165 \newfontlanguage{Kokni}{KKN}
166 \newfontlanguage{Kalmyk}{KLM}
167 \newfontlanguage{Kamba}{KMB}
 \newfontlanguage{Kumaoni}{KMN}
169 \newfontlanguage{Komo}{KMO}
170 \newfontlanguage{Komso}{KMS}
\overline{171} \newfontlanguage{Kanuri}{KNR}
172 \newfontlanguage{Kodagu}{KOD}
 \newfontlanguage{Korean~Old~Hangul}{KOH}
174 \newfontlanguage{Konkani}{KOK}
175 \newfontlanguage{Kikongo}{KON}
 \newfontlanguage{Komi-Permyak}{KOP}
177 \newfontlanguage{Korean}{KOR}
 \newfontlanguage{Komi-Zyrian}{KOZ}
179 \newfontlanguage{Kpelle}{KPL}
180 \newfontlanguage{Krio}{KRI}
\text{newfontlanguage{Karakalpak}}\{KRK\}182 \newfontlanguage{Karelian}{KRL}
183 \newfontlanguage{Karaim}{KRM}
184 \newfontlanguage{Karen}{KRN}
185 \newfontlanguage{Koorete}{KRT}
186 \newfontlanguage{Kashmiri}{KSH}
187 \newfontlanguage{Khasi}{KSI}
 \newfontlanguage{Kildin~Sami}{KSM}
189 \newfontlanguage{Kui}{KUI}
   \newfontlanguage{Kulvi}{KUL}
191 \newfontlanguage{Kumyk}{KUM}
192 \newfontlanguage{Kurdish}{KUR}
193 \newfontlanguage{Kurukh}{KUU}
194 \newfontlanguage{Kuy}{KUY}
195 \newfontlanguage{Koryak}{KYK}
196 \newfontlanguage{Ladin}{LAD}
197 \newfontlanguage{Lahuli}{LAH}
```

```
198 \newfontlanguage{Lak}{LAK}
199 \newfontlanguage{Lambani}{LAM}
 \newfontlanguage{Lao}{LAO}
201 \newfontlanguage{Latin}{LAT}
 \newfontlanguage{Laz}{LAZ}
103 \newfontlanguage{L-Cree}{LCR}
104 \newfontlanguage{Ladakhi}{LDK}
105 \newfontlanguage{Lezgi}{LEZ}
 \newfontlanguage{Lingala}{LIN}
107 \newfontlanguage{Low~Mari}{LMA}
 \newfontlanguage{Limbu}{LMB}
 \newfontlanguage{Lomwe}{LMW}
 \newfontlanguage{Lower~Sorbian}{LSB}
\lambda11 \newfontlanguage{Lule~Sami}{LSM}
\text{newfontlanguage{Lithuanian}{LTH}
113 \newfontlanguage{Luba}{LUB}
214 \newfontlanguage{Luganda}{LUG}
215 \newfontlanguage{Luhya}{LUH}
216 \newfontlanguage{Luo}{LUO}
217 \newfontlanguage{Latvian}{LVI}
218 \newfontlanguage{Majang}{MAJ}
219 \newfontlanguage{Makua}{MAK}
 \newfontlanguage{Malayalam~Traditional}{MAL}
 \newfontlanguage{Mansi}{MAN}
 \newfontlanguage{Marathi}{MAR}
123 \newfontlanguage{Marwari}{MAW}
 \newfontlanguage{Mbundu}{MBN}
125 \newfontlanguage{Manchu}{MCH}
 \newfontlanguage{Moose~Cree}{MCR}
127 \newfontlanguage{Mende}{MDE}
 \newfontlanguage{Me'en}{MEN}
 \newfontlanguage{Mizo}{MIZ}
 \newfontlanguage{Macedonian}{MKD}
231 \newfontlanguage{Male}{MLE}
132 \newfontlanguage{Malagasy}{MLG}
233 \newfontlanguage{Malinke}{MLN}
 \newfontlanguage{Malayalam~Reformed}{MLR}
 \newfontlanguage{Malay}{MLY}
 \newfontlanguage{Mandinka}{MND}
<sup>237</sup> \newfontlanguage{Mongolian}{MNG}
138 \newfontlanguage{Manipuri}{MNI}
 \newfontlanguage{Maninka}{MNK}
 \newfontlanguage{Manx~Gaelic}{MNX}
   \newfontlanguage{Moksha}{MOK}
 \newfontlanguage{Moldavian}{MOL}
143 \newfontlanguage{Mon}{MON}
\text{number} \newfontlanguage{Moroccan}{MOR}
245 \newfontlanguage{Maori}{MRI}
 \newfontlanguage{Maithili}{MTH}
\lambda<sub>247</sub> \newfontlanguage{Maltese}{MTS}
 \newfontlanguage{Mundari}{MUN}
```

```
 \newfontlanguage{Naga-Assamese}{NAG}
250 \newfontlanguage{Nanai}{NAN}
<sup>251</sup> \newfontlanguage{Naskapi}{NAS}
   \newfontlanguage{N-Cree}{NCR}
<sup>253</sup> \newfontlanguage{Ndebele}{NDB}
 \newfontlanguage{Ndonga}{NDG}
<sup>255</sup> \newfontlanguage{Nepali}{NEP}
<sup>256</sup> \newfontlanguage{Newari}{NEW}
<sup>257</sup> \newfontlanguage{Nagari}{NGR}
 \newfontlanguage{Norway~House~Cree}{NHC}
 \newfontlanguage{Nisi}{NIS}
 \newfontlanguage{Niuean}{NIU}
261 \newfontlanguage{Nkole}{NKL}
 \newfontlanguage{N'ko}{NKO}
263 \newfontlanguage{Dutch}{NLD}
 \newfontlanguage{Nogai}{NOG}
265 \newfontlanguage{Norwegian}{NOR}
 \newfontlanguage{Northern~Sami}{NSM}
267 \newfontlanguage{Northern~Tai}{NTA}
 \newfontlanguage{Esperanto}{NTO}
\text{newfontlanguage}\{Nynorsk\}_{270} \newfontlanguage{0ji-Cree}{OCR}
<sup>271</sup> \newfontlanguage{Ojibway}{OJB}
   \newfontlanguage{Oriya}{ORI}
273 \newfontlanguage{Oromo}{ORO}
<sup>274</sup> \newfontlanguage{Ossetian}{OSS}
<sup>275</sup> \newfontlanguage{Palestinian~Aramaic}{PAA}
 \newfontlanguage{Pali}{PAL}
<sup>277</sup> \newfontlanguage{Punjabi}{PAN}
 \newfontlanguage{Palpa}{PAP}
279 \newfontlanguage{Pashto}{PAS}
 \newfontlanguage{Polytonic~Greek}{PGR}
281 \newfontlanguage{Pilipino}{PIL}
282 \newfontlanguage{Palaung}{PLG}
283 \newfontlanguage{Polish}{PLK}
284 \newfontlanguage{Provencal}{PRO}
285 \newfontlanguage{Portuguese}{PTG}
286 \newfontlanguage{Chin}{QIN}
287 \newfontlanguage{Rajasthani}{RAJ}
 \newfontlanguage{R-Cree}{RCR}
 \newfontlanguage{Russian~Buriat}{RBU}
 \newfontlanguage{Riang}{RIA}
_{291} \newfontlanguage{Rhaeto-Romanic}{RMS}
   \newfontlanguage{Romanian}{ROM}
193 \newfontlanguage{Romany}{ROY}
194 \newfontlanguage{Rusyn}{RSY}
<sup>295</sup> \newfontlanguage{Ruanda}{RUA}
 \newfontlanguage{Russian}{RUS}
297 \newfontlanguage{Sadri}{SAD}
198 \newfontlanguage{Sanskrit}{SAN}
 \newfontlanguage{Santali}{SAT}
```

```
 \newfontlanguage{Sayisi}{SAY}
\newfontlanguage{Sekota}{SEK}
   \newfontlanguage{Selkup}{SEL}
   \newfontlanguage{Sango}{SGO}
   \newfontlanguage{Shan}{SHN}
305 \newfontlanguage{Sibe}{SIB}
306 \newfontlanguage{Sidamo}{SID}
307 \newfontlanguage{Silte~Gurage}{SIG}
 \newfontlanguage{Skolt~Sami}{SKS}
\newfontlanguage{Slovak}{SKY}
310 \newfontlanguage{Slavey}{SLA}
311 \newfontlanguage{Slovenian}{SLV}
312 \newfontlanguage{Somali}{SML}
313 \newfontlanguage{Samoan}{SMO}
314 \newfontlanguage{Sena}{SNA}
315 \newfontlanguage{Sindhi}{SND}
\frac{316}{N} \newfontlanguage{Sinhalese}{SNH}
317 \newfontlanguage{Soninke}{SNK}
 \newfontlanguage{Sodo~Gurage}{SOG}
319 \newfontlanguage{Sotho}{SOT}
 \newfontlanguage{Albanian}{SQI}
321 \newfontlanguage{Serbian}{SRB}
   \newfontlanguage{Saraiki}{SRK}
323 \newfontlanguage{Serer}{SRR}
324 \newfontlanguage{South~Slavey}{SSL}
325 \newfontlanguage{Southern~Sami}{SSM}
326 \newfontlanguage{Suri}{SUR}
327 \newfontlanguage{Svan}{SVA}
\newfontlanguage{Swedish}{SVE}
 \newfontlanguage{Swadaya~Aramaic}{SWA}
330 \newfontlanguage{Swahili}{SWK}
331 \newfontlanguage{Swazi}{SWZ}
332 \newfontlanguage{Sutu}{SXT}
333 \newfontlanguage{Syriac}{SYR}
334 \newfontlanguage{Tabasaran}{TAB}
335 \newfontlanguage{Tajiki}{TAJ}
336 \newfontlanguage{Tamil}{TAM}
337 \newfontlanguage{Tatar}{TAT}
\frac{338}{R} \newfontlanguage{TH-Cree}{TCR}
339 \newfontlanguage{Telugu}{TEL}
   \newfontlanguage{Tongan}{TGN}
341 \newfontlanguage{Tigre}{TGR}
   \newfontlanguage{Tigrinya}{TGY}
   \newfontlanguage{Thai}{THA}
   \newfontlanguage{Tahitian}{THT}
345 \newfontlanguage{Tibetan}{TIB}
346 \newfontlanguage{Turkish}{TRK,TUR}
\newfontlanguage{Turkmen}{TKM}
\newfontlanguage{Temne}{TMN}
\newfontlanguage{Tswana}{TNA}
 \newfontlanguage{Tundra~Nenets}{TNE}
```
- 351 \newfontlanguage{Tonga}{TNG}
- 352 \newfontlanguage{Todo}{TOD}
- 353 \newfontlanguage{Tsonga}{TSG}
- \newfontlanguage{Turoyo~Aramaic}{TUA}
- 355 \newfontlanguage{Tulu}{TUL}
- 356 \newfontlanguage{Tuvin}{TUV}
- 357 \newfontlanguage{Twi}{TWI}
- 358 \newfontlanguage{Udmurt}{UDM}
- 359 \newfontlanguage{Ukrainian}{UKR}
- 360 \newfontlanguage{Urdu}{URD}
- $\frac{361}{100}$  \newfontlanguage{Upper~Sorbian}{USB}
- 362 \newfontlanguage{Uyghur}{UYG}
- $\frac{363}{102B}$
- 364 \newfontlanguage{Venda}{VEN}
- 365 \newfontlanguage{Vietnamese}{VIT}
- 366 \newfontlanguage{Wa}{WA}
- 367 \newfontlanguage{Wagdi}{WAG}
- \newfontlanguage{West-Cree}{WCR}
- $\frac{1}{100}$  \newfontlanguage{Welsh}{WEL}
- $\lambda$ <sub>370</sub> \newfontlanguage{Wolof}{WLF}
- 371 \newfontlanguage{Tai~Lue}{XBD}
- 372 \newfontlanguage{Xhosa}{XHS}
- 373 \newfontlanguage{Yakut}{YAK}
- 374 \newfontlanguage{Yoruba}{YBA}
- 375 \newfontlanguage{Y-Cree}{YCR}
- \newfontlanguage{Yi~Classic}{YIC}
- 377 \newfontlanguage{Yi~Modern}{YIM}
- $\frac{378}{ }$  \newfontlanguage{Chinese~Hong~Kong}{ZHH}
- 379 \newfontlanguage{Chinese~Phonetic}{ZHP}
- $_380$  \newfontlanguage{Chinese~Simplified}{ZHS}
- $\frac{381}{281}$  \newfontlanguage{Chinese~Traditional}{ZHT}
- 382 \newfontlanguage{Zande}{ZND}
- 383 \newfontlanguage{Zulu}{ZUL}

# File XVII fontspec-code-feat-aat.dtx

# 1 AAT feature definitions

These are only defined for X<sub>I</sub>TEX.

# 1.1 Ligatures

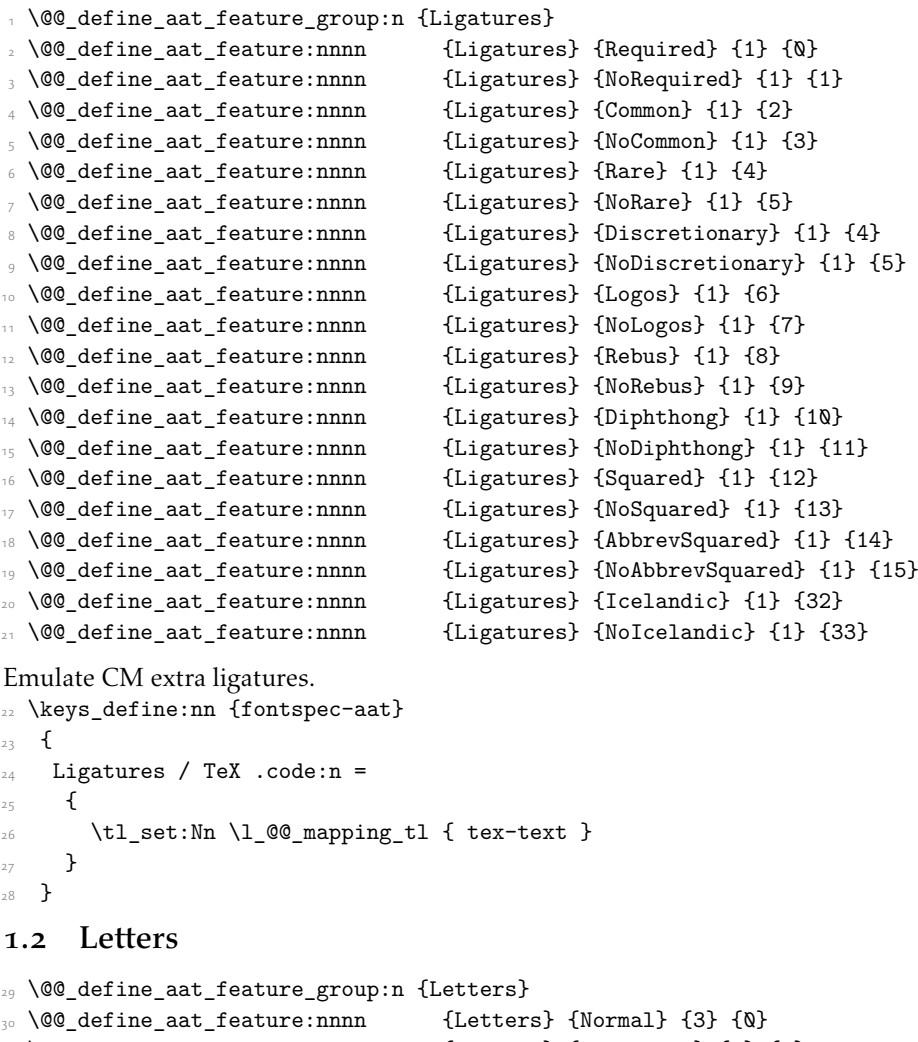

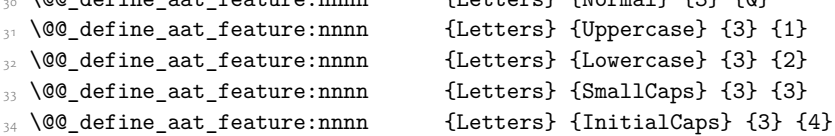

## 1.3 Numbers

These were originally separated into NumberCase and NumberSpacing following aat, but it makes more sense to combine them.

Both naming conventions are offered to select the number case.

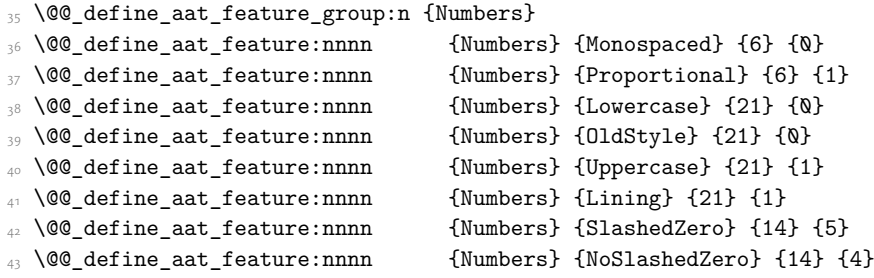

# 1.4 Contextuals

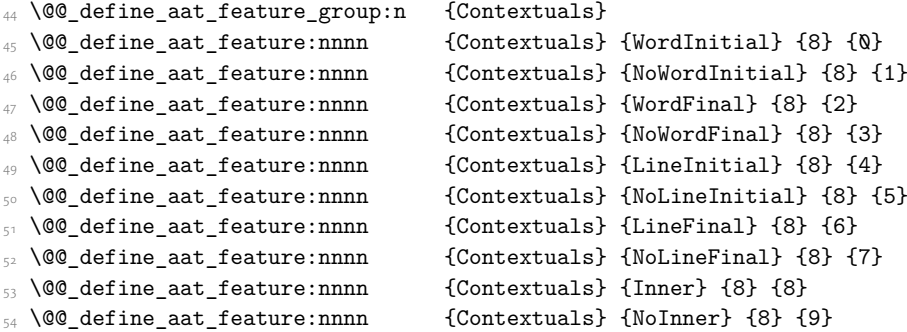

## 1.5 Diacritics

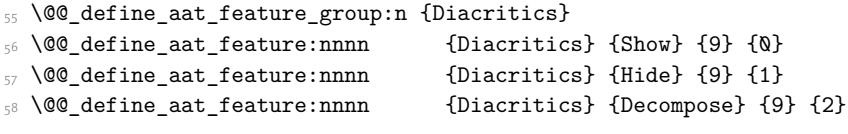

## 1.6 Vertical position

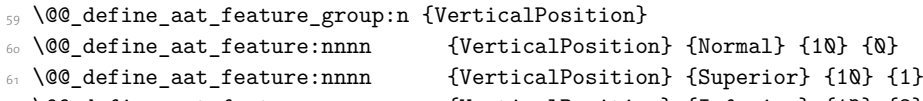

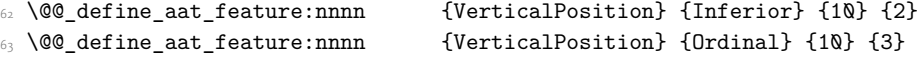

# 1.7 Fractions

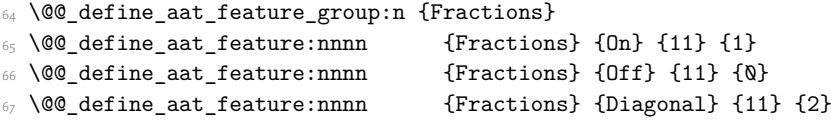

## 1.8 Alternate

\@@\_define\_aat\_feature\_group:n { Alternate }
```
 \keys_define:nn {fontspec-aat}
_{70} {
71 Alternate .default:n = \{\mathbf{Q}\},
72 Alternate / unknown .code:n =
\frac{1}{73} {
 \clist_map_inline:nn {#1}
75\frac{1}{76} \@@_make_AAT_feature:nn {17}{##1}
\frac{1}{27} }
78 }
79 }
```
#### <span id="page-108-11"></span>1.9 Variant / StylisticSet

```
 \@@_define_aat_feature_group:n {Variant}
81 \keys define:nn {fontspec-aat}
82 \frac{1}{2}8_3 Variant .default:n = \{\mathbb{Q}\},
v_{4} Variant / unknown .code:n =
8_5 {
 \clist_map_inline:nn {#1}
\frac{8}{7} { \@@_make_AAT_feature:nn {18}{##1} }
88 }
89 }
 \aliasfontfeature{Variant}{StylisticSet}
\Box \@@_define_aat_feature_group:n {Vertical}
 \keys_define:nn {fontspec-aat}
93 \frac{1}{2}94 Vertical .choice: ,
 Vertical / RotatedGlyphs .code:n =
\overline{a} \__fontspec_update_featstr:n {vertical}
<sup>98</sup> }
99 }
```
#### <span id="page-108-16"></span>1.10 Style

```
 \@@_define_aat_feature_group:n {Style}
101 \@@_define_aat_feature:nnnn {Style} {Italic} {32} {2}
102 \@@ define aat feature:nnnn {Style} {Ruby} {28} {2}
103 \@@_define_aat_feature:nnnn {Style} {Display} {19} {1}
104 \@@_define_aat_feature:nnnn {Style} {Engraved} {19} {2}
105 \@@_define_aat_feature:nnnn {Style} {TitlingCaps} {19} {4}
 \@@_define_aat_feature:nnnn {Style} {TallCaps} {19} {5}
```
#### <span id="page-108-5"></span><span id="page-108-4"></span><span id="page-108-3"></span>1.11 CJK shape

```
107 \@@ define aat feature group:n {CJKShape}
108 \@@_define_aat_feature:nnnn {CJKShape} {Traditional} {20} {0}
109 \@@_define_aat_feature:nnnn {CJKShape} {Simplified} {20} {1}
110 \@@_define_aat_feature:nnnn {CJKShape} {JIS1978} {20} {2}
111 \@@_define_aat_feature:nnnn {CJKShape} {JIS1983} {20} {3}
112 \@@_define_aat_feature:nnnn {CJKShape} {JIS1990} {20} {4}
```
<span id="page-109-1"></span><span id="page-109-0"></span>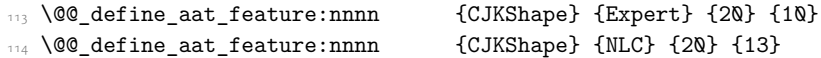

#### 1.12 Character width

<span id="page-109-5"></span><span id="page-109-4"></span><span id="page-109-3"></span><span id="page-109-2"></span>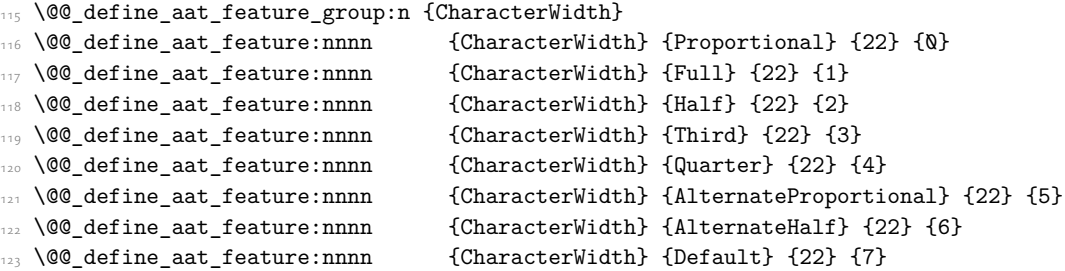

#### <span id="page-109-9"></span><span id="page-109-8"></span><span id="page-109-7"></span><span id="page-109-6"></span>1.13 Annotation

<span id="page-109-14"></span><span id="page-109-13"></span><span id="page-109-12"></span><span id="page-109-11"></span><span id="page-109-10"></span> \@@\_define\_aat\_feature\_group:n {Annotation} 125 \@@\_define\_aat\_feature:nnnn {Annotation} {Off} {24} {0} 126 \@@\_define\_aat\_feature:nnnn {Annotation} {Box} {24} {1}  $\frac{1}{27}$  \@@\_define\_aat\_feature:nnnn {Annotation} {RoundedBox} {24} {2} 128 \@@\_define\_aat\_feature:nnnn {Annotation} {Circle} {24} {3} 129 \@@\_define\_aat\_feature:nnnn {Annotation} {BlackCircle} {24} {4} 130 \@@\_define\_aat\_feature:nnnn {Annotation} {Parenthesis} {24} {5} 131 \@@\_define\_aat\_feature:nnnn {Annotation} {Period} {24} {6}  $\frac{1}{32}$  \@@\_define\_aat\_feature:nnnn {Annotation} {RomanNumerals} {24} {7} \@@\_define\_aat\_feature:nnnn {Annotation} {Diamond} {24} {8} \@@\_define\_aat\_feature:nnnn {Annotation} {BlackSquare} {24} {9} 135 \@@\_define\_aat\_feature:nnnn {Annotation} {BlackRoundSquare} {24} {10} 136 \@@\_define\_aat\_feature:nnnn {Annotation} {DoubleCircle} {24} {11}

## File XVIII fontspec-code-enc.dtx

## 1 Extended font encodings

To be removed after the 2017 release of LaTeX2e:

<span id="page-110-22"></span>\providecommand\UnicodeFontFile[2]{"[#1]:#2"}

<span id="page-110-23"></span>\providecommand\UnicodeFontName[2]{"#1:#2"}

<span id="page-110-24"></span>*⟨*XE*⟩*\providecommand\UnicodeFontTeXLigatures{mapping=tex-text;}

<span id="page-110-25"></span>*⟨*LU*⟩*\providecommand\UnicodeFontTeXLigatures{+tlig;}

<span id="page-110-8"></span> $\frac{1}{2}$  \providecommand\add@unicode@accent[2]{#2\char#1\relax}

<span id="page-110-17"></span>\providecommand\DeclareUnicodeAccent[3]{%

```
 \DeclareTextCommand{#1}{#2}{\add@unicode@accent{#3}}%
```
8 }

#### \EncodingCommand

<span id="page-110-19"></span><span id="page-110-9"></span><span id="page-110-4"></span><span id="page-110-0"></span>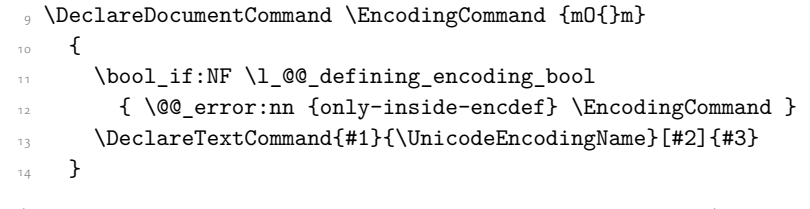

<span id="page-110-14"></span>(*End definition for \EncodingCommand. This function is documented on page* ??*.*)

#### \EncodingAccent

```
15 \DeclareDocumentCommand \EncodingAccent {mm}
_{16} {
 \bool_if:NF \l_@@_defining_encoding_bool
 { \@@_error:nn {only-inside-encdef} \EncodingAccent }
 \DeclareTextCommand{#1}{\UnicodeEncodingName}{\add@unicode@accent{#2}}
    }
```
<span id="page-110-15"></span>(*End definition for \EncodingAccent. This function is documented on page* ??*.*)

#### \EncodingSymbol

<span id="page-110-21"></span><span id="page-110-11"></span><span id="page-110-6"></span><span id="page-110-2"></span>21 \DeclareDocumentCommand \EncodingSymbol {mm}  $, 5$  \bool\_if:NF \l\_@@\_defining\_encoding\_bool { \@@\_error:nn {only-inside-encdef} \EncodingSymbol } \DeclareTextSymbol{#1}{\UnicodeEncodingName}{#2}  $,6$  }

<span id="page-110-16"></span>(*End definition for \EncodingSymbol. This function is documented on page* ??*.*)

#### \EncodingComposite

<span id="page-110-20"></span><span id="page-110-12"></span><span id="page-110-7"></span><span id="page-110-3"></span><sup>27</sup> \DeclareDocumentCommand \EncodingComposite {mmm}  $28$  f \bool\_if:NF \l\_@@\_defining\_encoding\_bool { \@@\_error:nn {only-inside-encdef} \EncodingComposite } <span id="page-111-19"></span> \DeclareTextComposite{#1}{\UnicodeEncodingName}{#2}{#3}  $32$  }

(*End definition for \EncodingComposite. This function is documented on page* ??*.*)

#### \EncodingCompositeCommand

```
_33 \DeclareDocumentCommand \EncodingCompositeCommand {mmm}
34 \frac{1}{2} \bool_if:NF \l_@@_defining_encoding_bool
_36 \qquad \qquad \qquad \qquad \qquad \qquad\label{thm:1} $$ \DeclareTextCompositeCommand{#1}{\UnicodeEncodingName}{#2}{#3}$$38 }
```
<span id="page-111-20"></span>(*End definition for \EncodingCompositeCommand. This function is documented on page* ??*.*)

#### \DeclareUnicodeEncoding

<span id="page-111-26"></span><span id="page-111-25"></span><span id="page-111-24"></span><span id="page-111-16"></span><span id="page-111-15"></span><span id="page-111-14"></span><span id="page-111-13"></span><span id="page-111-12"></span><span id="page-111-9"></span>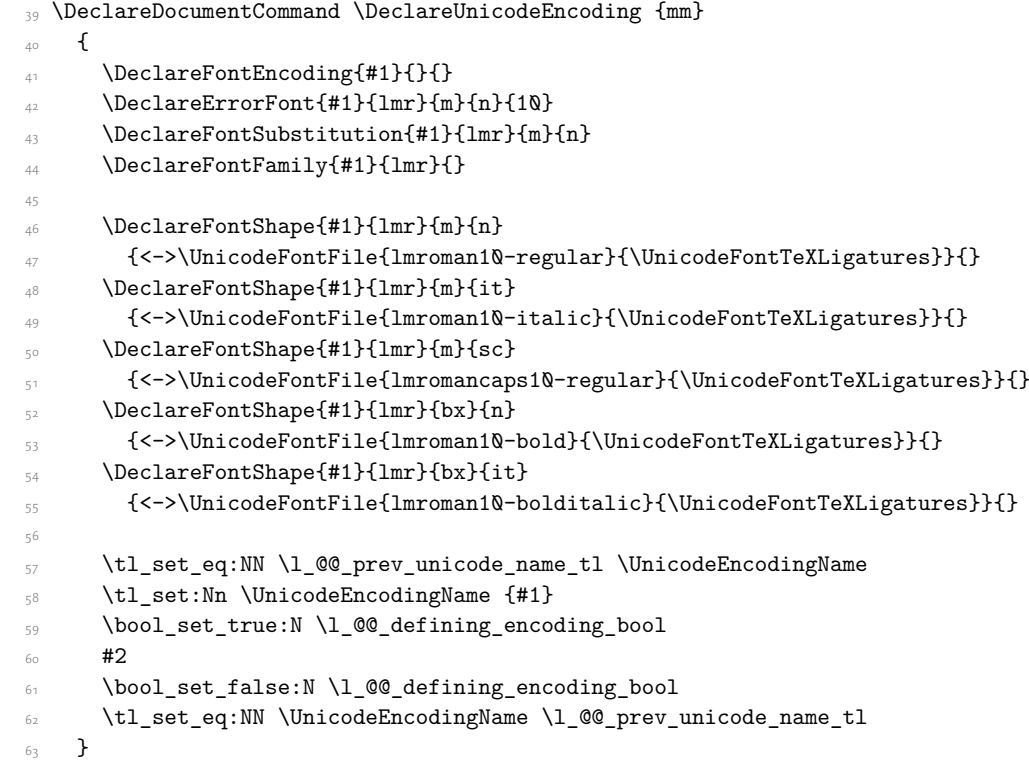

<span id="page-111-28"></span><span id="page-111-27"></span><span id="page-111-23"></span><span id="page-111-22"></span><span id="page-111-21"></span><span id="page-111-18"></span><span id="page-111-17"></span><span id="page-111-11"></span><span id="page-111-10"></span><span id="page-111-7"></span><span id="page-111-6"></span><span id="page-111-5"></span><span id="page-111-3"></span><span id="page-111-2"></span><span id="page-111-1"></span>(*End definition for \DeclareUnicodeEncoding. This function is documented on page* ??*.*)

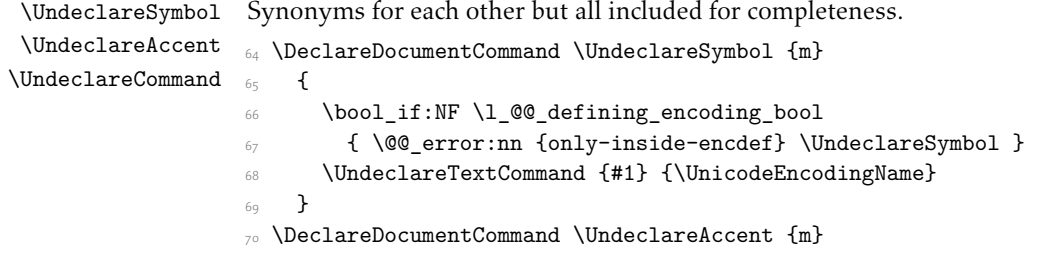

```
71 {
 \bool_if:NF \l_@@_defining_encoding_bool
 { \@@_error:nn {only-inside-encdef} \UndeclareAccent }
 \UndeclareTextCommand {#1} {\UnicodeEncodingName}
75 }
\frac{1}{10} \DeclareDocumentCommand \UndeclareCommand {m}
_{77} {
 \bool_if:NF \l_@@_defining_encoding_bool
 { \@@_error:nn {only-inside-encdef} \UndeclareCommand }
 \UndeclareTextCommand {#1} {\UnicodeEncodingName}
81 }
```
<span id="page-112-11"></span><span id="page-112-4"></span><span id="page-112-1"></span>(*End definition for \UndeclareSymbol , \UndeclareAccent , and \UndeclareCommand. These functions are documented on page* ??*.*)

#### \UndeclareComposite

```
_{82} \DeclareDocumentCommand \UndeclareComposite {mm}
83 {
 \bool_if:NF \l_@@_defining_encoding_bool
85 {\CQ_error:nn {only-inside-encdef} \UndeclareComposite }
86 \cs undefine: c
 { \c_backslash_str \UnicodeEncodingName \token_to_str:N #1 - \tl_to_str:n {#2} }
88 }
```
<span id="page-112-9"></span><span id="page-112-8"></span>(*End definition for \UndeclareComposite. This function is documented on page* ??*.*)

## File XIX fontspec-code-math.dtx

## 1 Selecting maths fonts

Here, the fonts used in math mode are redefined to correspond to the default roman, sans serif and typewriter fonts. Unfortunately, you can only define maths fonts in the preamble, otherwise I'd run this code whenever \setmainfont and friends was run.

\fontspec\_setup\_maths: Everything here is performed \AtBeginDocument in order to overwrite euler's attempt. This means fontspec must be loaded *after* euler. We set up a conditional to return an error if this rule is violated.

> <span id="page-113-8"></span>Since every maths setup is slightly different, we also take different paths for defining various math glyphs depending which maths font package has been loaded.

```
 \@ifpackageloaded{euler}
```

```
{\bool gset true:N \g @@ pkg euler loaded bool }
     { \bool_gset_false:N \g_@@_pkg_euler_loaded_bool }
_4 \text{ } \text{ } \cs_new:Nn \fontspec_setup_maths:
   {
     \@ifpackageloaded{euler}
_{7} {
 \bool_if:NTF \g_@@_pkg_euler_loaded_bool
        { \bool_gset_true:N \g_@@_math_euler_bool }
        { \@@_error:n {euler-too-late} }
     }
      {}
 \@ifpackageloaded{lucbmath}{ \bool_gset_true:N \g_@@_math_lucida_bool }{}
 \@ifpackageloaded{lucidabr}{ \bool_gset_true:N \g_@@_math_lucida_bool }{}
 \@ifpackageloaded{lucimatx}{ \bool_gset_true:N \g_@@_math_lucida_bool }{}
```
<span id="page-113-4"></span><span id="page-113-3"></span><span id="page-113-2"></span><span id="page-113-0"></span>Knuth's CM fonts fonts are all squashed together, combining letters, accents, text symbols and maths symbols all in the one font, cmr, plus other things in other fonts. Because we are changing the roman font in the document, we need to redefine all of the maths glyphs in LATEX's operators maths font to still go back to the legacy cmr font for all these random glyphs, unless a separate maths font package has been loaded instead.

In every case, the maths accents are always taken from the operators font, which is generally the main text font. (Actually, there is a \hat accent in EulerFractur, but it's *ugly*. So I ignore it. Sorry if this causes inconvenience.)

```
 \DeclareSymbolFont{legacymaths}{OT1}{cmr}{m}{n}
     \SetSymbolFont{legacymaths}{bold}{OT1}{cmr}{bx}{n}
    \DeclareMathAccent{\acute} {\mathalpha}{legacymaths}{19}
    \DeclareMathAccent{\grave} {\mathalpha}{legacymaths}{18}
    \DeclareMathAccent{\ddot} {\mathalpha}{legacymaths}{127}
    \DeclareMathAccent{\tilde} {\mathalpha}{legacymaths}{126}
    \DeclareMathAccent{\bar} {\mathalpha}{legacymaths}{22}
    \DeclareMathAccent{\breve} {\mathalpha}{legacymaths}{21}
    \DeclareMathAccent{\check} {\mathalpha}{legacymaths}{20}
15 \DeclareMathAccent{\hat} {\mathalpha}{legacymaths}{94} % too bad, euler
```
- <span id="page-114-5"></span>\DeclareMathAccent{\dot} {\mathalpha}{legacymaths}{95}
- <span id="page-114-4"></span>\DeclareMathAccent{\mathring}{\mathalpha}{legacymaths}{23}

\colon: what's going on? Okay, so : and \colon in maths mode are defined in a few places, so I need to work out what does what. Respectively, we have:

```
% % fontmath.ltx:
% \DeclareMathSymbol{\colon}{\mathpunct}{operators}{"3A}
% \DeclareMathSymbol{:}{\mathrel}{operators}{"3A}
\frac{9}{2}% % amsmath.sty:
% \renewcommand{\colon}{\nobreak\mskip2mu\mathpunct{}\nonscript
% \mkern-\thinmuskip{:}\mskip6muplus1mu\relax}
%
% % euler.sty:
% \DeclareMathSymbol{:}\mathrel {EulerFraktur}{"3A}
%
% % lucbmath.sty:
% \DeclareMathSymbol{\@tempb}{\mathpunct}{operators}{58}
% \ifx\colon\@tempb
% \DeclareMathSymbol{\colon}{\mathpunct}{operators}{58}
% \i
% \DeclareMathSymbol{:}{\mathrel}{operators}{58}
```
 $(3A_{16} = 58_{10})$  So I think, based on this summary, that it is fair to tell fontspec to 'replace' the operators font with legacymaths for this symbol, except when amsmath is loaded since we want to keep its definition.

```
28 \group begin:
 \mathchardef\@tempa="603A \relax
       \ifx\colon\@tempa
 \DeclareMathSymbol{\colon}{\mathpunct}{legacymaths}{58}
\overline{\mathbf{r}} \fi
33 \group_end:
```
<span id="page-114-15"></span><span id="page-114-13"></span>The following symbols are only defined specifically in euler, so skip them if that package is loaded.

```
\textsubscript{34} \bool_if:NF \g_@@_math_euler_bool
_{35} {
\label{thm:main} $$ \Dechar eM + \Delta t \, s \, \Delta t \, s \, \Delta t \\verb|37| \lquad \verb|1|: {{\mathsf{58}} \label{thm:58} \DeclareMathSymbol{;}{\mathpunct}{legacymaths}{59}
                 \DeclareMathSymbol{?}{\mathclose}{legacymaths}{63}
```
<span id="page-114-9"></span><span id="page-114-8"></span>And these ones are defined both in euler and lucbmath, so we only need to run this code if no extra maths package has been loaded.

```
\mbox{\texttt{40}} \qquad \texttt{\texttt{NF \g@Q\_mathLlucida\_bool}}_{41} {
 \DeclareMathSymbol{0}{\mathalpha}{legacymaths}{`0}
 \DeclareMathSymbol{1}{\mathalpha}{legacymaths}{`1}
 \DeclareMathSymbol{2}{\mathalpha}{legacymaths}{`2}
```
<span id="page-115-28"></span><span id="page-115-27"></span><span id="page-115-26"></span><span id="page-115-25"></span><span id="page-115-24"></span><span id="page-115-23"></span><span id="page-115-22"></span><span id="page-115-21"></span><span id="page-115-20"></span><span id="page-115-19"></span><span id="page-115-18"></span><span id="page-115-17"></span><span id="page-115-16"></span><span id="page-115-15"></span><span id="page-115-14"></span>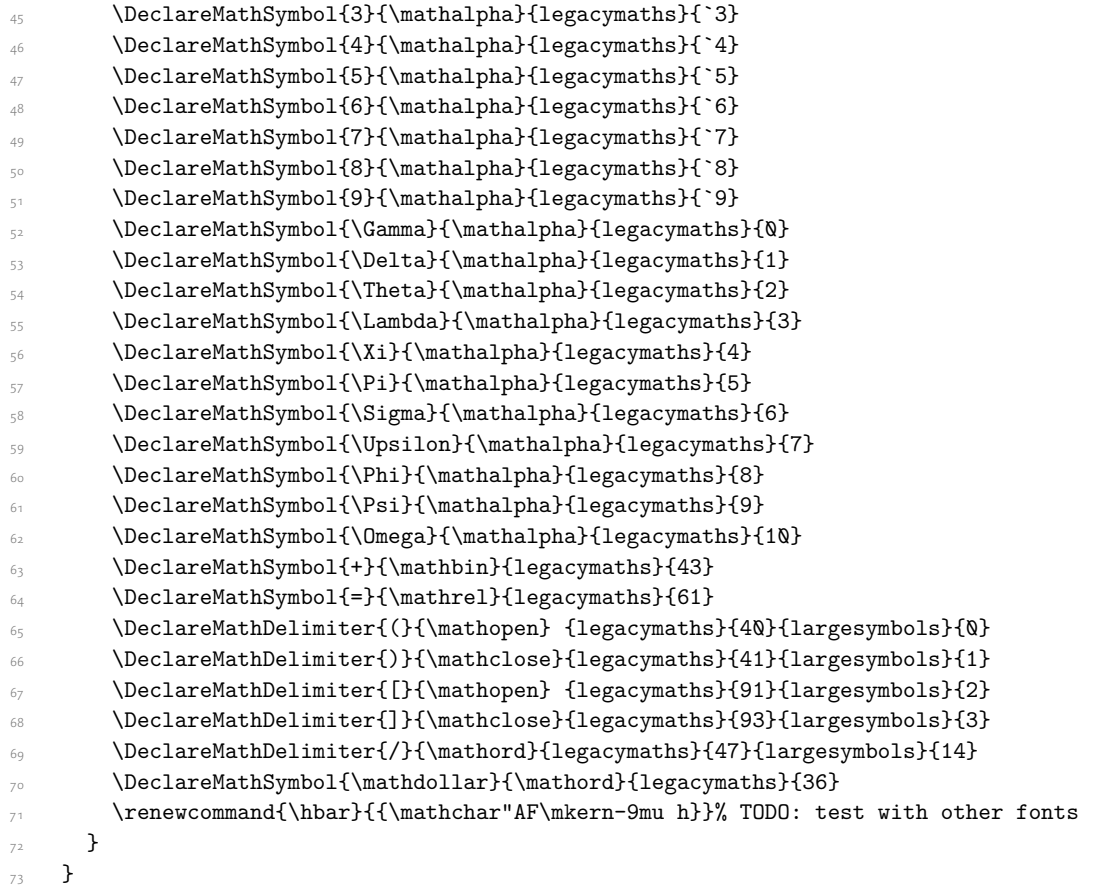

<span id="page-115-38"></span><span id="page-115-37"></span><span id="page-115-34"></span><span id="page-115-33"></span><span id="page-115-32"></span><span id="page-115-31"></span><span id="page-115-30"></span><span id="page-115-29"></span><span id="page-115-13"></span><span id="page-115-12"></span><span id="page-115-11"></span><span id="page-115-10"></span><span id="page-115-9"></span>Finally, we change the font definitions for \mathrm and so on. These are defined using the \g\_@@\_mathrm\_tl (...) macros, which default to \rmdefault but may be specified with the \setmathrm (…) commands in the preamble.

Since LHEX only generally defines one level of boldness, we omit \mathbf in the bold maths series. It can be specified as per usual with \setboldmathrm, which stores the appropriate family name in  $\gtrsim (a/\omega_b)$  bfmathrm\_tl.

```
 \DeclareSymbolFont{operators}\g_fontspec_encoding_tl\g_@@_mathrm_tl\mddefault\updefault
```

```
\texttt{SymbolFont}{operator} \frac{\int_{\mathbb{Z}}\frac{\cdot}{\cdot}t\log_{\mathbb{Z}}t\log_{\mathbb{Z}}
```

```
 \DeclareSymbolFontAlphabet\mathrm{operators}
```

```
\texttt{NG} = \frac{1}{g_{\texttt{u}}\frac{1}{g_{\texttt{u}}}} \quad \texttt{normal} \label{eq:1} \SetMathAlphabet\mathbf{normal}\g_fontspec_encoding_tl\g_@@_mathrm_tl\bfdefault\updefault
 \SetMathAlphabet\mathsf{normal}\g_fontspec_encoding_tl\g_@@_mathsf_tl\mddefault\updefault
\texttt{normal}\g_font{end} \g_ \texttt{l}\g_0@_mathtt_t\ldots81 \SetSymbolFont{operators}{bold}\g_fontspec_encoding_tl\g_@@_mathrm_tl\bfdefault\updefault
82 \tl_if_empty:NTF \g_@@_bfmathrm_tl
83 \text{} \text{}\frac{84}{100} \SetMathAlphabet\mathit{bold}\g_fontspec_encoding_tl\g_@@_mathrm_tl\bfdefault\itdefault
85 }
```
- <span id="page-115-39"></span><span id="page-115-5"></span> $\overline{a}$
- <span id="page-115-36"></span> $\frac{1}{g}$  \SetMathAlphabet\mathrm{bold}\g\_fontspec\_encoding\_tl\g\_@@\_bfmathrm\_tl\mddefault\updefault

```
88 \SetMathAlphabet\mathbf{bold}\g_fontspec_encoding_tl\g_@@_bfmathrm_tl\bfdefault\updefault
```

```
\texttt{\$SetMathAlphabet\mathbf{bold}\g_fontspec\_encoding\_t\g_\text{{\small{m_tl}}\nddefault\it{default}}90 }
 \SetMathAlphabet\mathsf{bold}\g_fontspec_encoding_tl\g_@@_mathsf_tl\bfdefault\updefault
 \SetMathAlphabet\mathtt{bold}\g_fontspec_encoding_tl\g_@@_mathtt_tl\bfdefault\updefault
```

```
\sqrt{ }
```
<span id="page-116-27"></span><span id="page-116-26"></span>(*End definition for \fontspec\_setup\_maths:. This function is documented on page* ??*.*)

\fontspec\_maybe\_setup\_maths: We're a little less sophisticated about not executing the maths setup if various other maths font packages are loaded. This list is based on the wonderful 'LATEXFont Catalogue': http:// www.tug.dk/FontCatalogue/mathfonts.html. I'm sure there are more I've missed. Do the T<sub>EX</sub> Gyre fonts have maths support yet?

> <span id="page-116-30"></span>Untested: would \unless\ifnum\Gamma=28672\relax\bool\_set\_false:N \g\_@@\_math\_bool\fi be a better test? This needs more cooperation with euler and lucida, I think.

```
\mathfrak{g}_4\cs_new:Nn \fontspec_maybe_setup_maths:
95 \frac{1}{2} \@ifpackageloaded{anttor}
_{97} {
 \ifx\define@antt@mathversions a\bool_gset_false:N \g_@@_math_bool\fi
, 99 }{}
      \@ifpackageloaded{arevmath} {\bool_gset_false:N \g_@@_math_bool}{}
\@ifpackageloaded{eulervm} {\bool_gset_false:N \g_@@_math_bool}{}
\@ifpackageloaded{mathdesign} {\bool_gset_false:N \g_@@_math_bool}{}
\@ifpackageloaded{concmath} {\bool_gset_false:N \g_@@_math_bool}{}
\@ifpackageloaded{cmbright} {\bool_gset_false:N \g_@@_math_bool}{}
\@ifpackageloaded{mathesf} {\bool_gset_false:N \g_@@_math_bool}{}
106 \@ifpackageloaded{gfsartemisia} {\bool_gset_false:N \g_@@_math_bool}{}
\verb|1| \qquad \verb|1| \qquad \verb|1| \qquad \verb|1| \qquad \verb|1| \qquad \verb|1| \qquad \verb|1| \qquad \verb|1| \qquad \verb|1| \qquad \verb|1| \qquad \verb|1| \qquad \verb|1| \qquad \verb|1| \qquad \verb|1| \qquad \verb|1| \qquad \verb|1| \qquad \verb|1| \qquad \verb|1| \qquad \verb|1| \qquad \verb|1| \qquad \verb|1| \qquad \verb|1| \qquad \verb|1| \qquad \verb|1| \qquad \verb|1| \qquad \verb|1| \qquad \verb|1| \qquad \verb|1108 \@ifpackageloaded{iwona}
_{109} {
\ifx\define@iwona@mathversions a\bool_set_false:N \g_@@_math_bool\fi
\frac{1}{111} }{}
\@ifpackageloaded{kpfonts}{\bool_gset_false:N \g_@@_math_bool}{}
\label{thm:main} $$\@ifpackage<math>\A\mathcal{\kmath} \{ \bool\_gset_false\! \g_@\_math_bool \} \}$$\frac{1}{114} \@ifpackageloaded{kurier}
_{115} {
 \ifx\define@kurier@mathversions a\bool_set_false:N \g_@@_math_bool\fi
_{117} }{}
\@ifpackageloaded{fouriernc} {\bool_gset_false:N \g_@@_math_bool}{}
\@ifpackageloaded{fourier} {\bool_gset_false:N \g_@@_math_bool}{}
120 \@ifpackageloaded{lmodern} {\bool_gset_false:N \g_@@_math_bool}{}
\@ifpackageloaded{mathpazo} {\bool_gset_false:N \g_@@_math_bool}{}
      \@ifpackageloaded{mathptmx} {\bool_gset_false:N \g_@@_math_bool}{}
123 \@ifpackageloaded{MinionPro} {\bool_gset_false:N \g_@@_math_bool}{}
\label{thm:main} $$\@ifpackage loaded{unicode-math} {\bool_gset_false:N \g_@q_math_bool}{\}$$\@ifpackageloaded{breqn} {\bool_gset_false:N \g_@@_math_bool}{}
126 \@difpackageloaded{pxfonts} {\bool_gset_false:N \g_@@_math_bool}{}
\verb|127| \verb|\@ifpackageload[txfonts] \verb|\bool_gsetfalse:N \g_@_math_bool}{\verb|127|} \@ifpackageloaded{newpxmath} {\bool_gset_false:N \g_@@_math_bool}{}
\@ifpackageloaded{newtxmath} {\bool_gset_false:N \g_@@_math_bool}{}
      \@ifpackageloaded{mtpro2} {\bool_gset_false:N \g_@@_math_bool}{}
```

```
\bool_if:NT \g_@@_math_bool
132 {
 \@@_info:n {setup-math}
\frac{1}{134} \fontspec_setup_maths:
\frac{135}{2} }
136 }
_{137} \AtBeginDocument{\fontspec_maybe_setup_maths:}
```
<span id="page-117-2"></span>(*End definition for \fontspec\_maybe\_setup\_maths:. This function is documented on page* ??*.*)

## File XX fontspec-code-closing.dtx

## 1 Closing code

### 1.1 Finishing up

Now we just want to set up loading the .cfg file, if it exists.

```
\rightarrow \bool_if:NT \g_@@_cfg_bool
2 \frac{1}{2}\InputIfFileExists{fontspec.cfg}
 {}
 { \typeout{No~ fontspec.cfg~ file~ found;~ no~ configuration~ loaded.} }
6 \quad \text{B}
```
## File XXI fontspec-code-xfss.dtx

## 1 Changes to the NFSS

*⟨*\*fontspec*⟩*

#### <span id="page-119-22"></span>1.1 Italic small caps and so on

```
\sishape
\textsi
          These commands for actually selecting italic small caps have been defined for many years;
          I'm inclined to drop them. They're probably used very infrequently; I personally prefer just
          writing \textit{\textsc{...}} instead.
```

```
 \providecommand*\itscdefault{\itdefault\scdefault}
 \providecommand*\slscdefault{\sldefault\scdefault}
 \DeclareRobustCommand{\sishape}
    {
     \not@math@alphabet\sishape\relax
      \fontshape{\itscdefault}\selectfont
    }
 \DeclareTextFontCommand{\textsi}{\sishape}
```
<span id="page-119-17"></span><span id="page-119-16"></span>(*End definition for \sishape and \textsi. These functions are documented on page* ??*.*)

LATEX's 'shape' font axis needs to be overloaded to support italic small caps and slanted small caps. These are the combinations to support:

```
\overline{\ } \cs_new:Nn \@@_shape_merge:nn { c_@@_shape_#1_#2_tl }
11 \cs_new:Nn \@@_merge_default_shapes:
\overline{12} f
\tl_const:cn { \@@_shape_merge:nn \itdefault \scdefault } {\itscdefault}
     \tl_const:cn { \@@_shape_merge:nn \sldefault \scdefault } {\slscdefault}
\tl_const:cn { \@@_shape_merge:nn \scdefault \itdefault } {\itscdefault}
\tl_const:cn { \@@_shape_merge:nn \scdefault \sldefault } {\slscdefault}
\tl_const:cn { \@@_shape_merge:nn \slscdefault \itdefault } {\itscdefault}
\tl_const:cn { \@@_shape_merge:nn \itscdefault \sldefault } {\slscdefault}
\tl const:cn { \@@ shape merge:nn \itscdefault \updefault } {\scdefault}
10 \tl_const:cn { \@@_shape_merge:nn \slscdefault \updefault } {\scdefault}
\overline{)} }
 \@@_merge_default_shapes:
```
\@@\_merge\_shape:n These macros enable the overload on the \..shape commands. First, a shape 'new+current' (prefix) or 'current+new' (suffix) is tried. If not found, fall back on the 'new' shape.

```
<sup>23</sup> \cs_new:Nn \@@_merge_shape:n
_{24} {
\log_{15} \CQ_if_merge_shape:nTF {#1}
       {\cdot} { \theta {\t1} } } \select{\frac{1}{27} { \fontshape {#1} \selectfont }
,8 }
```
<span id="page-119-21"></span>The following is rather specific; it only returns true if the merged shape exists, but more importantly also if the merged shape is defined for the current font.

<span id="page-119-0"></span><sup>29</sup> \prg\_new\_conditional:Nnn \@@\_if\_merge\_shape:n {TF}

```
30 \text{ } \text{ } \bool_lazy_and:nnTF
\{ \tilde{t}_\text{exist\_p:cc} \ \@@_shape_merge:nn {\f@shape} {#1} } }
\frac{33}{2} {
\text{cs}_1f_exist_p:c
35 \qquad \qquad \qquad \f@encoding/\f@family/\f@series/
\setminustl_use:c { \@@_shape_merge:nn {\f@shape} {#1} }
 }
<sup>39</sup> }
 \prg_return_true: \prg_return_false:
41 }
```

```
(End definition for \@@_merge_shape:n. This function is documented on page ??.)
```
<span id="page-120-17"></span><span id="page-120-10"></span><span id="page-120-4"></span>\itshape \scshape \upshape \slshape The original \..shape commands are redefined to use the merge shape macro. 42 \DeclareRobustCommand \itshape  $43 \frac{1}{2}$  \not@math@alphabet\itshape\mathit \@@\_merge\_shape:n\itdefault 46 } 47 \DeclareRobustCommand \slshape 48 { \not@math@alphabet\slshape\relax \@@\_merge\_shape:n\sldefault  $51 \t}$ 52 \DeclareRobustCommand \scshape  $\frac{53}{ }$  { \not@math@alphabet\scshape\relax \@@\_merge\_shape:n\scdefault 56 } 57 \DeclareRobustCommand \upshape  $58$  { \not@math@alphabet\upshape\relax \@@\_merge\_shape:n\updefault 61 }

<span id="page-120-23"></span><span id="page-120-19"></span><span id="page-120-18"></span><span id="page-120-12"></span><span id="page-120-11"></span><span id="page-120-5"></span>(*End definition for \itshape and others. These functions are documented on page* ??*.*)

#### 1.2 Emphasis

#### \emfontdeclare

```
 \cs_new_protected:Npn \emfontdeclare #1
63 \frac{1}{2}\mathfrak{g}_4 \prop_gclear:N \g_@@_em_prop
\delta_5 \int_zero:N \l_@@_emdef_int
 \bool_gset_true:N \g_@@_em_normalise_slant_bool
67
68 \tl_if_in:nnT {#1} {\slshape}
69 {
\text{ } /tl_if_in:nnT {#1} {\itshape}
\overline{z} \overline{z}
```

```
 \bool_gset_false:N \g_@@_em_normalise_slant_bool
 }
\frac{74}{ } }
75
 \group_begin:
 \normalfont
 \clist_map_inline:nn {\emreset,#1}
79 {
30 \##1
\propto \perp if_new:NxV \gtrsim @emprop { \f@shape } { \l@dem\_endef_int }\propto \prop_gput:Nxn \g_@@_em_prop { switch-\int_use:N \l_@@_emdef_int } { ##1 }
\int_{8} \int_incr:N \l_@@_emdef_int
84 }
85 \group_end:
86 }
```
<span id="page-121-23"></span><span id="page-121-12"></span><span id="page-121-9"></span><span id="page-121-8"></span>(*End definition for \emfontdeclare. This function is documented on page* ??*.*)

#### \em

```
87 \DeclareRobustCommand \em
88 {
89 \@nomath\em
\overline{\phantom{a}} \tl_set:Nx \l_@@_emshape_query_tl { \f@shape }
91
 \bool_if:NT \g_@@_em_normalise_slant_bool
\overline{a} \overline{a}\uparrow 44 \verb|t1_replace_all:Nnn \l1_@@_emshape_query_t1 {/sl} {/it} }
96
 ⟨debug⟩ \typeout{Emph~ level:~\int_use:N \l_@@_em_int}
        \prop_get:NxNT \g_@@_em_prop { \l_@@_emshape_query_tl } \l_@@_em_tmp_tl
99
\int_set:Nn \l_@@_em_int { \l_@@_em_tmp_tl }
 ⟨debug⟩ \typeout{Shape~ (\l_@@_emshape_query_tl)~ detected;~ new~ level:~\int_use:N \l_@@_em_int}
102
103
104 \int_incr:N \1 @@ em_int
105
\prop_get:NxNTF \g_@@_em_prop { switch-\int_use:N \l_@@_em_int } \l_@@_em_switch_tl
\{ \ l_@Q_{em\_switch\_tl} \}108 \qquad \qquad {
109 \int_zero:N \l_@@_em_int
110 \emreset
\overline{ } , \overline{ }112113 }
```
<span id="page-121-21"></span><span id="page-121-19"></span><span id="page-121-17"></span><span id="page-121-11"></span><span id="page-121-5"></span><span id="page-121-4"></span><span id="page-121-3"></span><span id="page-121-2"></span>(*End definition for \em. This function is documented on page* ??*.*)

#### <span id="page-121-15"></span>\emph

```
\emshape \DeclareTextFontCommand{\emph}{\em}
\eminnershape <sub>115</sub> \cs_set:Npn \emreset { \upshape }
     \emreset
```
<span id="page-122-15"></span><span id="page-122-14"></span>116 \cs\_set:Npn \emshape { \itshape } 117 \cs\_set:Npn \eminnershape { \upshape }

(*End definition for \emph and others. These functions are documented on page* ??*.*)

### 1.3 Strong emphasis

#### \strongfontdeclare

```
\{\cos\ new_protected:Npn \strongfontdeclare #1
119 {
120 \prop_gclear:N \g_@@_strong_prop
\int_zero:N \l_@@_strongdef_int
122\sum_{123} \group begin:
124 \normalfont
\clist_map_inline:nn {\strongreset,#1}
126 \left\{ \begin{array}{ccc} 1 & 0 & 0 \\ 0 & 0 & 0 \\ 0 & 0 & 0 \\ 0 & 0 & 0 \\ 0 & 0 & 0 \\ 0 & 0 & 0 \\ 0 & 0 & 0 \\ 0 & 0 & 0 \\ 0 & 0 & 0 \\ 0 & 0 & 0 \\ 0 & 0 & 0 \\ 0 & 0 & 0 \\ 0 & 0 & 0 \\ 0 & 0 & 0 & 0 \\ 0 & 0 & 0 & 0 \\ 0 & 0 & 0 & 0 \\ 0 & 0 & 0 & 0 & 0 \\ 0 & 0 & 0 & 0 & 0 \\ 0 & 0 & 0 & 0 & 0 \\ 0 & 0\frac{127}{ } ##1
\prop_gput_if_new:NxV \g_@@_strong_prop { \f@series } { \l_@@_strongdef_int }
\prop_gput:Nxn \g_@@_strong_prop { switch-\int_use:N \l_@@_strongdef_int } { ##1 }
\int_incr:N \l_@@_strongdef_int
\frac{1}{31} }
132 \group_end:
133 }
```
<span id="page-122-18"></span><span id="page-122-12"></span><span id="page-122-8"></span><span id="page-122-7"></span>(*End definition for \strongfontdeclare. This function is documented on page* ??*.*)

#### \strongenv

```
134 \DeclareRobustCommand \strongenv
135 {
136 \@nomath\strongenv
137
 ⟨debug⟩ \typeout{Strong~ level:~\int_use:N \l_@@_strong_int}
\prop_get:NxNT \g_@@_strong_prop { \f@series } \l_@@_strong_tmp_tl
_{140} {
\int_set:Nn \l_@@_strong_int { \l_@@_strong_tmp_tl }
 ⟨debug⟩ \typeout{Series~ (\f@series)~ detected;~ new~ level:~\int_use:N \l_@@_strong_int}
143
144145 \int_incr:N \l_@@_strong_int
146
\gamma \prop_get:NxNTF \g_@@_strong_prop { switch-\int_use:N \l_@@_strong_int } \l_@@_strong_swit
148 { \l_@@_strong_switch_tl }
149 \qquad \int_zero:N \l_@@_strong_int
151 \strongreset
152 }
153
154 }
```
<span id="page-122-22"></span><span id="page-122-10"></span><span id="page-122-5"></span><span id="page-122-4"></span><span id="page-122-3"></span>(*End definition for \strongenv. This function is documented on page* ??*.*)

```
\strong
\verb|\strongreset| \operatorname{Demmand{\strong}{{\strongenv}}156 \cs_set:Npn \strongreset {}
              (End definition for \strong and \strongreset. These functions are documented on page ??.)
 \reset@font Ensure nesting resets when necessary:
              157 \cs_set:Npn \reset@font
              158 {
              159 \normalfont
              160 \int_zero:N \l_@@_em_int
               \int_zero:N \l_@@_strong_int
              162 }
              (End definition for \reset@font. This function is documented on page ??.)
                    Programmer's interface for setting nesting levels:
              \frac{1}{10} \cs_new:Nn \fontspec_set_em_level:n {\int_set:Nn \l_@@_em_int {#1} }
              \sigma \cs_new:Nn \fontspec_set_strong_level:n { \int_set:Nn \l_@@_strong_int {#1} }
                   Defaults:
              165 \strongfontdeclare{ \bfseries }
              166 \emfontdeclare{ \emshape, \eminnershape }
               ⟨/fontspec⟩
```
## File XXII fontspec-code-patches.dtx

## 1 Patching code

```
 ⟨*fontspec⟩
```
#### 1.1 Verbatims

Many thanks to Apostolos Syropoulos for discovering this problem and writing the redefinion of LATEX's verbatim environment and \verb\* command.

\fontspec\_visible\_space: Print u+2423: open box, which is used to visibly display a space character.

```
 \cs_new_protected:Nn \fontspec_visible_space:
     {
       \@@_primitive_font_glyph_if_exist:NnTF \font {"2423}
          { \char"2423\scan_stop: }
6 { \fontspec visible space fallback: }
     }
(End definition for \fontspec_visible_space:. This function is documented on page ??.)
```
\fontspec\_visible\_space\_fallback: If the current font doesn't have u+2423: OPEN BOX, use Latin Modern Mono instead.

```
 \cs_new_protected:Nn \fontspec_visible_space_fallback:
\overline{f} {
\usefont{\g_fontspec_encoding_tl}{lmtt}{\f@series}{\f@shape}
         \textvisiblespace
\overline{13} }
, 4 }
```
<span id="page-124-16"></span>(*End definition for \fontspec\_visible\_space\_fallback:. This function is documented on page* ??*.*)

\fontspec\_print\_visible\_spaces: Helper macro to turn spaces (^^20) active and print visible space instead.

```
15 \group_begin:
 \char_set_catcode_active:n{"20}%
 \cs_gset:Npn\fontspec_print_visible_spaces:{%
\cdot<sup>8</sup> \char_set_catcode_active:n{"20}%
\sim \cs_set_eq:NN^^20\fontspec_visible_space:%
20 }%
21 \group_end:
```
<span id="page-124-15"></span><span id="page-124-11"></span>(*End definition for \fontspec\_print\_visible\_spaces:. This function is documented on page* ??*.*)

In 2019 there will be a new kernel-supported command for generalising 'verbatim visible spaces'. For now we check if the new command is defined and disable all patching if so. In 2020, I suppose, I'll remove all the patching code here.

<span id="page-124-1"></span>22 \AtBeginDocument  $23 \frac{1}{2}$ 

<span id="page-124-5"></span> $\log_{10}$  \cs\_if\_exist:NF \verbvisiblespace  $25$  {

```
26 \@@_patch_verb:
<sup>27</sup> \@@_patch_verbatim:
18 \@@_patch_moreverb:
<sup>29</sup> \@@_patch_fancyvrb:
30 \@@_patch_listings:
31}
32 \frac{1}{2}
```
<span id="page-125-19"></span><span id="page-125-5"></span>\verb Redefine \verb to use \fontspec\_print\_visible\_spaces:.

```
\verb*
        \frac{33}{13} \cs_new_protected:Npn \@@_patch_verb:
         34 \frac{1}{2}35 \def\verb
         36 \text{ } f\label{thmode} $$\rela x\ifmmode\hbox\else$1em\theo" and $1\leq x$ and $1\leq x$.38 \bgroup
          \verb@eol@error \let\do\@makeother \dospecials
         40 \verbatim@font\@noligs
         41 \@ifstar\@@sverb\@verb
         42 }
         43 \def\@@sverb{\fontspec_print_visible_spaces:\@sverb}
         44 }
```
<span id="page-125-25"></span><span id="page-125-22"></span><span id="page-125-18"></span><span id="page-125-15"></span><span id="page-125-14"></span>(*End definition for \verb and \verb\*. These functions are documented on page* ??*.*)

#### verbatim\* With the verbatim package.

```
45 \cs_new_protected:Npn \@@_patch_verbatim:
_{46} {
\frac{47}{ } \@ifpackageloaded{verbatim}
_{48} {
49 \cs_set:cpn {verbatim*}
\overline{50} \overline{50}\group_begin: \@verbatim \fontspec_print_visible_spaces: \verbatim@start
\overline{5^2} }
<sup>53</sup> }
This is for vanilla LATEX.
\overline{54} {
 \cs_set:cpn {verbatim*}
56 \qquad \qquad {
 \@verbatim \fontspec_print_visible_spaces: \@sxverbatim
58 }
<sup>59</sup> }
60 - 3
```
listingcont\* This is for moreverb. The main listing\* environment inherits this definition.

```
61 \cs_new_protected:Npn \@@_patch_moreverb:
62 \frac{1}{2} \@ifpackageloaded{moreverb}
64 {
 \cs_set:cpn {listingcont*}
\overline{\mathbf{f}}\zeta \cs set:Npn \verbatim@processline
```

```
\overline{68} \overline{68}\delta_{69}\mathbb{R} \mathbb{R} \mathbb{R} \mathbb{R} \mathbb{R} \mathbb{R} \mathbb{R} \mathbb{R} \mathbb{R} \mathbb{R} \mathbb{R} \mathbb{R} \mathbb{R} \mathbb{R} \mathbb{R} \mathbb{R} \mathbb{R} \mathbb{R} \mathbb{R} \mathbb{R} \mathbb{R} \mathbb{R} \mathbb{R} \mathbb{R} \mathbb{\frac{1}{2} }
 \@verbatim \fontspec_print_visible_spaces: \verbatim@start
<sup>73</sup>    }
74 }{}
_{75} \qquad \bf\}listings and fancvrb make things nice and easy:
\sim \cs_new_protected:Npn \@@_patch_fancyvrb:
_{77} {
\verb|10| 16.279 {
 \cs_set_eq:NN \FancyVerbSpace \fontspec_visible_space:
 }{}
_{\mathrm{82}} \, }
\text{S}_3 \text{Cs_new\_protected: Npn} \text{Q@patch\_listings:}_{84} {
85 \@ifpackageloaded{listings}
 {
\text{S} \cs_set_eq:NN \lst@visiblespace \fontspec_visible_space:
 }{}
89 }
 ⟨/fontspec⟩
```
# Index

The italic numbers denote the pages where the corresponding entry is described, numbers underlined point to the definition, all others indicate the places where it is used.

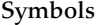

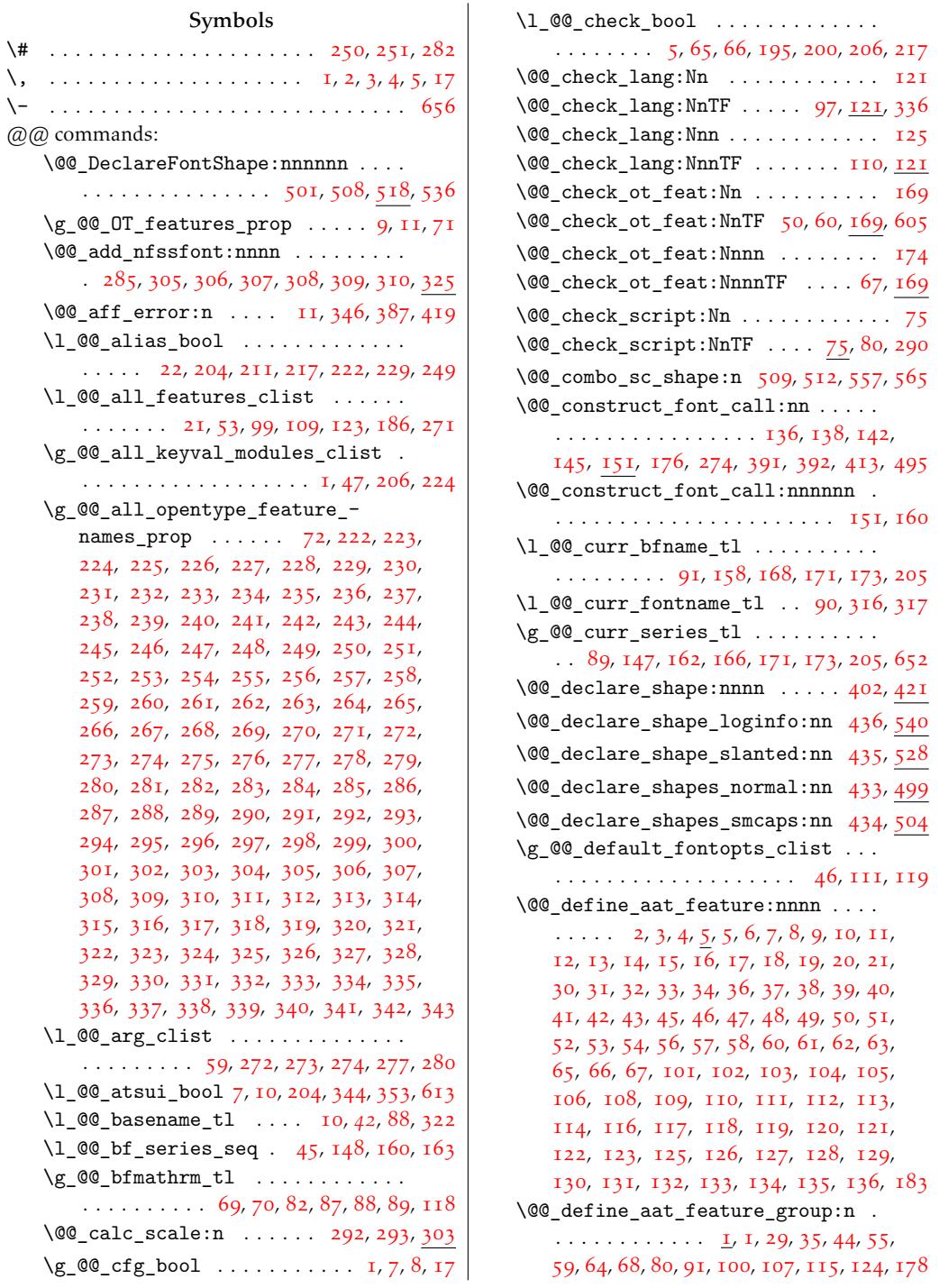

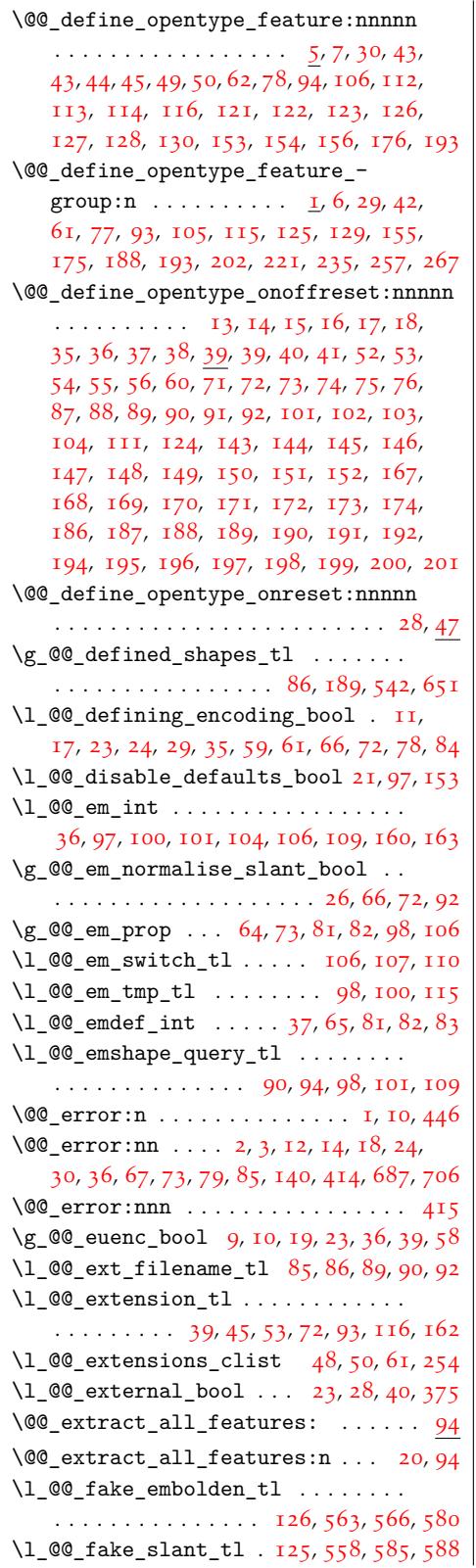

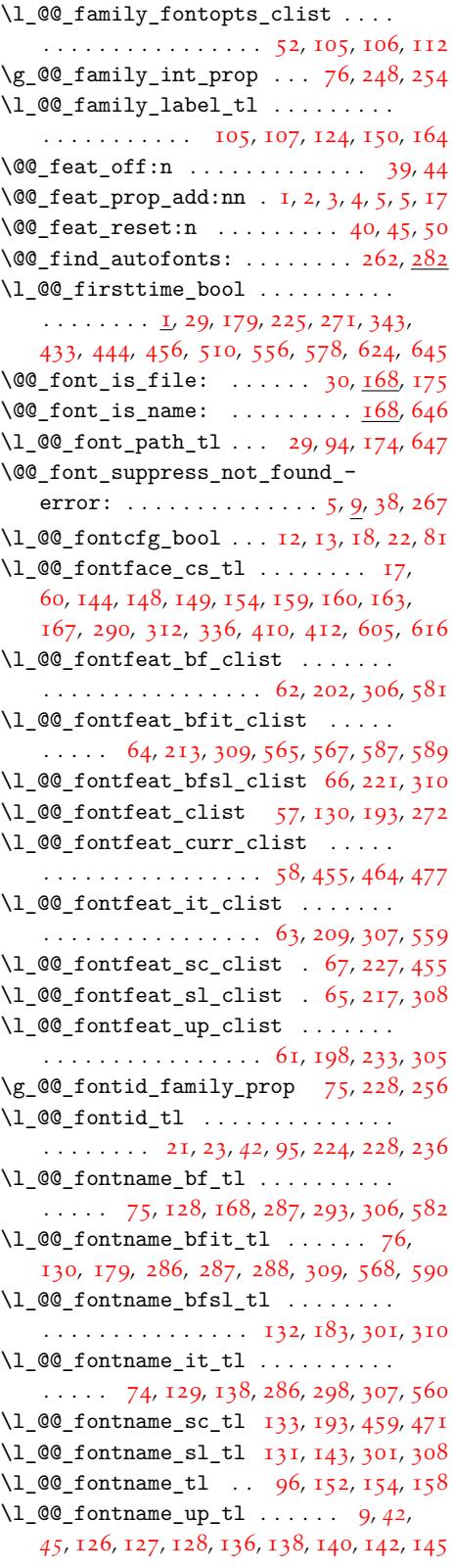

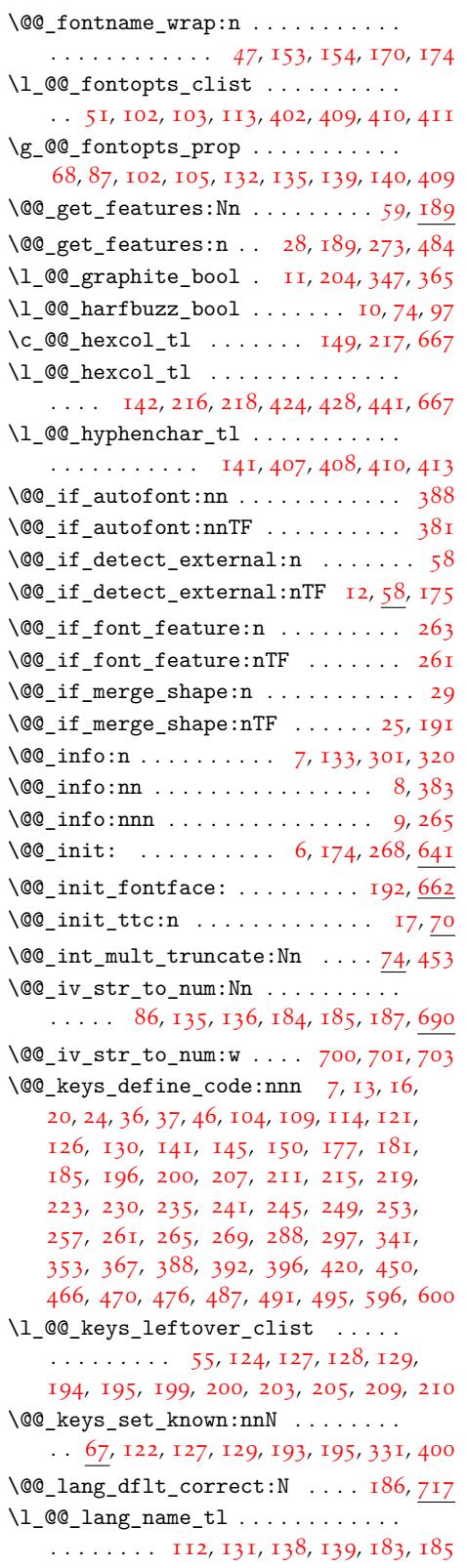

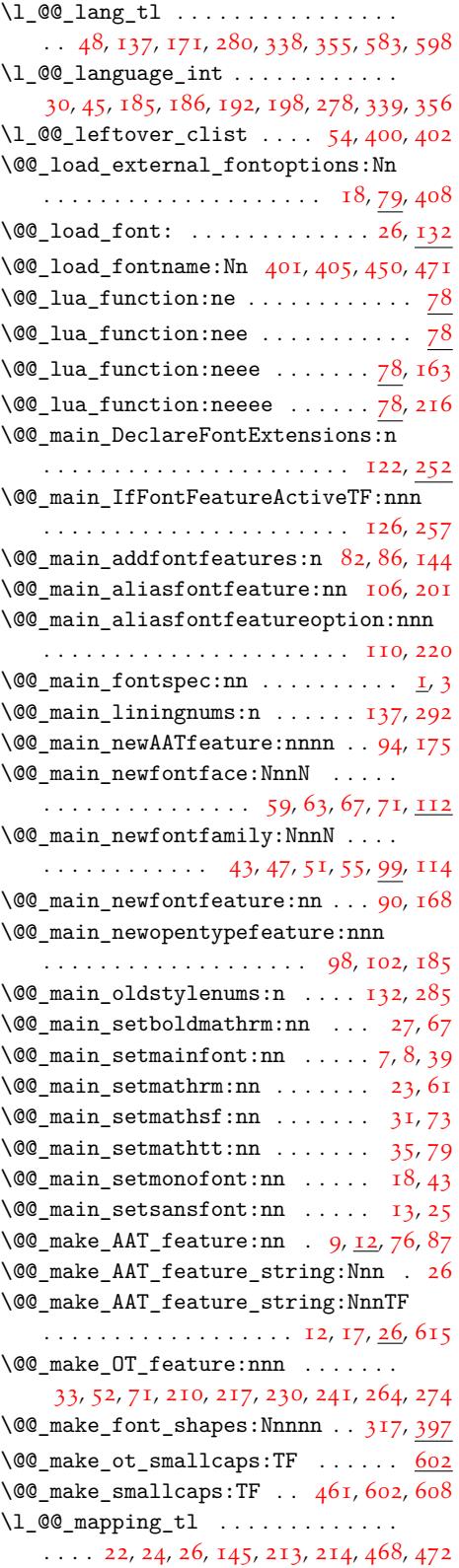

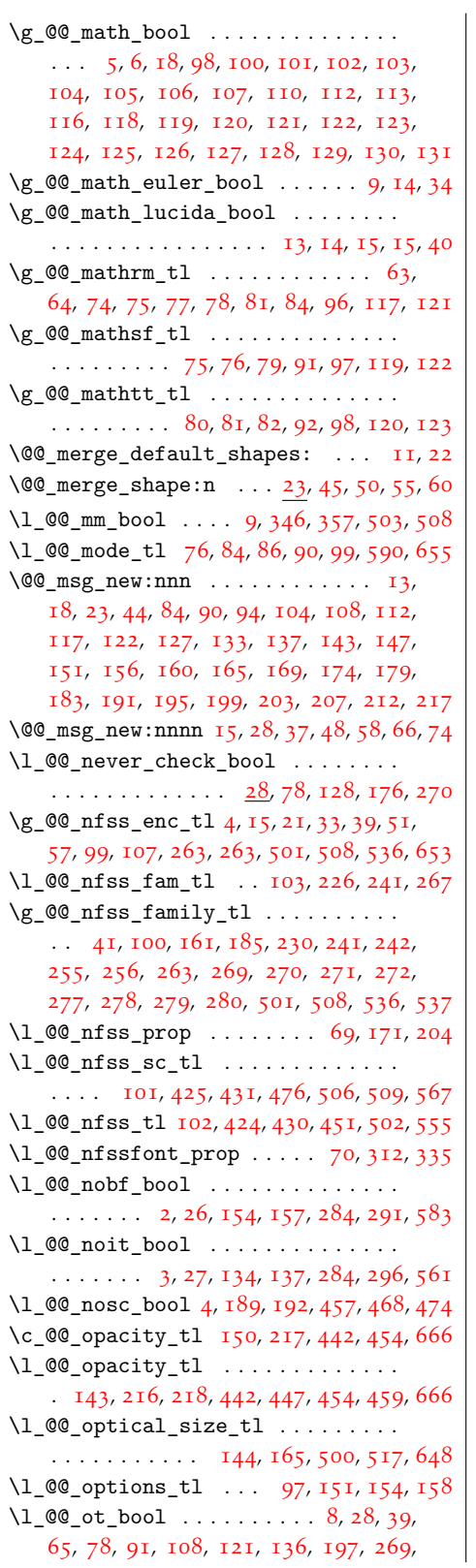

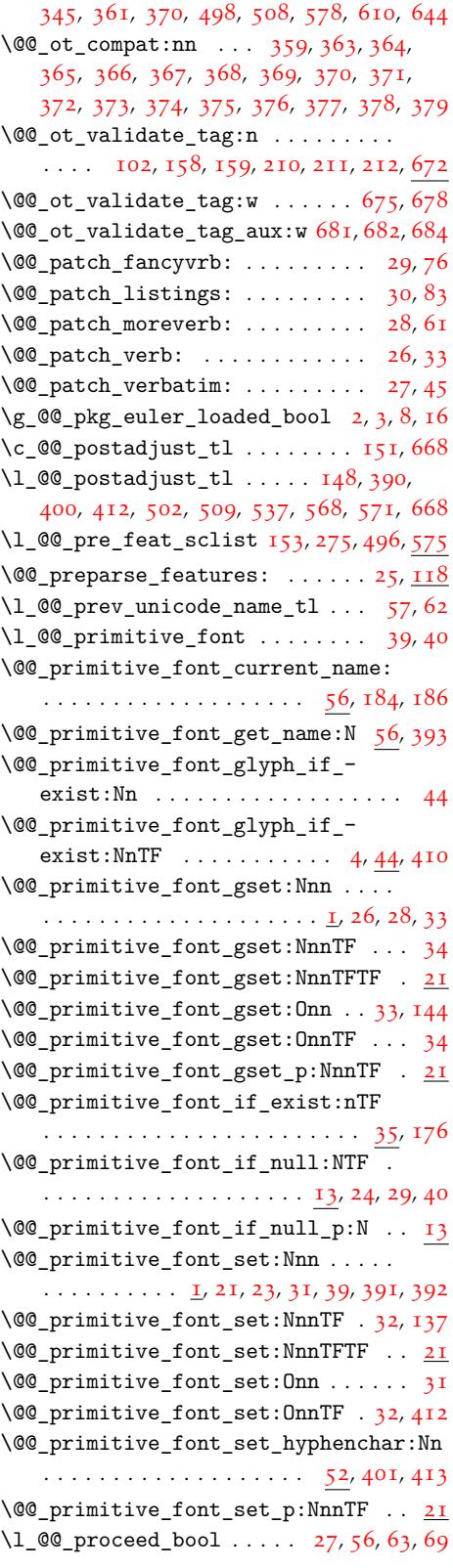

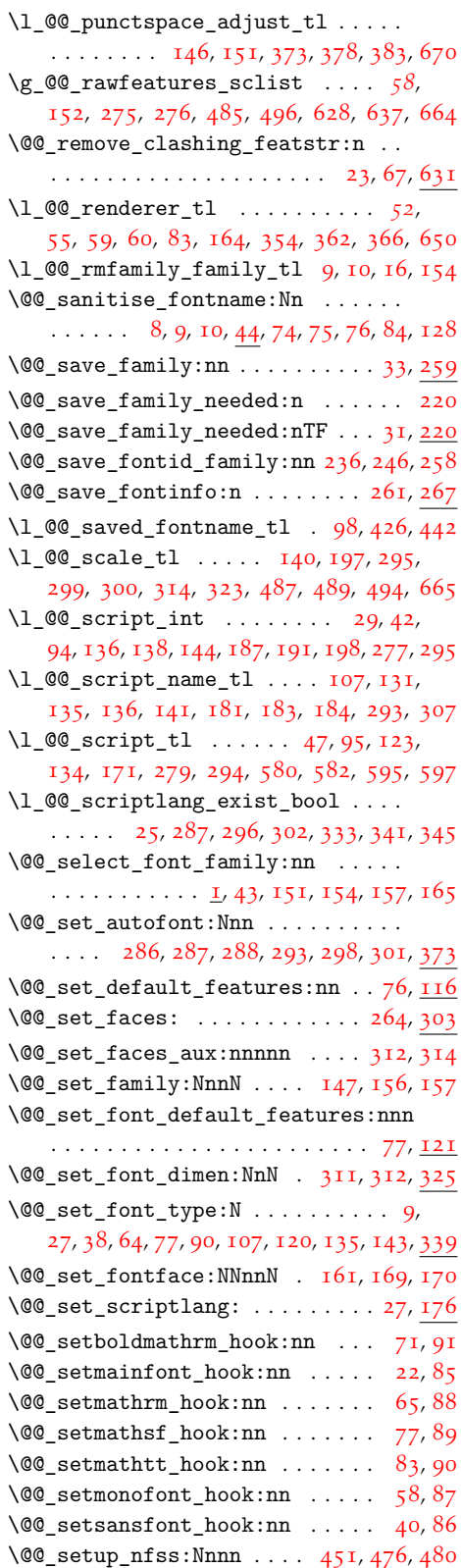

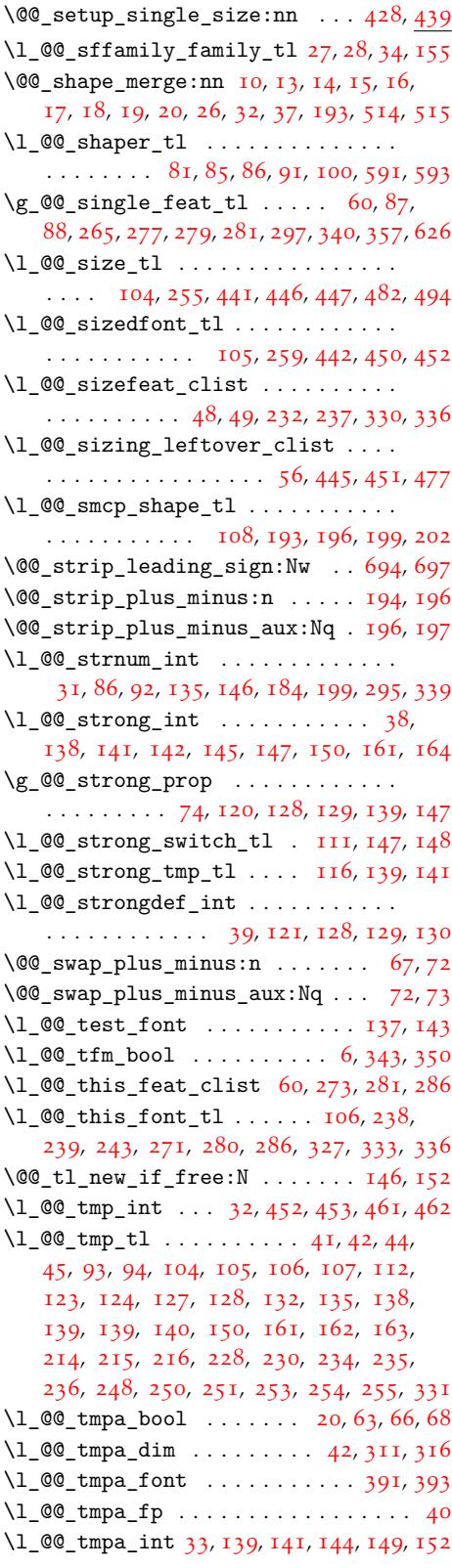

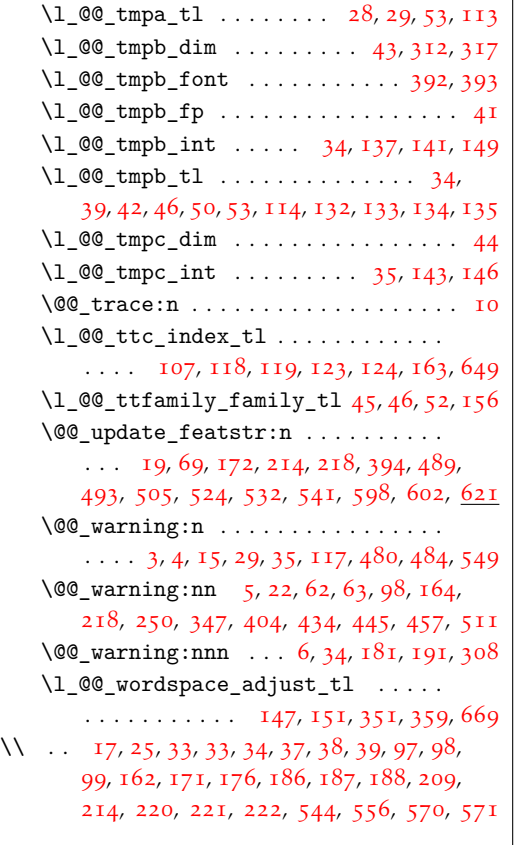

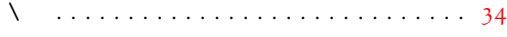

#### A

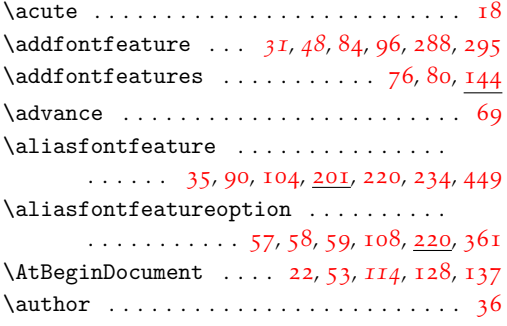

#### [B](#page-87-22)

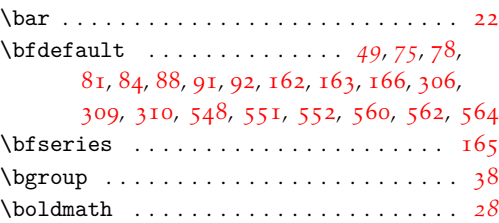

#### bool commands: \bool\_gset\_false:N . . . . . . . . . . . .  $\ldots \ldots \ldots$  3, 6, 8, 10, 72, 98, 100, 101, 102, 103, 104, 105, 106, 107, 112, 113, 118, 119, 120, 121, 122, 123, 124, 125, 126, 127, 128, 129, 130 \bool\_gset\_true[:N](#page-113-6) [.](#page-17-9)........... [. . .](#page-116-2). [. . .](#page-116-3) [2,](#page-116-4) 5, [7,](#page-116-5) 9, 9, [13](#page-116-6), [14,](#page-116-7) 15, [36](#page-116-8), 66  $\boldsymbol{\lambda}$  $\ldots$  [1,](#page-116-19) 8, [10](#page-116-20), [11,](#page-116-21) 17, [23](#page-116-22), [23,](#page-116-23) [28,](#page-116-24) 29[,](#page-116-25) 34, 35, 39, 39, 40, 40, 58, 65, 66, 68, 69, 72, 78, [78](#page-113-5)[,](#page-17-4) [78](#page-17-10), [8](#page-113-1)[1,](#page-17-0) [84,](#page-113-2) [91,](#page-113-3) [92,](#page-113-4) [97,](#page-17-3) 99, 108, 108, 121, 128, 131, 136, 155, 164, 1[76](#page-118-0), [1](#page-113-7)[79](#page-35-0), [19](#page-110-0)[7,](#page-110-1) [206](#page-110-2), [21](#page-17-2)[7,](#page-36-10) 2[17](#page-110-3), [22](#page-114-0)5, [2](#page-111-0)[49,](#page-36-11) [291](#page-18-2), [2](#page-72-2)[96,](#page-114-1) [302](#page-18-3), [34](#page-36-12)[3,](#page-111-3) 3[45](#page-43-18), [37](#page-63-13)5, [4](#page-112-0)[33,](#page-37-8) [444](#page-63-3), [4](#page-112-1)[56,](#page-43-8) [457](#page-112-2), [47](#page-37-9)[4,](#page-121-7) 4[98](#page-43-1), [50](#page-63-14)3, [51](#page-38-8)0, [55](#page-63-15)6, 5[78,](#page-64-5) 5[78,](#page-117-1) 6[10,](#page-38-10) [613,](#page-65-18) 624  $\b{bool_if: nTF ... ... 81, 131, 179,}$  $\b{bool_if: nTF ... ... 81, 131, 179,}$  $\b{bool_if: nTF ... ... 81, 131, 179,}$  $\b{bool_if: nTF ... ... 81, 131, 179,}$  $\b{bool_if: nTF ... ... 81, 131, 179,}$  $\b{bool_if: nTF ... ... 81, 131, 179,}$  $\b{bool_if: nTF ... ... 81, 131, 179,}$  $\b{bool_if: nTF ... ... 81, 131, 179,}$  $\b{bool_if: nTF ... ... 81, 131, 179,}$  $\b{bool_if: nTF ... ... 81, 131, 179,}$  $\b{bool_if: nTF ... ... 81, 131, 179,}$ [204,](#page-76-1) [284,](#page-33-0) [305,](#page-49-17) [311,](#page-49-18) [508,](#page-93-8) [530,](#page-79-1) [680,](#page-94-23) 699 \bo[ol\\_l](#page-51-1)[azy\\_](#page-81-2)a[nd:n](#page-82-0)[nTF](#page-82-1) . [. . .](#page-53-13). [. . .](#page-54-8). [. . .](#page-83-6) 31  $\b{bool\_new:N . . . . . . . . . . . . . . . . } 1, 2, 3, 4,$  $\b{bool\_new:N . . . . . . . . . . . . . . . . } 1, 2, 3, 4,$  $\b{bool\_new:N . . . . . . . . . . . . . . . . } 1, 2, 3, 4,$  $\b{bool\_new:N . . . . . . . . . . . . . . . . } 1, 2, 3, 4,$  $\b{bool\_new:N . . . . . . . . . . . . . . . . } 1, 2, 3, 4,$  $\b{bool\_new:N . . . . . . . . . . . . . . . . } 1, 2, 3, 4,$  $\b{bool\_new:N . . . . . . . . . . . . . . . . } 1, 2, 3, 4,$  $\b{bool\_new:N . . . . . . . . . . . . . . . . } 1, 2, 3, 4,$  $\b{bool\_new:N . . . . . . . . . . . . . . . . } 1, 2, 3, 4,$  $\b{bool\_new:N . . . . . . . . . . . . . . . . } 1, 2, 3, 4,$  $\b{bool\_new:N . . . . . . . . . . . . . . . . } 1, 2, 3, 4,$  $\b{bool\_new:N . . . . . . . . . . . . . . . . } 1, 2, 3, 4,$  $\b{bool\_new:N . . . . . . . . . . . . . . . . } 1, 2, 3, 4,$ 5, 6, 7, 8, 9, 10, 11, 12, [14,](#page-63-16) [15,](#page-64-14) 16, [17](#page-65-20), [18,](#page-47-0) 19, 20, [21,](#page-93-12) [22,](#page-93-13) 23, [24](#page-83-5), [25,](#page-55-11) [26,](#page-59-12) 27, [28](#page-59-13) \bool\_s[et\\_f](#page-49-16)alse:N 18, 22, 29, 61, 63, 63, 66, 89, 110, 116, 137, [14](#page-7-24)[0,](#page-7-17) [15](#page-7-18)[7](#page-7-19), [1](#page-7-2)[92,](#page-7-22) [1](#page-7-1)[95](#page-7-25), [204](#page-7-12), [22](#page-7-11)[2,](#page-7-9) [271](#page-7-14), [28](#page-7-15)[7,](#page-7-20) 3[33](#page-7-26), [34](#page-7-13)3, 3[44,](#page-7-23) [345](#page-7-4), [34](#page-7-0)[6,](#page-7-7) 3[47,](#page-7-3) [561](#page-7-21), [58](#page-7-5)[3,](#page-7-27) 6[44](#page-8-30) \bool\_[set](#page-7-6)\_true:N.............  $\ldots$ [13](#page-63-17), [26,](#page-116-9) 2[7,](#page-116-12) 28, [56,](#page-74-11) [59,](#page-64-15) 65, [66](#page-75-16), [74,](#page-75-18) 9[3,](#page-65-0) 97, [134](#page-32-0), [148](#page-32-3), [153](#page-33-1), [154](#page-92-3), [189](#page-93-9), [200,](#page-50-9) [211](#page-50-0), [229](#page-50-5), [269](#page-50-3), [270](#page-50-2), [296](#page-84-6), [341](#page-85-8),

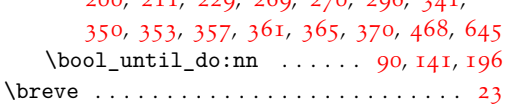

#### $\mathsf C$  $\mathsf C$

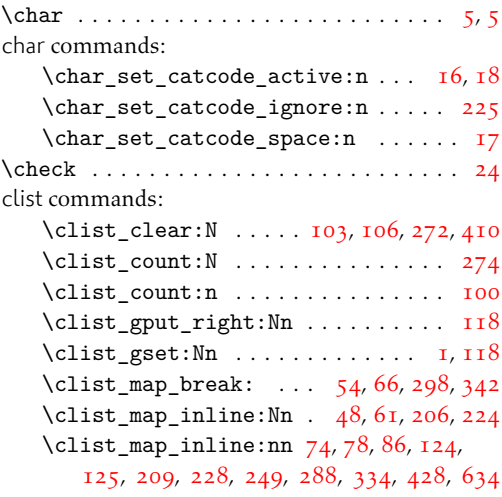

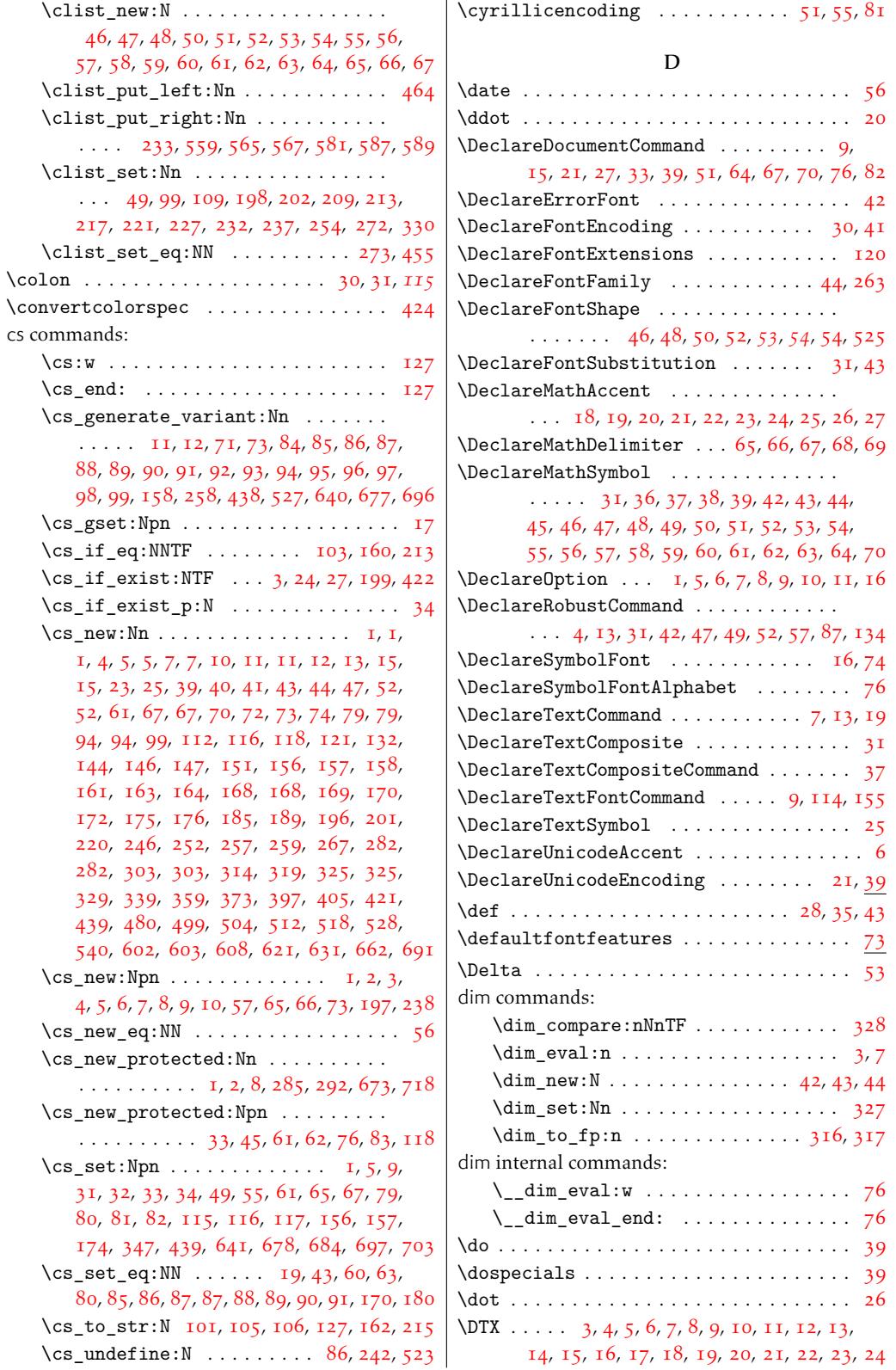

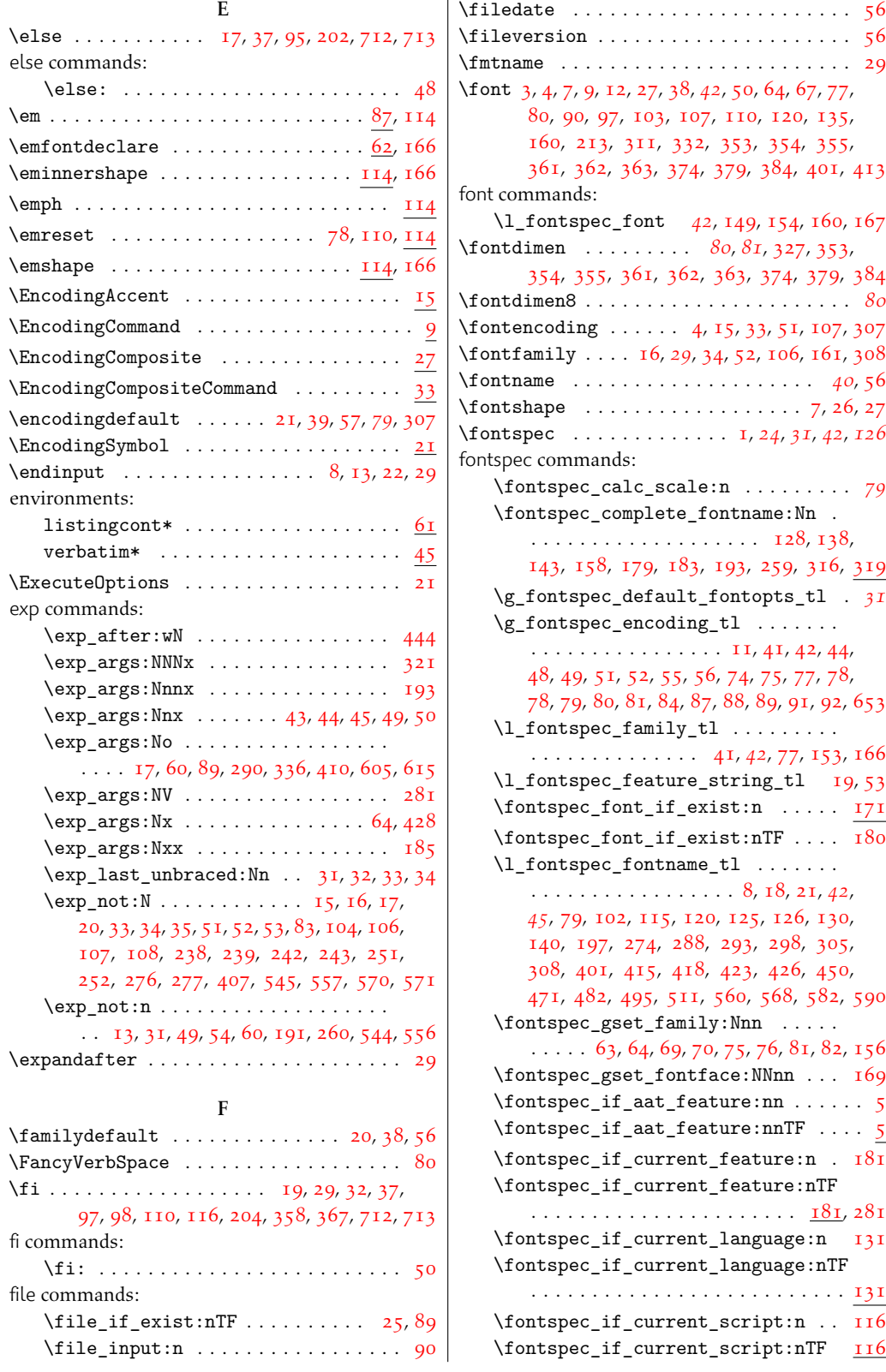

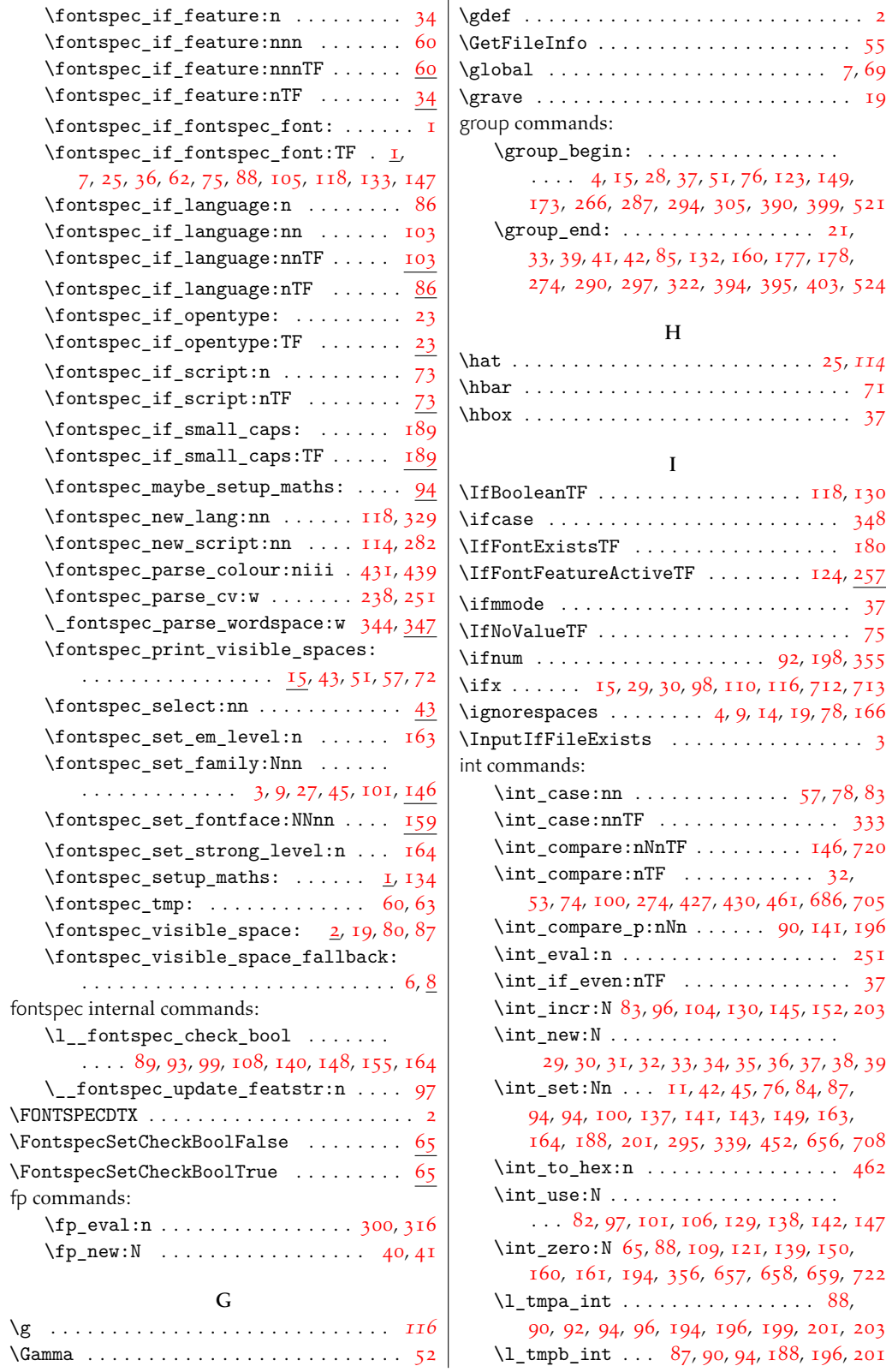

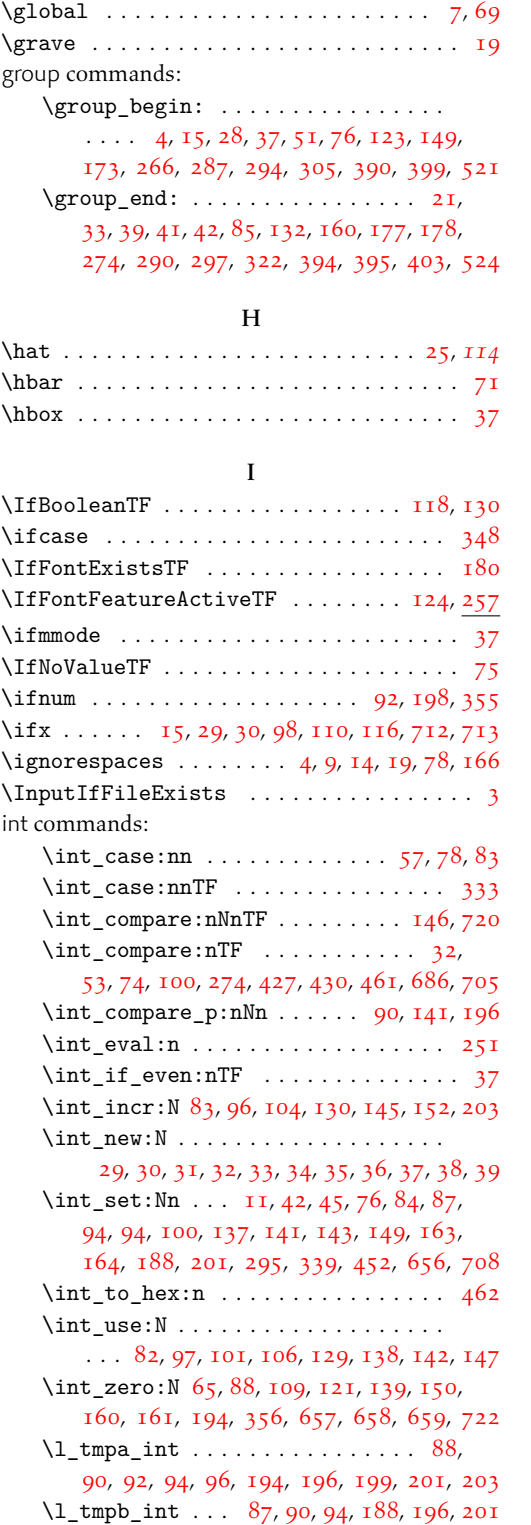

. . . . . . . . . . . . . . 2

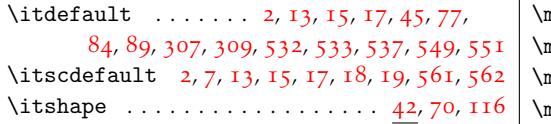

 $\overline{1}$ 

### [K](#page-49-4)

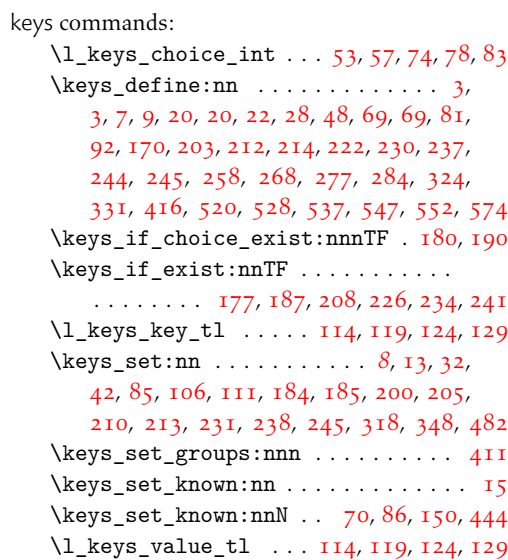

### L

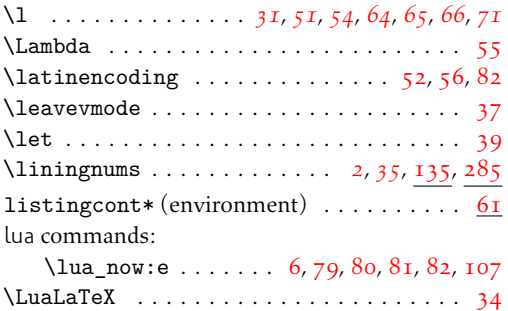

### M

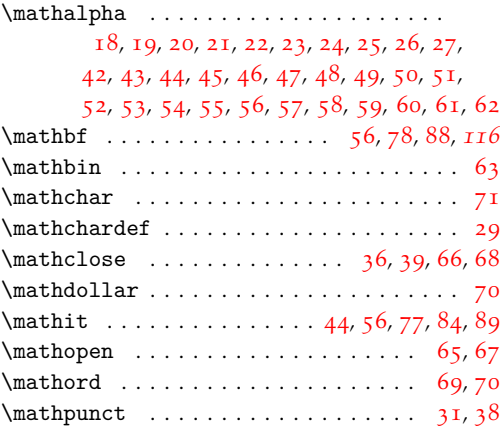

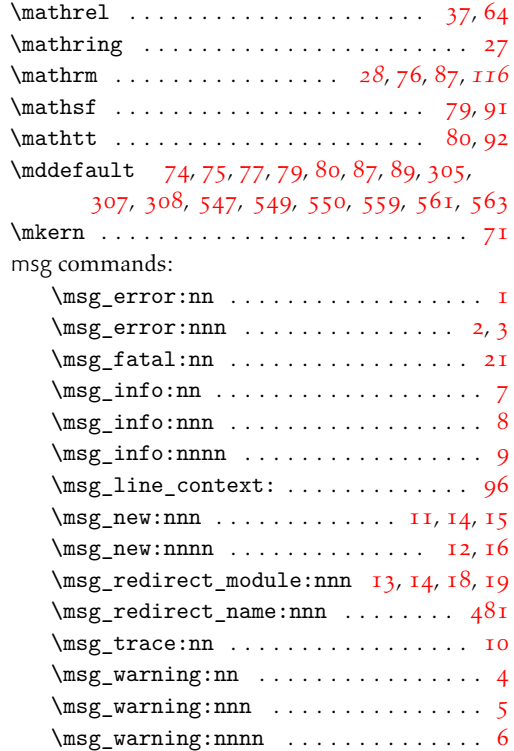

## N

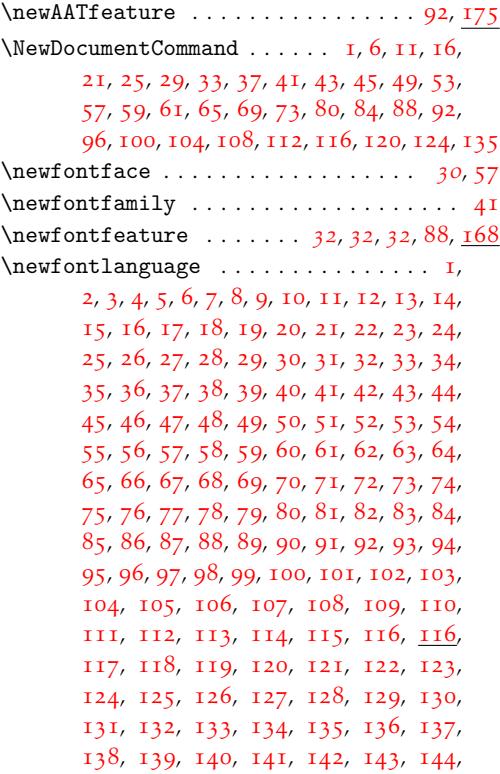

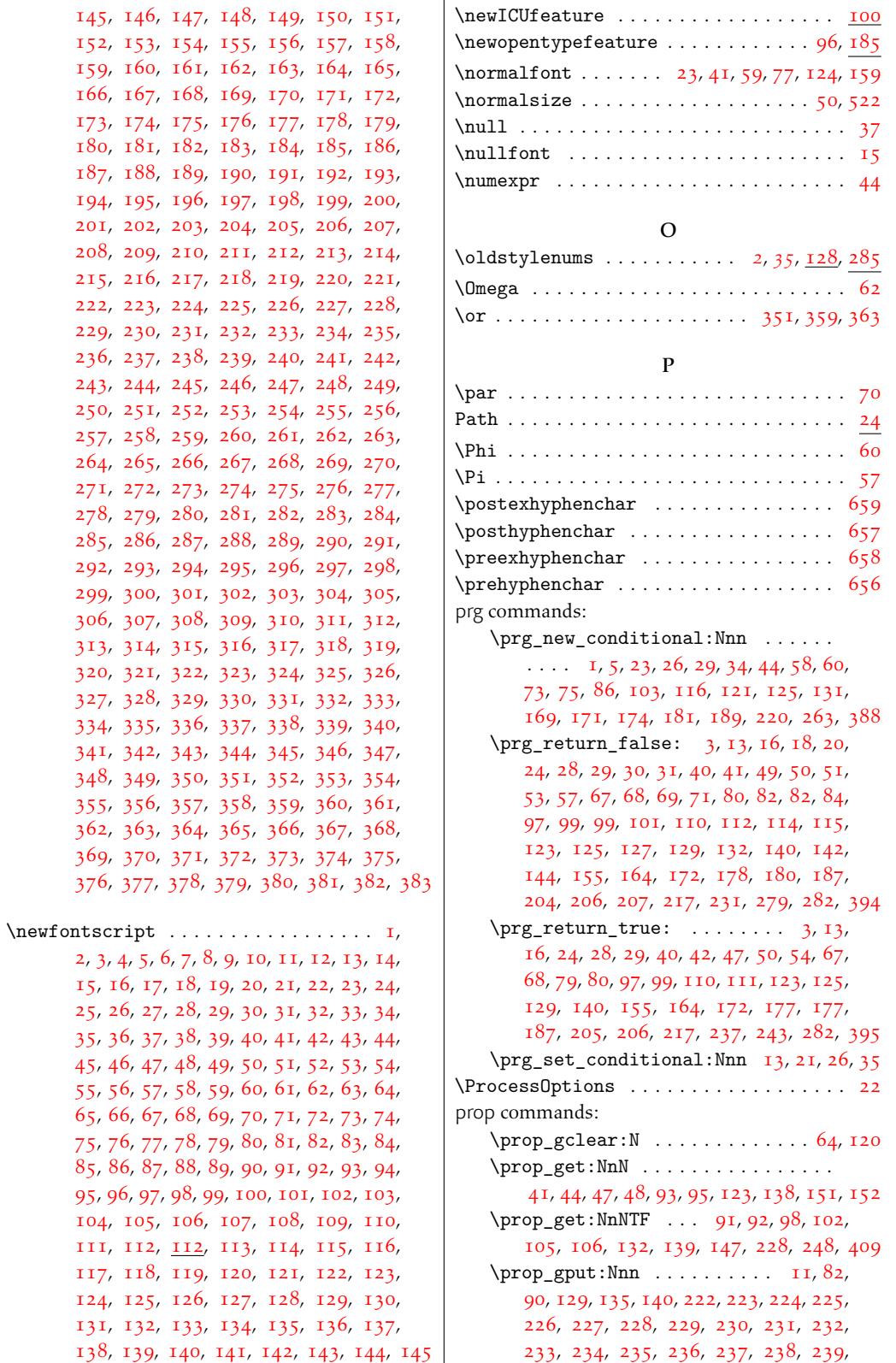

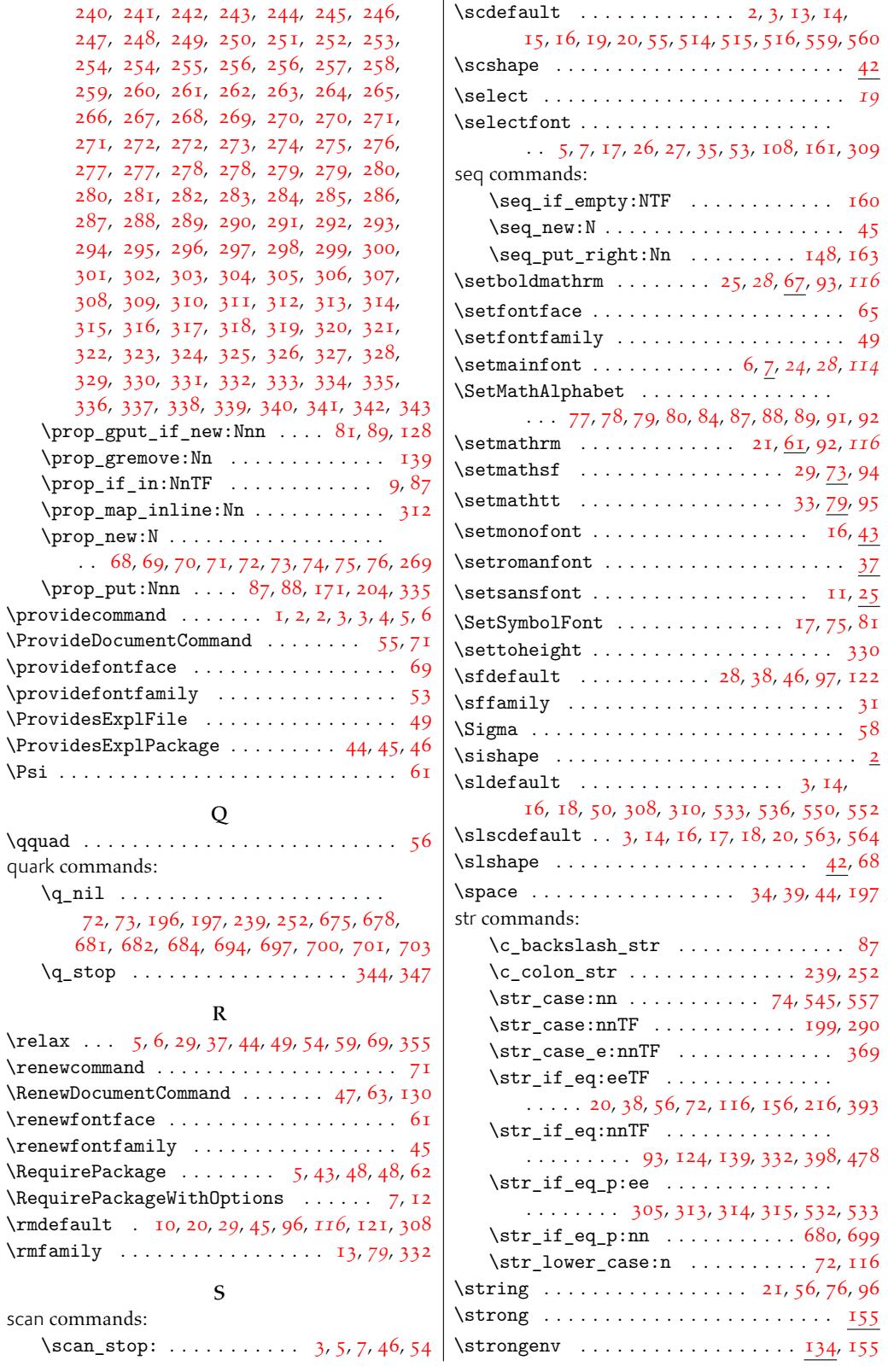

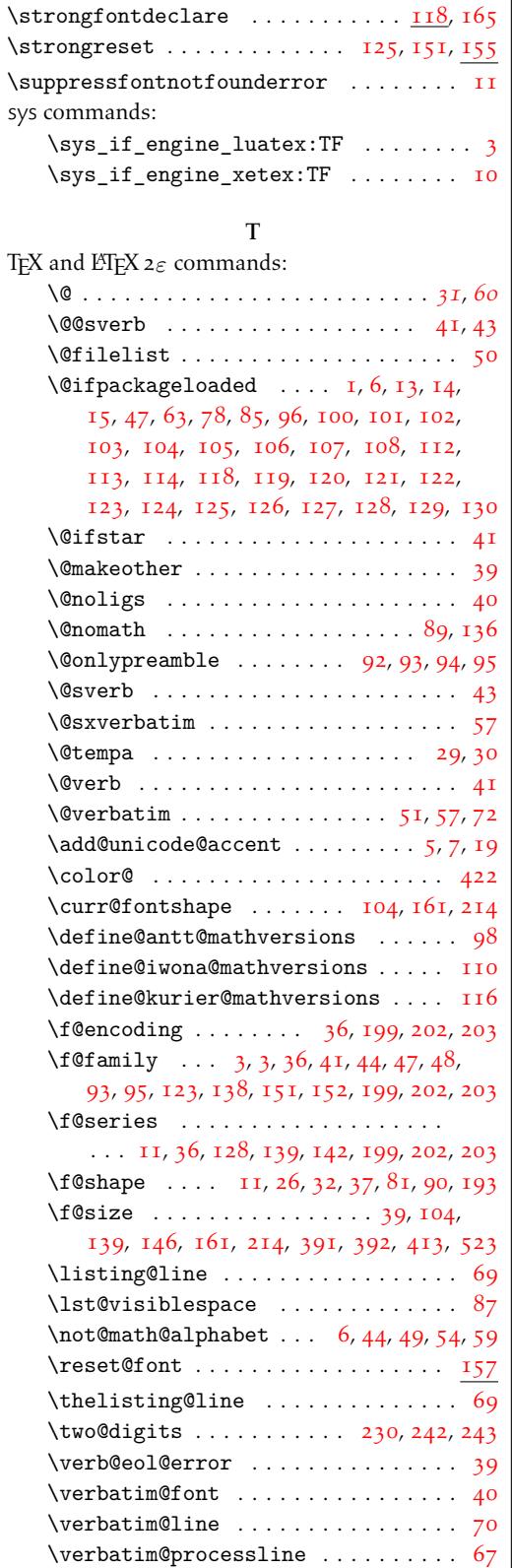

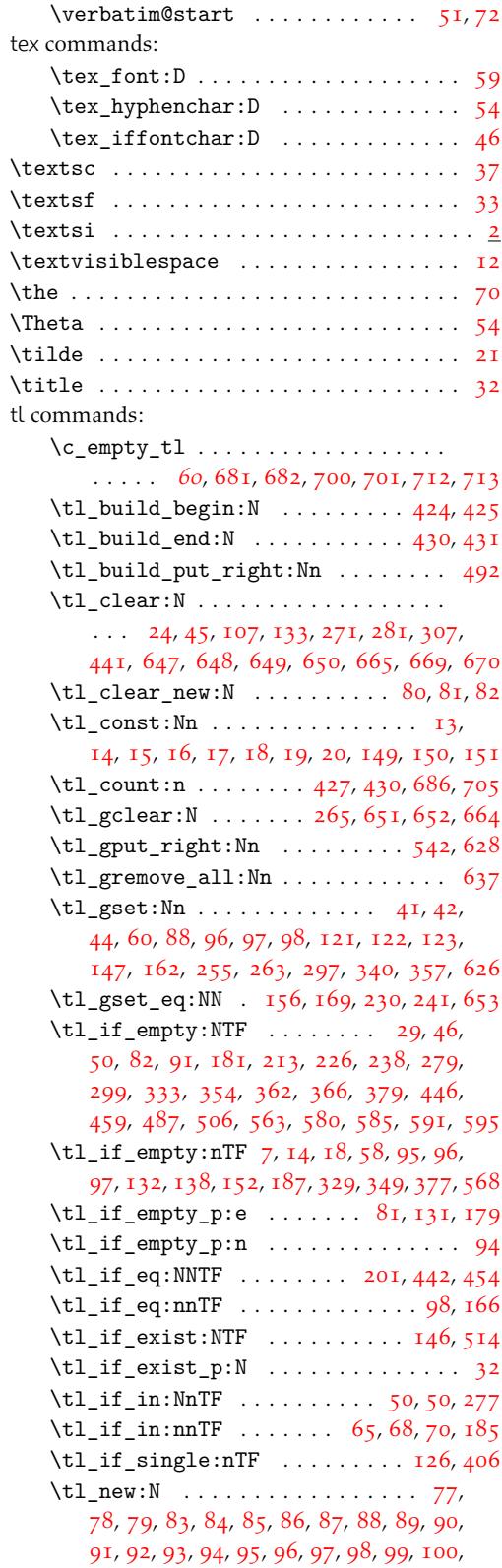

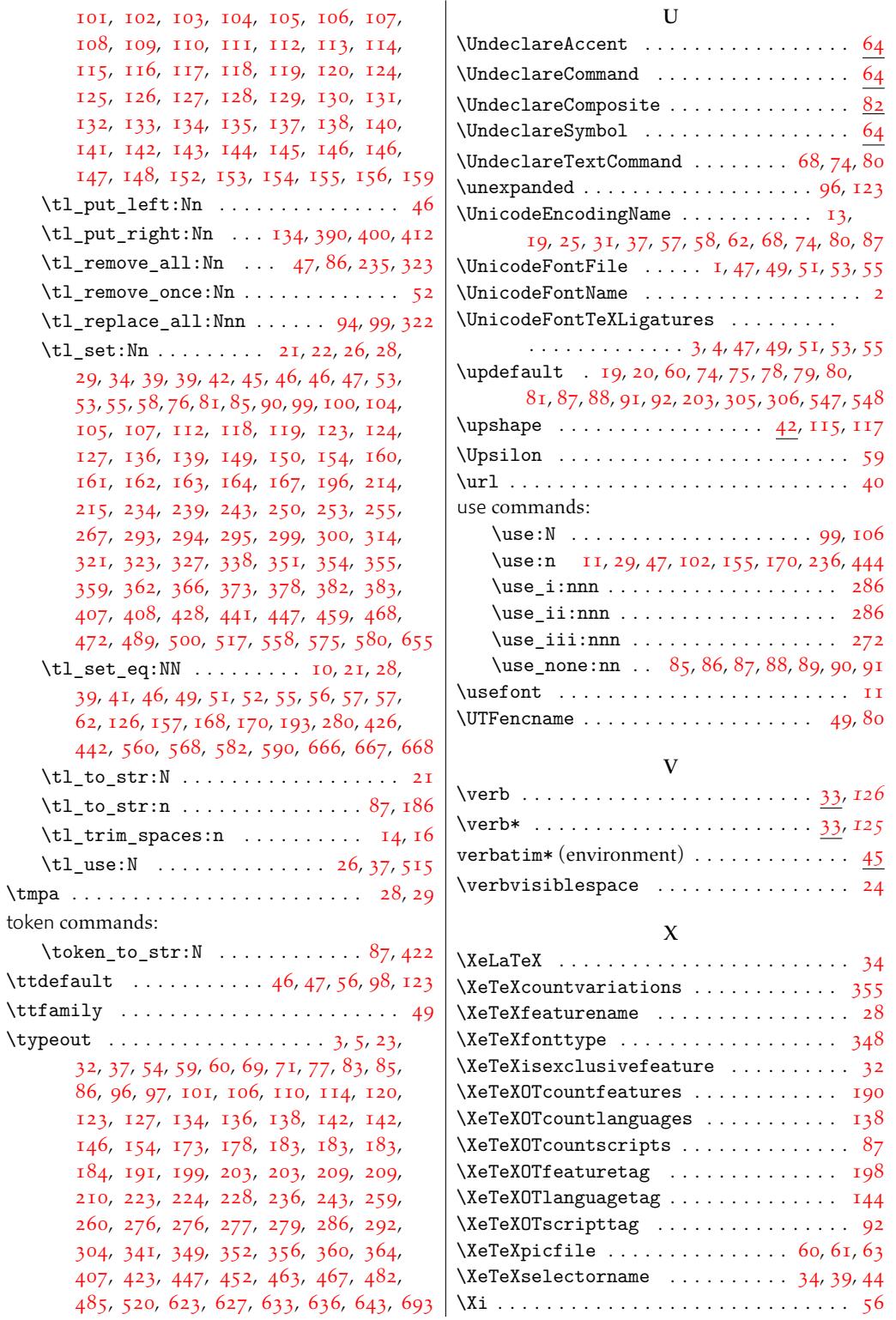